Originalversion dieser Diplom-/Masterarbeit ist an der Hauptbibliothek der Technischen Universität Wien aufgestellt (http://www.ub.tuwien.ac.at).

The approved original version of this diploma or master thesis is available at the main library of the Vienna University of Technology (http://www.ub.tuwien.ac.at/englweb/).

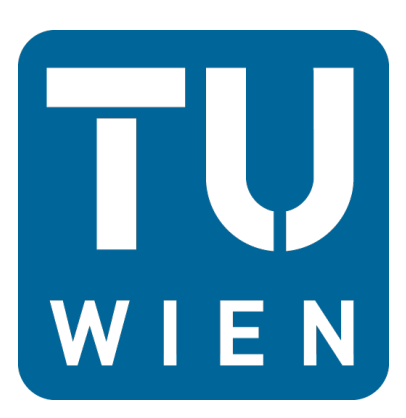

## Diplomarbeit

# Programming of the Thermodynamic Properties of Ammonia-Water Mixtures

ausgeführt zum Zwecke der Erlangung des akademischen Grades eines Diplomingenieurs der technischen Wissenschaften unter der Leitung von

Ao.Univ.Prof. Dipl.-Ing. Dr.techn. Heimo Walter

E 302

Institut für Energietechnik und Thermodynamik Forschungsbereich Thermodynamik und Wärmetechnik

eingereicht an der Technischen Universität Wien

Fakultät für Maschinenwesen und Betriebswissenschaften

von

Paul Trunner 0525075 Leopold-Kunschakgasse 73/8/12 2232 Deutsch Wagram

Wien, im Jänner 2012

# Danksagung

Mit dieser Arbeit geht für mich ein aufregender und interessanter Lebensabschnitt zu Ende. An dieser Stelle möchte ich mich bei jenen Menschen bedanken, die mir in den letzten sechs Jahren unterstützend zur Seite standen, und diese Zeit wesentlich mitgeprägt haben.

Mein besonderer Dank gilt meinem Betreuer, Ao.Univ.Prof.Dipl.Ing.Dr.techn. Heimo Walter, der mich während meiner Arbeit bestmöglich unterstützt hat und bei auftretenden Problemen stets mit Rat und Tat zur Seite stand. Gleichzeitig gab er mir bei der zeitlichen und inhaltlichen Gestaltung der Arbeit alle Freiheiten und Gestaltungsmöglichkeiten.

Die berufliche Nebentätigkeit bei der RHI-AG war während des Studienalltags stets eine willkommene und interessante Abwechslung. Ich bedanke mich bei meinen ehemaligen Kollegen für die gute Zusammenarbeit, und bei Herrn DI Michael Klikovich, der mir die Möglichkeit gegeben hat meine berufliche Tätigkeit studienbegleitend fortzusetzen.

Eine große Bereicherung waren meine Studienkollegen, deren Hilfe und Unterstutzung einen ¨ nicht unwesentlichen Beitrag zum Erfolg meines Studiums darstellt. Die gemeinsamen Aktivitäten abseits des Studienalltags, gaben mir die nötige Freude und Motivation.

Obwohl diese Arbeit im Alleingang entstanden ist, gab es einige Personen die mir hilfreich zur Seite standen, und mir so die Arbeit maßgeblich erleichterten. Ich bedanke mich bei meinem Freunden, Gerald Weber, der mir in programmiertechnischen Fragen den Rücken frei gehalten hat, und bei Martin Knoglinger, mit dem ich thermodynamische Sachverhalte ausführlich diskutiert und analysiert habe. Für die Verbesserung der schriftlichen Fassung bedanke ich mich bei Herrn Dr. Franz Wöhrer, bei Matthew Clarke, sowie bei meiner Schwester Lourdes Trunner.

Nicht zuletzt gilt mein besonderer Dank meiner Familie, die stets hinter mir stand und mich bestmöglich unterstützt hat. Mein herzlicher Dank gilt meiner Freundin Magdalena Lang, für ihre aufopfernde Unterstützung und Geduld.

# Abstract

With this diploma thesis, a computer program was developed, which allows the precise calculation of the thermodynamic properties of {ammonia-water} mixtures, by using the Helmholtz fundamental equation of state. The equation of state, used in this thesis, represents the currently available measurements, and is the most accurate representation of the thermodynamic properties of {ammonia-water} mixtures [\[17\]](#page-73-0).

As a first step, the Helmholtz functions and its derivatives have been implemented. There out, the thermodynamic properties were calculated, by using appropriate combinations of the Helmholtz functions.

The equation of state is based on the three parameters *density*  $\rho$ , *temperature* T and ammonia fraction  $\xi$ . For calculating the properties with an alternative input combination, the standard calculation process had to be solved iteratively, by using a Newton-Rhapson algorithm. Furthermore, initial calculations had to be found, in order to set starting values for the iterations.

The next step was the calculation of the vapor-liquid region. Therefore, the fugacity coefficients had been calculated, by using the Helmholtz formulation. Core of the vapor-liquid calculation is an algorithm, which consists of two overlapping while-loops. With this algorithm, the vapor and liquid fraction of the mixture are solved iteratively, by recalculating the fugacity coefficients.

Finally, a .dll file was compiled, to enable the application as a library. This library can be used within other programs, such as *MATLAB*, *MS-Excel* or *Visual Basic*.

# **Contents**

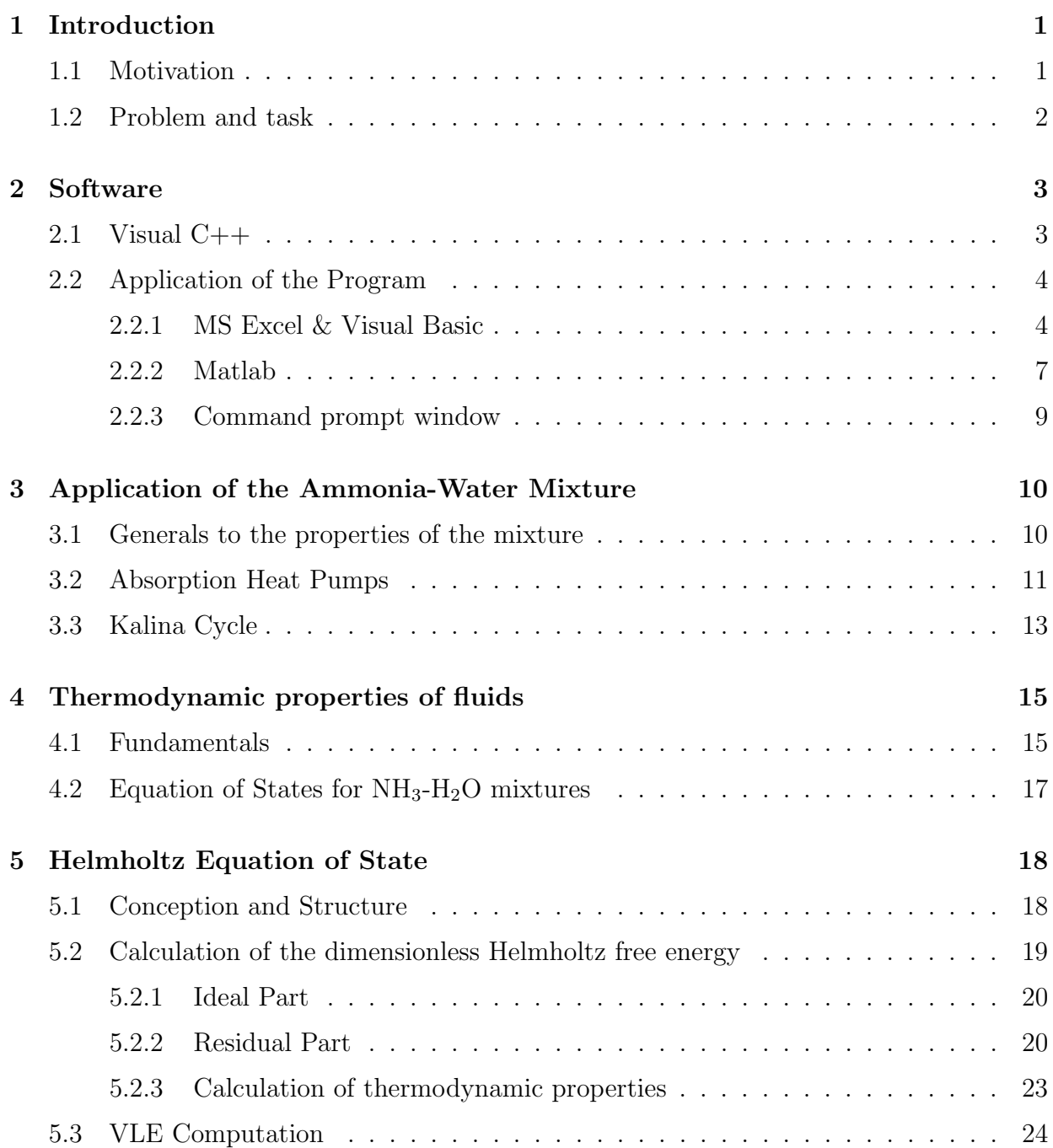

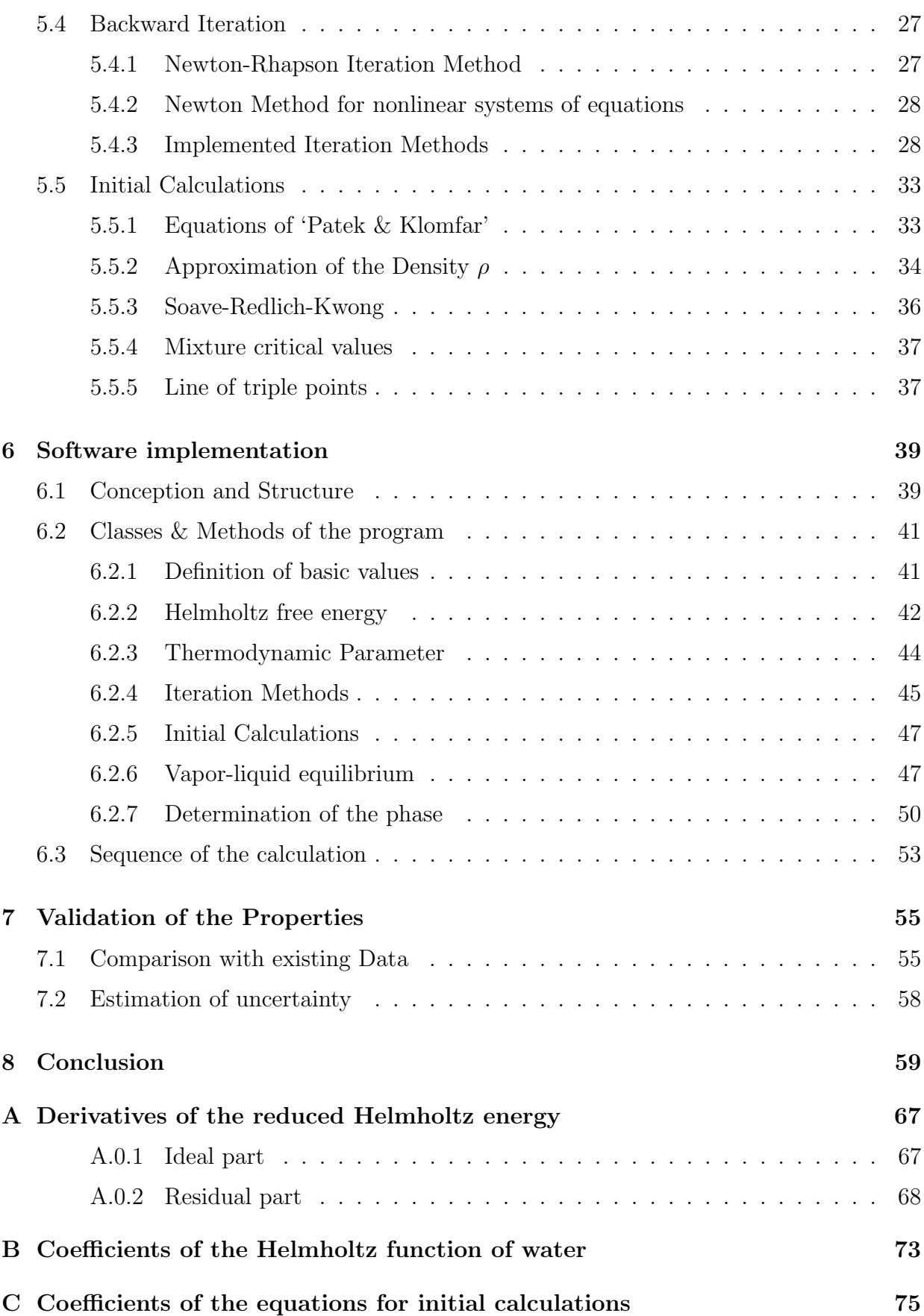

## Nomenclature

## English Symbols

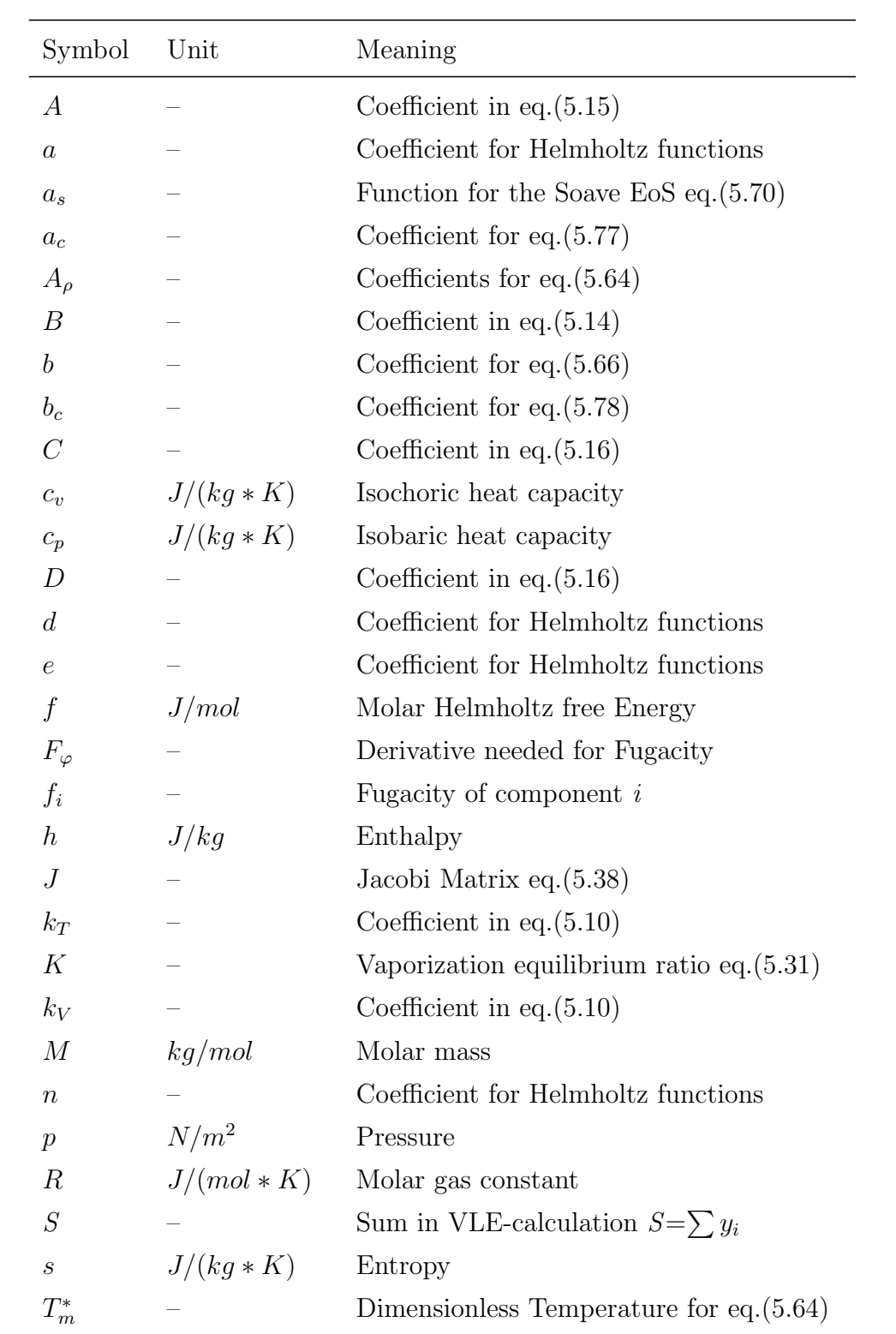

(to be continued)

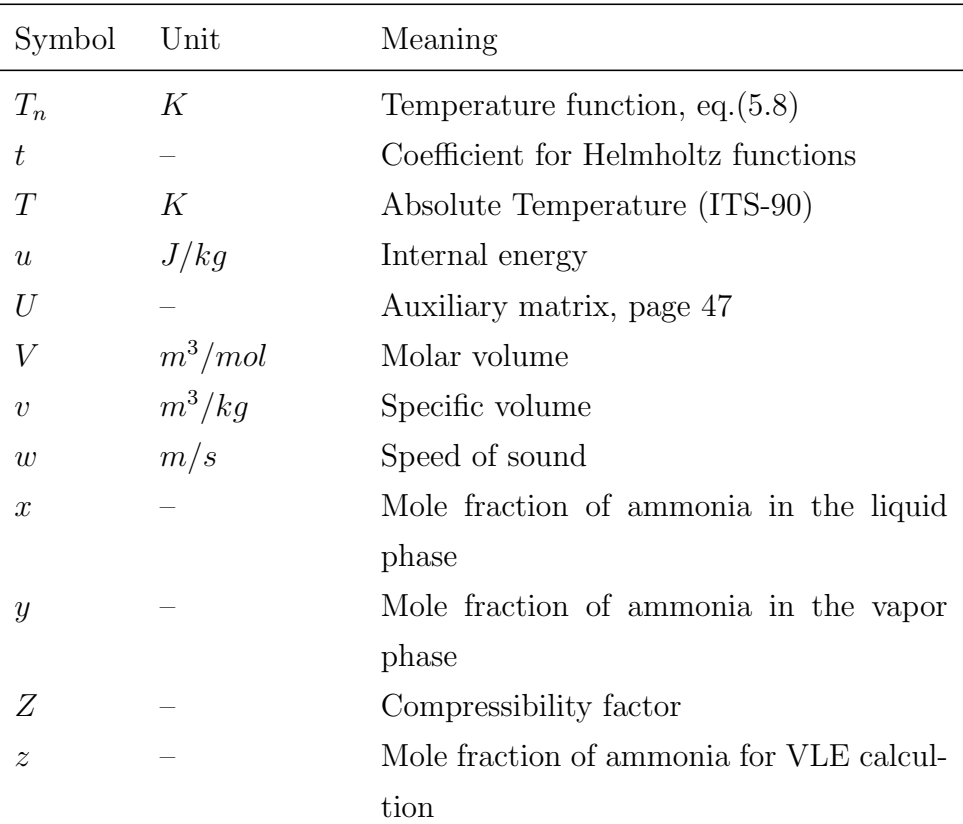

#### Greek Symbols

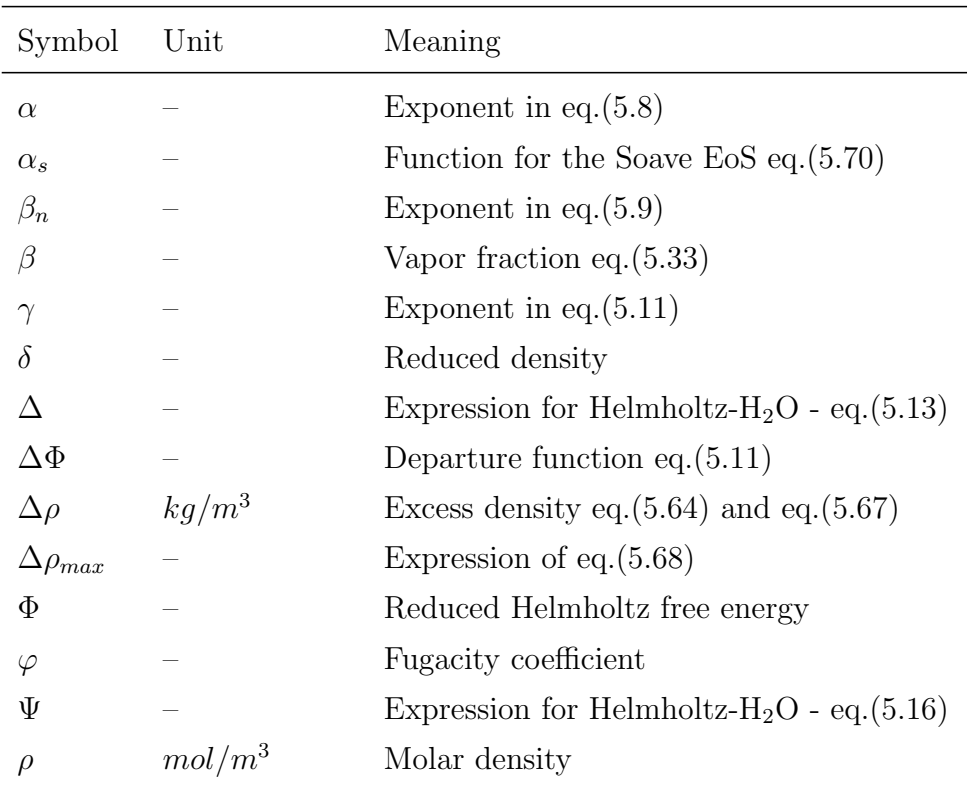

(to be continued)

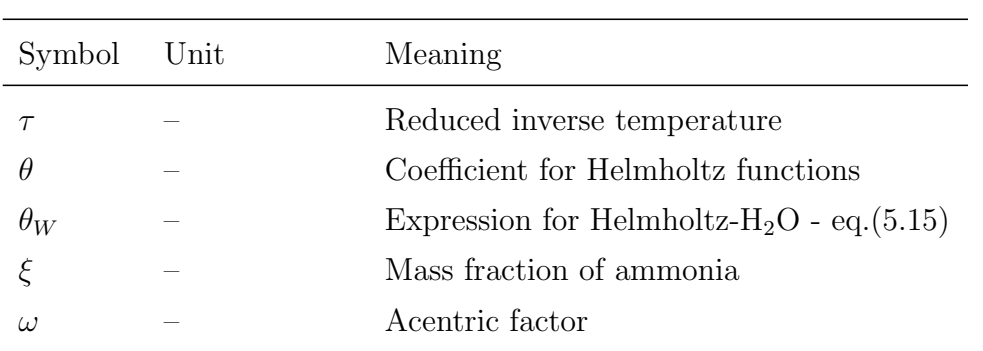

#### Subscripts

.

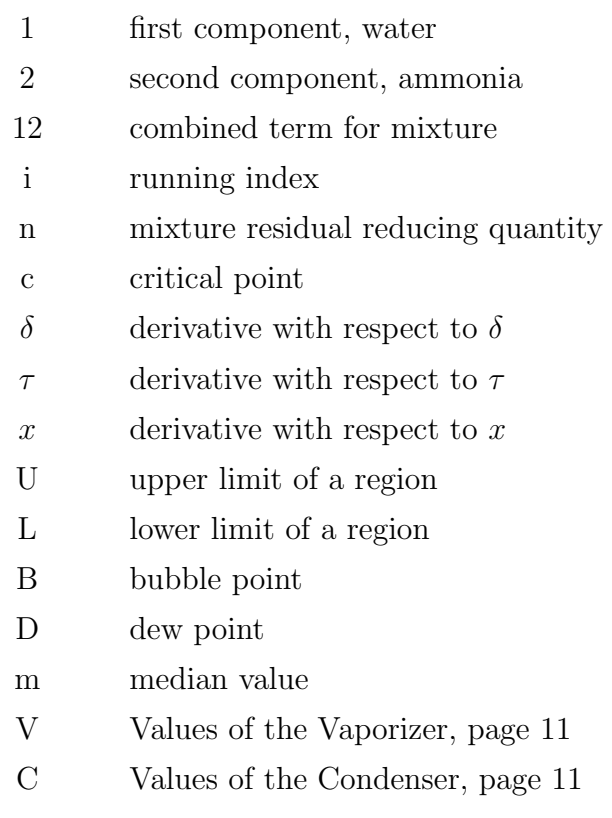

#### Superscripts

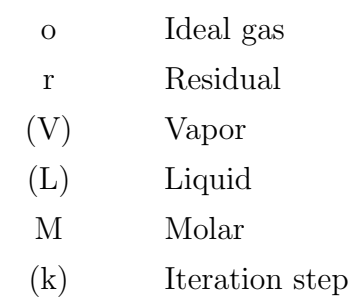

# <span id="page-8-0"></span>Chapter 1

# Introduction

#### <span id="page-8-1"></span>1.1 Motivation

The ammonia and water mixture plays an important role as a working fluid in absorption heat pumps. Recently, this mixture has also been used for advanced power cycles, particularly the Kalina Cycle[\[18\]](#page-73-1).

The engineering calculation and simulation of those cycles require the availability of accurate and efficient mathematical methods of the thermodynamic properties of the working fluid [\[1\]](#page-72-0). Several thermodynamic models have been released in the past but most of them are only applicable in a restricted range, or are not accurate enough.

This diploma thesis uses a fundamental equation of state for the Helmholtz free energy of the NH3-H2O Mixture to describe the entire thermophysical properties. The model is based on the formulation of the reduced Helmholtz free energy

$$
\frac{f(\rho, T, x)}{RT} = \Phi = \Phi^{\circ}(\tau^{\circ}, \delta^{\circ}, x) + \Phi^r(\tau, \delta, x)
$$

where  $\Phi$  is split into an Ideal Part  $\Phi^{\circ}$  and a residual part  $\Phi^r$ . All thermodynamic properties can be derived by this single mathematical expression. The formulation covers the thermodynamic space between the solid-liquid-vapor boundary and the critical locus [\[19\]](#page-73-2). In the single phases it is valid for pressures up to 40 MPa [\[17\]](#page-73-0). The conception of this equation of state can be found in Chapter [5.](#page-25-0)

## <span id="page-9-0"></span>1.2 Problem and task

Purpose of this thesis is to implement the Helmholtz fundamental equation of state to an autonomous program. The program is then converted to a program library which can be integrated to other programs, such as Matlab or MS Excel. The user of the routine is asked to choose a combination of three input parameters, e.g.  $(p,T,x)$ , from which the remaining properties are derived.

At the first step, the reduced Helmholtz functions have to be implemented. This includes functions of the ideal and residual part, as well as functions of pure fluid components and their derivatives with respect to the reduced temperature and density. Based on these functions, the thermodynamic properties can be computed.

The model computes all properties from the three parameters *density*  $\rho$ , *temperature* T and mole fraction x. For any other input combination, the standard calculation process has to be solved iteratively. The implementation of these iteration methods was another subtask and is described in chapter [5.4.](#page-34-0)

Iteration methods require initial values for the iteration processes. Therefore, initial calculations have to be found for a first estimation of the current parameter, such as  $T(p, x)$ ,  $y(T, x)$  etc. Such an approximate calculation must be both accurate enough to provide convergence in the iteration process while still being valid over a wide range of the thermodynamic space.

The Helmholtz  $E \circ S^1$  $E \circ S^1$  doesn't give information about the phase of the mixture. Therefore, an algorithm has to be found to calculate properties on the liquid-vapor (dew point and bubble point) equilibrium curves [\[19\]](#page-73-2). This is realized by using the fugacity coefficients of the components. With the basic condition for a phase equilibrium

$$
y_i \varphi_i^{(V)} = x_i \varphi_i^{(L)}
$$

the saturation values can be determined once again with an iteration algorithm (Chapter [5.3\)](#page-31-0).

The programming of this calculation routine requires a clear and structured program layout. For this purpose the task is divided up into subroutines, and the program utilizes objectorientated programming.

<span id="page-9-1"></span><sup>1</sup>EoS=Equation of State

## <span id="page-10-0"></span>Chapter 2

## **Software**

## <span id="page-10-1"></span>2.1 Visual C++

The choice of using *Visual C++* as coding language was rather secondary. First consideration was to figure out, which language allows the building of a *library file (.dll)* for MATLAB, which is basically possible with several programming languages, such as Java, C or Fortran. Since object-orientated programming is most suitable with Java and  $C_{++}$ , it was obvious to use one of these.

Visual  $C_{++}$  is a development environment for the coding language  $C_{++}$ , which uses the  $.NET$  framework as CLI<sup>[1](#page-10-2)</sup>. In this work, classical C++ commands are used, as well as specific Visual C++ libraries.

As mentioned before, the implementation of the entire calculation process is modularized. That means that each subtask is implemented in an own *class file*, and each class contains several functions with specific routines. Even though a detailed explanation of the structure of the program can be found in Chapter [6,](#page-46-0) an outline of the implemented class files is given in the following.

- For calculating the **Helmholtz functions**, five classes are made. This includes the computation of the pure fluid components, their derivatives as well as the ideal and residual parts.
- In the next class, thermodynamic parameters are derived from the Helmholtz classes.

<span id="page-10-2"></span> ${}^{1}$ CLI=common language interface

- Another class determines the **vapor-liquid equilibrium** by using functions of the previous mentioned classes. Calculation of fugacity coefficients are implemented in this class as well.
- Iteration process and corresponding initial calculations are also made in separate classes
- Beside that there are two more auxiliary classes where constant values, such as critical values and molar masses, are defined, as well as the dimensionless density and temperature.

## <span id="page-11-0"></span>2.2 Application of the Program

This chapter describes the integration of the NH3H2O-library to MATLAB and MS Excel, and how to use it. Further the application in the Command prompt window is illustrated. For calling a certain function of the NH3H2O-library, input parameter have to be transferred, and the calculated output parameter are returned. In table [2.1,](#page-11-2) the transfer parameter and the corresponding units are listed.

| Label | Ē         |          | ∼                        |       | ** |                                              |                |     |
|-------|-----------|----------|--------------------------|-------|----|----------------------------------------------|----------------|-----|
| Unit  | $\Lambda$ | $kq/m^3$ | $\overline{\phantom{a}}$ | kJ/kg |    | $\mid kJ/kg \mid kJ/(kgK) \mid J/(kgK) \mid$ | $\mid J/(kgK)$ | m/s |

<span id="page-11-2"></span>Table 2.1: transfer parameters

#### <span id="page-11-1"></span>2.2.1 MS Excel & Visual Basic

At this point, the building of a .dll-file<sup>[2](#page-11-3)</sup> for the usage within *Visual Basic (VBA)*, is described. The library consists of six functions, regarding the input combinations.

In contrast to standard library files, which are simply used within  $C_{++}$ , libraries for external programs have to be modified. At first, a definition-file  $(NH3H2O.def)$  is compiled, for defining the functions of the library. This file has the following structure:

<span id="page-11-3"></span><sup>2</sup>Dynamic linked library

```
LIBRARY "NH3H2O"
EXPORTS
    Trx @1
    Tpx @2
    rpx @3
    Tpr @4
    Thx @5
    phx @6
```
Further, an additional class-file *(dllmain.cpp)* is attached to the project. The following source code defines an entry point for a function, once the library is called from outside.

```
BOOL APIENTRY DllMain( HMODULE hModule,
                        DWORD ul reason for call,
                        LPVOID lpReserved
                      )
{
    switch (ul reason for call)
    {
    case DLL_PROCESS_ATTACH:
    case DLL_THREAD_ATTACH:
    case DLL_THREAD_DETACH:
    case DLL_PROCESS_DETACH:
        break;
    }
    return TRUE;
}
```
Finally, the functions are defined in the main-file (NH3H2O.cpp). As shown in the source code below, the function header includes the *\_stdcall* convention. This command is used to call Win32 functions. The transfer parameters are put in brackets, whereas return parameters are defined with the \*-operator (e.g. *double \*T*). This implies that the variable is identified as a pointer.

```
int stdcall Trx (double T, double rho, ....)
{
    //...
    // source code
    //...
}
```
In order to call the library from *Visual Basic*, the compiled *dll* file must be added to the directory of the current *VBA* or *Excel* file. At the beginning of the VBA-routine, the library has to be loaded, by using the following convention.

```
Private Declare Function [Function name] Lib "[dll name]" (Arguments...)
```
The calling of the library is shown by the example of the function 'Trx'. Other functions are following the same principle. Parameters, which are transferred to the function, are called

with the ' $By Val$ <sup>[3](#page-13-0)</sup> operator, while the return parameters, defined as *pointer*, are called with the ' $ByRef$ <sup>'[4](#page-13-1)</sup> operator. Parameters of the library are listed in table [2.2.](#page-13-2) For calling a Private Declare Function Trx Lib "NH3H2O.dll" (ByVal T As Double, ...,ByRef p As Double,...)

function of the library, the parameters have to be read in the same order, as shown in the table.

|                   |                  |           | Function                |                         |                         |                                   |                        |                        |  |  |
|-------------------|------------------|-----------|-------------------------|-------------------------|-------------------------|-----------------------------------|------------------------|------------------------|--|--|
|                   |                  | Data type | <b>Trx</b>              | Tpx                     | rpx                     | Tpr                               | Thx                    | phx                    |  |  |
|                   | $\mathbf{1}$     | double    | T                       | $\cal T$                | $\rho$                  | $\cal T$                          | T                      | $\boldsymbol{p}$       |  |  |
| input             | $\overline{2}$   | double    | $\rho$                  | $\,p\,$                 | $\boldsymbol{p}$        | p                                 | $\boldsymbol{h}$       | $\boldsymbol{h}$       |  |  |
|                   | 3                | double    | $\xi$                   | $\xi$                   | $\xi$                   | $\rho$                            | $\xi$                  | $\xi$                  |  |  |
|                   | $\overline{4}$   | string    | phase                   | phase                   | phase                   | phase                             | phase                  | phase                  |  |  |
|                   | $\overline{5}$   | double    | $\overline{p}$          | $\boldsymbol{x}$        | T                       | $\boldsymbol{x}$                  | $\boldsymbol{p}$       | $\cal T$               |  |  |
|                   | $6\phantom{.}6$  | double    | $\boldsymbol{x}$        | $\rho^{(L)}$            | $\overline{x}$          | $\rho^{(L)}$                      | $\boldsymbol{x}$       | $\boldsymbol{x}$       |  |  |
|                   | 7                | double    | $\rho^{(\overline{L})}$ | $h^{(L)}$               | $\rho^{(L)}$            | $h^{(L)}$                         | $\rho^{(L)}$           | $\rho^{(L)}$           |  |  |
|                   | 8                | double    | $h^{(L)}$               | $\boldsymbol{s}^{(L)}$  | $h^{(L)}$               | $\boldsymbol{s}^{(L)}$            | $h^{(L)}$              | $h^{(L)}$              |  |  |
|                   | $\boldsymbol{9}$ | double    | $s^{(L)}$               | $\boldsymbol{u}^{(L)}$  | $\boldsymbol{s}^{(L)}$  | $u^{(\overline{L})}$              | $s^{(L)}$              | $s^{(L)}$              |  |  |
|                   | 10               | double    | $\boldsymbol{u}^{(L)}$  | $\overline{c_v^{(L)}}$  | $u^{(\overline{L})}$    | $\overline{c_v^{(L)}}$            | $u^{(\overline{L})}$   | $\boldsymbol{u}^{(L)}$ |  |  |
|                   | 11               | double    | $\overline{c_v^{(L)}}$  | $\overline{c_p^{(L)}}$  | $\overline{c_v^{(L)}}$  | $\overline{c_p^{(L)}}$            | $\overline{c_v^{(L)}}$ | $\overline{c_v^{(L)}}$ |  |  |
|                   | 12               | double    | $\overline{c_p^{(L)}}$  | $w^{(\overline{L})}$    | $\overline{c_p^{(L)}}$  | $\boldsymbol{w}^{(\overline{L})}$ | $\overline{c_p^{(L)}}$ | $\overline{c_p^{(L)}}$ |  |  |
|                   | 13               | double    | $\boldsymbol{w}^{(L)}$  | $Z^{(L)}$               | $\overline{w^{(L)}}$    | $Z^{(L)}$                         | $\overline{w^{(L)}}$   | $w^{(L)}$              |  |  |
| return parameters | 14               | double    | $\mathbb{Z}^{(L)}$      | $\overline{y}$          | $Z^{(L)}$               | $\overline{y}$                    | $Z^{(\overline{L})}$   | $Z^{\left(L\right)}$   |  |  |
|                   | 15               | double    | $\boldsymbol{y}$        | $\rho^{(\overline{V})}$ | $\overline{y}$          | $\rho^{(V)}$                      | $\mathcal{Y}$          | $\boldsymbol{y}$       |  |  |
|                   | 16               | double    | $\rho^{(V)}$            | $h^{(\mathcal{V})}$     | $\rho^{(\overline{V})}$ | $h^{(\mathcal{V})}$               | $\rho^{(V)}$           | $\rho^{(V)}$           |  |  |
|                   | 17               | double    | $h^{(V)}$               | $\overline{s^{(V)}}$    | $h^{(V)}$               | $\boldsymbol{s}^{(V)}$            | $h^{(V)}$              | $h^{(V)}$              |  |  |
|                   | 18               | double    | $s^{(V)}$               | $\boldsymbol{u}^{(V)}$  | $s^{(V)}$               | $u^{(V)}$                         | $s^{(V)}$              | $s^{(V)}$              |  |  |
|                   | 19               | double    | $\overline{u^{(V)}}$    | $\overline{c_v^{(V)}}$  | $\boldsymbol{u}^{(V)}$  | $\overline{c_v^{(V)}}$            | $u^{(V)}$              | $\overline{u^{(V)}}$   |  |  |
|                   | 20               | double    | $\overline{c_v^{(V)}}$  | $\overline{c_p^{(V)}}$  | $\overline{c_v^{(V)}}$  | $\overline{c_p^{(V)}}$            | $\overline{c_v^{(V)}}$ | $\overline{c_v^{(V)}}$ |  |  |
|                   | 21               | double    | $\overline{c_p^{(V)}}$  | $\overline{w^{(V)}}$    | $\overline{c_p^{(V)}}$  | $\boldsymbol{w}^{(V)}$            | $\overline{c_p^{(V)}}$ | $\overline{c_p^{(V)}}$ |  |  |
|                   | 22               | double    | $w^{(V)}$               | $Z^{\left(V\right)}$    | $\boldsymbol{w}^{(V)}$  | $Z^{(V)}$                         | $w^{(\overline{V})}$   | $w^{(V)}$              |  |  |
|                   | 22               | double    | $\mathbb{Z}^{(V)}$      |                         | $Z^{(V)}$               |                                   | $Z^{(\bar V)}$         | $Z^{(V)}$              |  |  |

<span id="page-13-2"></span>Table 2.2: Overview of the transfer parameters of the functions

<span id="page-13-0"></span> $3$ Call by value

<span id="page-13-1"></span><sup>4</sup>Call by reference

#### <span id="page-14-0"></span>2.2.2 Matlab

In order to enable the application of the library in *MATLAB*, a so called MEX-file is compiled. MEX-files are a way to make an interface between  $C++$  functions and  $MATLAB$ .

Core of the MEX-file is a function, called mexFunction. This function is a gateway for MAT-LAB to access a library, written in  $C_{++}$ . The *mexFunction* has the following structure:

```
void mexFunction(int nlhs, mxArray* plhs[], 
                 int nrhs, const mxArray* prhs[])
{ ... }
```
The parameters of the functions are explained in table [2.3](#page-14-1)

| element | meaning                               |
|---------|---------------------------------------|
| nlhs    | Number of outputs (left hand side)    |
| plhs    | Array of pointers to expected outputs |
| nrhs    | Number of inputs (right hand side)    |
| prhs    | Array of pointers to input data       |

<span id="page-14-1"></span>Table 2.3: Parameters of mexFunction

For using the  $mx^*$  and  $mex^*$  routines, it is necessary to include the header-file  $mex.h$ , by using the include directive. These routines are used to define input and output data for MATLAB.

```
#include "mex.h"
```
As shown in the previous chapter, a definition-file (*NH3H2O.def*) is compiled. With this file, the exporting functions of the library are defined. In this case, the function mexFunction is exported.

```
LIBRARY "NH3H2O"
EXPORTS
   mexFunction
```
Before compiling the library, some properties of the project have to be modified, in order to ensure that the library is fully compatible with MATLAB. The project properties can be opened, by a right-click on the project name and choosing Properties.

- In order to access the *mex.h* file, the directory has to be added to the project.  $Configuration Properties \rightarrow C/C++ \rightarrow General \rightarrow Additional Include Directories$ Add directory:  $\rightarrow C$ : /*ProgramFiles(x86)/MATLAB/R2009a/extern/include*
- The string 'MATLAB\_MEX\_FILE' must be added to the list of *Preprocessors*.  $Configuration Properties \rightarrow C/C++ \rightarrow Preprocessor \rightarrow Preprocessor defined finitions$
- For using *MATLAB*-libraries, the proper directory has to be added.  $Configuration Properties \rightarrow Linker \rightarrow General \rightarrow Additional LibraryDirections$ Add directory:  $C$ :  $/ProgramFiles(x86)/MATLAB/R2009a/extern/lib/win32/microsoft$
- The data type of the compiled library must be changed from  $.$  dll to  $.$  mexw32  $Configuration Properties \rightarrow Linker \rightarrow General \rightarrow OutputFile$ Paste:  $\frac{6(OutDir)}{8(ProjectName)}$ .mexw32

For calling the library from MATLAB, the compiled file has to be added to the current directory. Alternatively, the working directory can be updated to the one from the library. At first, MATLAB has to be told which compiler was used to build the library. This can be done by entering

>> mex -setup

Subsequently, a list of available compilers appears, from which the  $C++$  compiler can be chosen.

The functions of the NH3H2O-library can now be called, like any other functions, written in MATLAB. For calling of a function, the function name and the input parameters are read as follows

>>  $NH3H2O_Trx(T, rho, xi)$ 

| function   | input parameters |
|------------|------------------|
| NH3H2O_Trx | $T, \rho, \xi$   |
| NH3H2O_Tpx | $T, p, \xi$      |
| NH3H2O_rpx | $\rho, p, \xi$   |
| NH3H2O_Tpr | $T, p, \rho$     |
| NH3H2O_Thx | $T, h, \xi$      |
| NH3H2O_phx | $p, h, \xi$      |

<span id="page-15-0"></span>Table 2.4: MATLAB functions

A list of available functions is given in table [2.4.](#page-15-0) After calling a function, an array is returned with the calculated properties. Return parameters are listed in table [2.2.](#page-13-2)

#### <span id="page-16-0"></span>2.2.3 Command prompt window

There are two ways to execute the application ' $NH3H2O.$  exe'. The simplest way is, to launch the program with the Windows-Explorer. Alternatively, the program can be executed, by calling the command prompt window manually. This can simply be done, by holding down the Shift-key and right-click on the desktop. Then the directory has to be called, where 'NH3H2O.exe' program is located.

After calling the application 'NH3H2O.exe', the command prompt window appears. At the beginning, the user has to chose a combination of input parameter, by entering a number from 1 to 6.

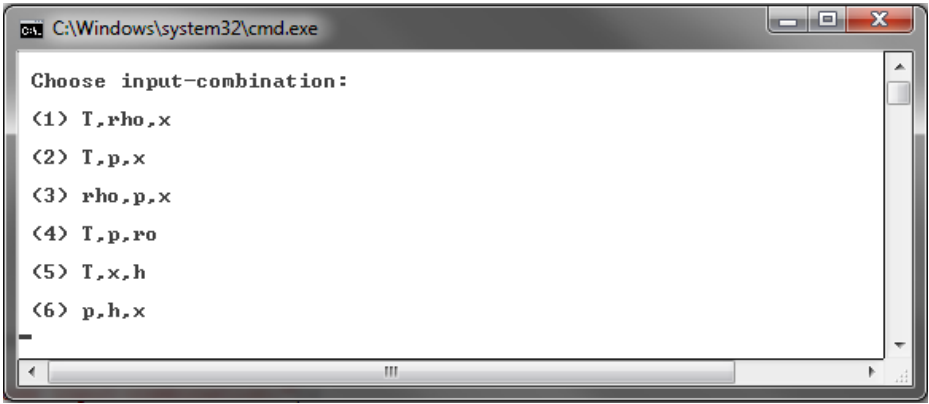

Figure 2.1: Command prompt window, after calling NH3H2O.exe

Afterwards, the program asks for the corresponding values. The input of the decimal operator have to be made, by using a comma, instead of a dot. Finally, the calculated parameter are displayed, as shown in fig. [2.2.](#page-16-1)

<span id="page-16-1"></span>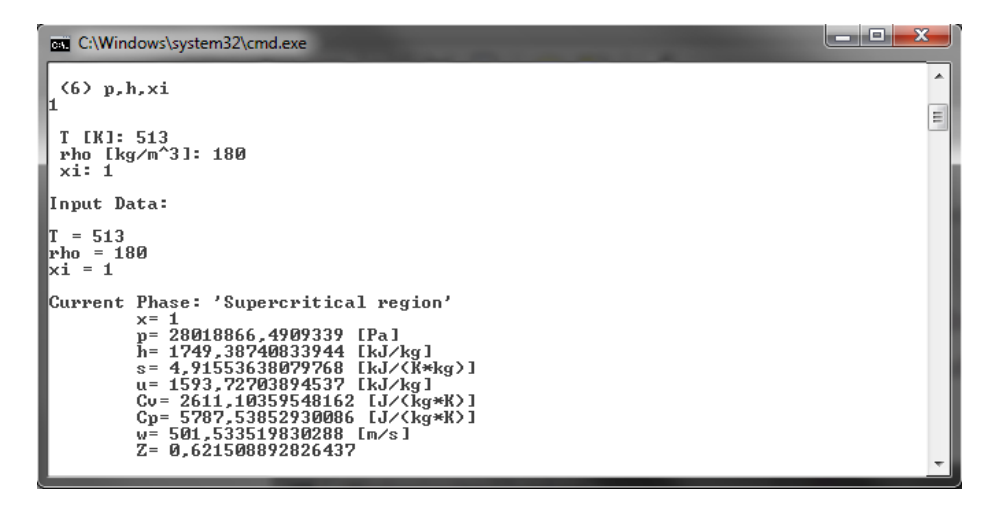

Figure 2.2: Calculated values, displayed in the command prompt window

# <span id="page-17-0"></span>Chapter 3

# Application of the Ammonia-Water Mixture

## <span id="page-17-1"></span>3.1 Generals to the properties of the mixture

While the  $ORC<sup>1</sup>$  $ORC<sup>1</sup>$  $ORC<sup>1</sup>$  and ordinary heat pumps use pure refrigerants as working fluids, such as chlorofluorocarbons etc, absorption heat pumps and the Kalina cycle use a binary mixture of {ammonia-water}, instead.

The mixture is a zeotropic binary mixture, which means vaporization and condensation processes don't occur at a constant temperature (azeotropic behavior), but rather in a certain temperature range.

Due to non-isothermal phase transition, exergy losses can be reduced. Further, because of the non-isothermal vaporisation temperature, the medium temperature is higher than at ORC. For that reason the thermal efficiency can be raised.

Ammonia is the more volatile component of the mixture, water serves as dissolvent. Phase transitions of vaporization and condensation are replaced by desorption and absorption. The corresponding devices are indicated as absorber (instead of consensator) and desorber (instead of evaporator) [\[9\]](#page-72-1).

At this point, reference constants of the pure components which are defined in the IAPWS formulation [\[19\]](#page-73-2), are given. Thus, calculations described in chapter [5](#page-25-0) are based on this definition.

<span id="page-17-2"></span><sup>1</sup>ORC=Organic Rankine cycle

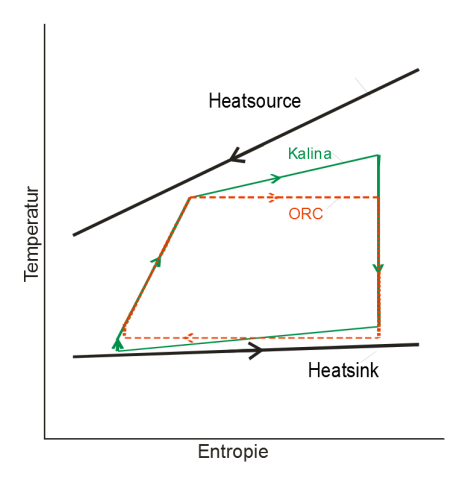

Figure 3.1: T-s Diagram – schematic comparison between ORC and Kalina cycle [\[9\]](#page-72-1)

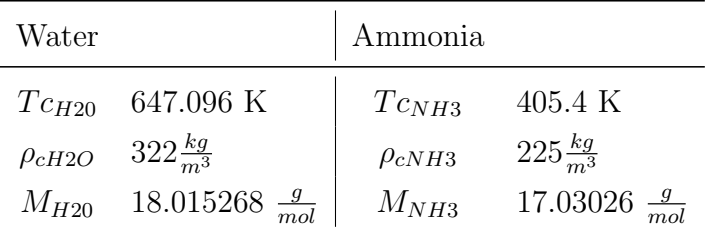

## <span id="page-18-0"></span>3.2 Absorption Heat Pumps

Absorption heat pumps are normally operated with binary mixtures. Most important working fluids are {ammonia-water} and {lithium-bromide-water}.

Such systems are widely used in industrial application. Whereas, for deep temperatures {NH3-H2O} is used as working fluid, while for air-conditioning facilities {H2O-LiBr} is preferred [\[4\]](#page-72-2). AHP[2](#page-18-1) are thermally driven refrigeration machines, where the required exergy for operation is supplied by a heat flow with a higher temperature [\[3\]](#page-72-3).

The schematic in fig[.3.2a](#page-19-0) shows up two parts - the refrigeration part and the operator cycle (divided by a dashed line). Absorption chillers work at two pressure levels

- Condenser (K) and steam generator (G) (sometimes identified as boiler) run at condenser pressure  $p_C$
- Evaporator (V) and absorber (A) are working at a lower **vaporize pressure**  $p_V$

<span id="page-18-1"></span><sup>2</sup>Absorption Heat Pumps

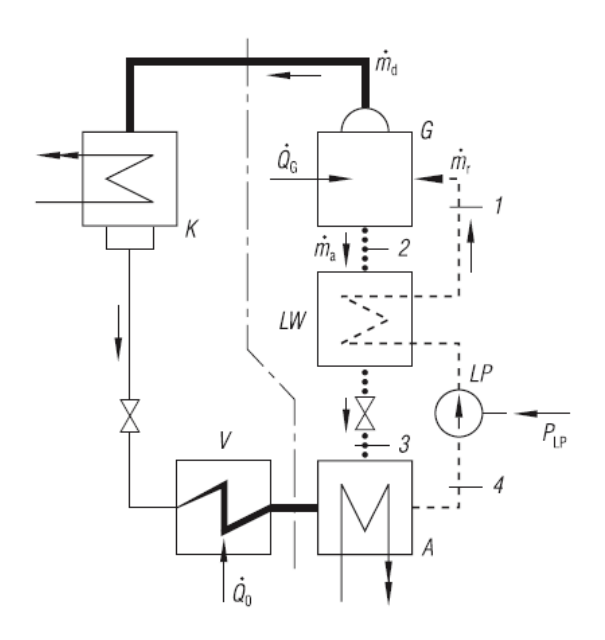

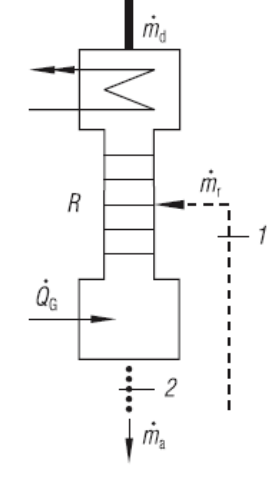

(a) Schematic circuit of a single stage AHP (b) Rectification unit

<span id="page-19-0"></span>Figure 3.2: Absorption heat pump

In the Generator the inflowing strong solution is vaporized, by supply of the drive heat flow  $\dot{Q}_G$ . Thereby, the mass fraction  $\xi$  of the off-flowing solution is reduced. The resulting vapor supposed to have a mass fraction of  $\xi=1$ . With {ammonia-water} mixture as working fluid this is only obtained by using a rectification device instead of a generator, as shown in fig. [3.2b](#page-19-0).

After cooling and condensation in the condenser (K) of the refrigeration cycle, the subcooled condensate is throttled to 'vaporize pressure  $p_V$ '. In the evaporator (V), the working fluid absorbs the refrigerating capacity  $\dot{Q}_0$  at temperature  $T_V$ .

In contrast to vapor-compression chiller, where the steam is compressed to the '*condenser* pressure  $p_{\mathcal{C}}'$  by a compressor, absorption chillers uses the '*operator cycle*' to achieve this. This means, the weak solution, comming from the generator (G) is cooled in the heat exchanger (LW), before it is throttled to *absorber pressure*  $p_V$ .

In the absorber  $(A)$ , the cool steam is mixed with the weak solution from state  $(3)$  and lead to a phase equilibrium. At this point, the dissipated heat flow is absorbed by the cooling water which flows through the absorber. The strong solution is compressed and heated in the heat exchanger (LW). From there it is ducted to the generator or rectification unit [\[3\]](#page-72-3).

## <span id="page-20-0"></span>3.3 Kalina Cycle

Power cycles with the feature of  ${\{ammonia-water\}}$  as working fluid, are called Kalina cycle. The cycle has been developed in the 1980s by the Russian 'Alexander I. Kalina'. Nowadays, this technology is used on the one hand for efficient usage of industrial waste heat, and on the other hand for geothermal power plants [\[5\]](#page-72-4).

Basically, Kalina cycles corresponds roughly a Rankine cycle (see fig[.3.4\)](#page-21-0) with a high rate of heat recovery, and additional distillation and rectification units [\[9\]](#page-72-1). It uses the same devices such as turbine and pumps, as a conventional steam power plant, since the molecular weight of the {ammonia-water} mixture differs only slightly from water [\[13\]](#page-73-3).

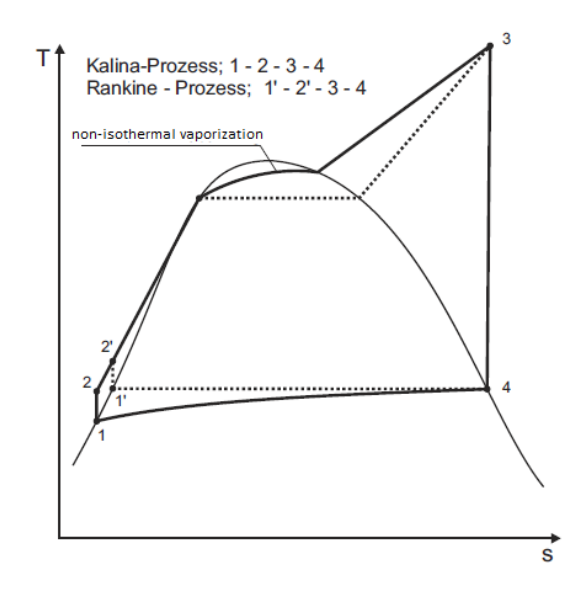

<span id="page-20-1"></span>Figure 3.3: T-s diagramm of a Kalina cycle [\[5\]](#page-72-4)

Figure [3.4](#page-21-0) shows the schematic circuit of a Kalina Cycle. Steam from the turbine, which is still superheated, is cooled, diluted with ammonia-weak solution and condensed  $(2)-(7)$ . The saturated solution from the condenser is then compressed and preheated (7)-(9). Wet steam is ducted to the separator, where ammonia-weak liquid is separated from ammoniastrong steam  $(12),(13)$  u.  $(16)$ . Liquid is cooled  $(14)-(15)$ , throttled  $(6)$  and mixed with the cooled steam (4).

A part of the original condensed fluid (18) is added to the ammonia-strong steam (17), to obtain an ammonia concentration of 70% in the working fluid. Afterwards, this mixture is cooled in the preheater by releasing heat (20) and condensed, before it is ducted by the feed water pump to the evaporator [\[5\]](#page-72-4).

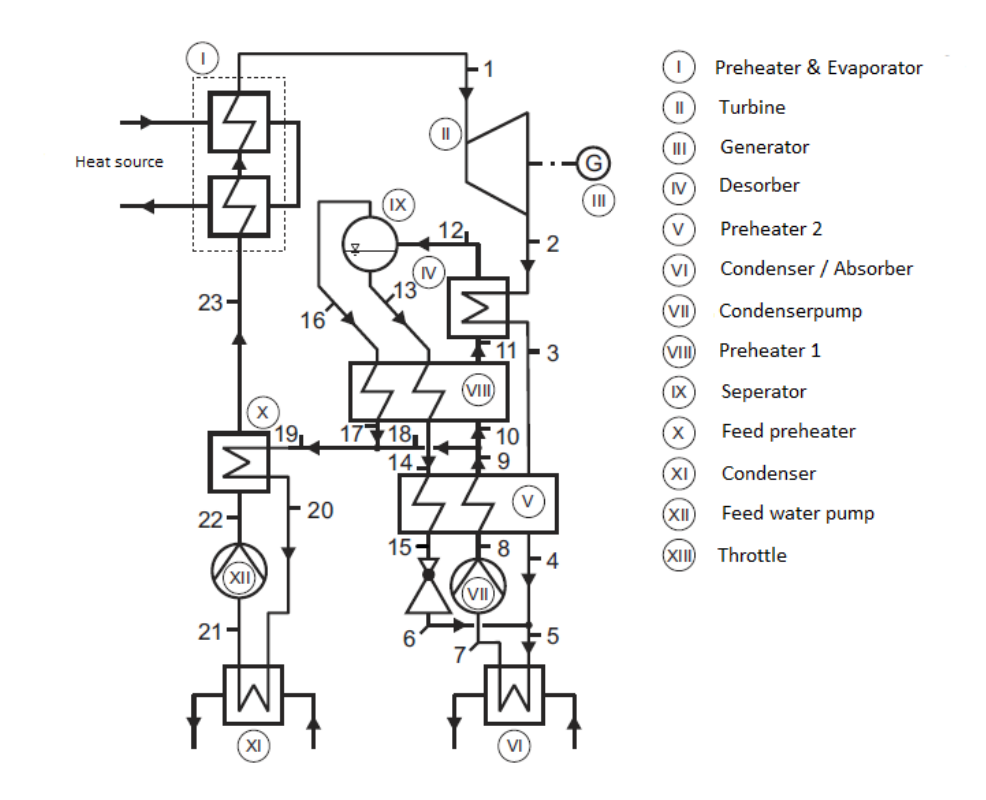

<span id="page-21-0"></span>Figure 3.4: Schematic - Kalina cycle [\[5\]](#page-72-4)

The simplified T-s diagramm in fig[.3.3](#page-20-1) illustrates, that vaporization and condensation occurs not at same temperatures. These effects have some consequences on exergy and efficiency considerations which are mentioned in chapter [3.1](#page-17-1) .

Even though Kalina cycles seem to be more efficient as conventional cycles, the control of the process is more difficult, since a Kalina plant is more complex. Especially separator and heat exchangers are difficult to handle with binary mixtures [\[9\]](#page-72-1).

# <span id="page-22-0"></span>Chapter 4

# Thermodynamic properties of fluids

#### <span id="page-22-1"></span>4.1 Fundamentals

For the determination of thermophysical properties, a wide range of techniques have been developed over time. In this chapter, a survey of the most important equations of states will be given. Theoretical principles which are relevant for the formulation of this thesis, are repeated as well.

The simplest and most common EoS<sup> $1$ </sup> is the **ideal gas law**, which is only valid for small pressures [\[3\]](#page-72-3).

$$
pv = RT
$$

Thereout, the compressibility factor is defined with

$$
Z = \frac{pv}{RT}
$$

Basically, this factor describes the discrepancy between a real and an ideal gas. Since the ability of this equation to describe real systems is rather poor, other methods are used to determine real behavior.

The simplest approach is the extension of the ideal gas law to the **Virial equation of** state. In order to get this formulation, the configuration integral is computed as a power series in the density about the zero density limit [\[12\]](#page-73-4).

$$
\frac{p}{\rho_n RT} = 1 + B\rho_n + C\rho_n^2 + D\rho_n^3 + \dots
$$

<span id="page-22-2"></span><sup>1</sup>EoS=Equation of state

Coefficients of this function, known as Virial coefficients, are functions of temperature and composition. The Virial EoS accurately describes the vapor phase. However, it is not applicable in the liquid phase [\[3\]](#page-72-3).

Another approach is the use of cubic equations of state. Such equations are not very accurate, but therefore available in a wide range of conditions. The simplest and oldest form is the van der Waals equation, which assumes that in a fluid each molecule moves independently in its own potential field, which is provided by other molecules.

Over the years, the van der Waals equation has been adopted to more accurate formulations, such as the equation of Redlich-Kwong, Soave or Peng-Robinson. Some of the most important cubic equations of state are listed in the table below [\[12\]](#page-73-4):

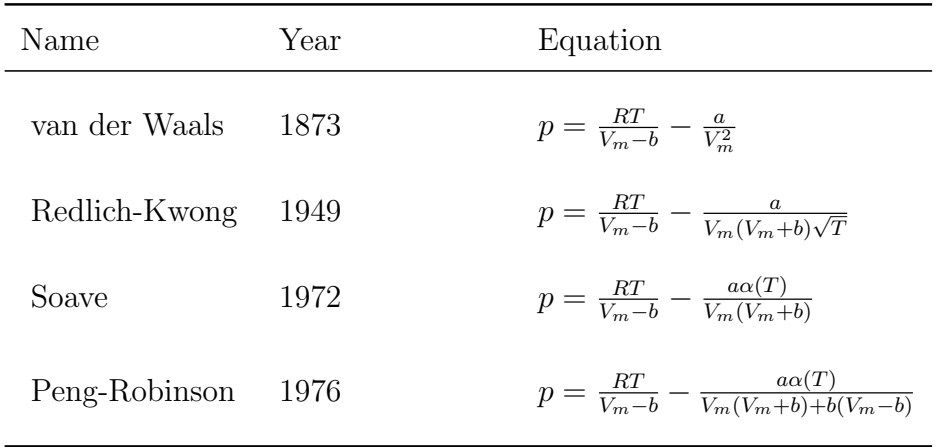

If experimental data continue to exist over a wide range of conditions, a fundamental equation of state can be developed [\[3\]](#page-72-3). Based on the experimental data, a state function of choice is set in terms of its natural independent variables. The most common fundamental equation is the reduced Helmholtz energy, as a function of temperature and density [\[12\]](#page-73-4).

Since this thesis is based on the Helmholtz formulation for the {ammonia-water} mixture, a detailed explanation of this equation of state is given in chapter [5.](#page-25-0)

### <span id="page-24-0"></span>4.2 Equation of States for  $NH_3-H_2O$  mixtures

Due to its application in absorption heat pumps,  $\{\text{ammonia-water}\}\$  mixtures have been investigated carefully over the last decades. For configuration and optimization of both absorption refrigeration- and Kalina cycles, an accurate description of the thermodynamic properties for a wide range of conditions is required [\[21\]](#page-73-5). In the following, a short overview over the most common models is given.

There are several old models, where experimental data are correlated with graphical methods. The most commonly used study is the diagram of Merkel  $\mathcal B$  Bosnjakovic, published in 1929, which provides reliable data of temperature, pressure and enthalpy, as a function of the ammonia fraction. This method was a standard tool for calculating absorption chillers, and is particularly suitable for teaching. However, such methods cannot be used for computer implementation.

Properties for the {ammonia-water} mixture are often obtained by using *tabulated values*, which are based on experimental data. Such tables have been published by *Macriss et al.* [\[14\]](#page-73-6).

In the early seventies, an equation of state has been published that consists of two separate equations of the Gibbs free energy  $G = G(p, T, x)$ , for both liquid and vapor phase [\[17\]](#page-73-0). Phase equilibrium properties can be calculated directly from bubble and dew points. This avoids an iterative solution and reduces numerical costs [\[21\]](#page-73-5).

There are several other models reported about the calculation of {ammonia-water} mixtures, but most of them are either only valid in a restricted range of conditions, or not very accurate. There is no model available, that has been fitted to new experimental data in single or two-phase regions [\[17\]](#page-73-0).

A new approach has been developed by Tillner-Roth  $\mathcal C$  Friend [\[17\]](#page-73-0) in 1997, incorporating a fundamental equation of state for the Helmholtz free energy. With this method, the representation of the thermodynamic properties over a wide range of fluid states is possible. It is based on highly accurate equations, developed by means of compiled and evaluated experimental data [\[10\]](#page-72-5).

The Helmholtz formulation covers the thermodynamic space between the solid-liquid-vapor boundary and the critical locus. In the single phase regions it is also valid for pressures up to 40 MPa [\[17\]](#page-73-0). Details of the selection and evaluation of experimental data are discussed in Tillner et al. [\[18\]](#page-73-1).

## <span id="page-25-0"></span>Chapter 5

## Helmholtz Equation of State

#### <span id="page-25-1"></span>5.1 Conception and Structure

As mentioned previously, the entire thermodynamic properties are derived from an input combination of three parameters  $\{T,\rho,x\}$ . In this chapter, the entire calculation process is described. This includes the Helmholtz approach, iteration methods for alternative input combinations, initial calculations to set start values for the iteration, as well as the computation of the vapor-liquid equilibrium.

Fig[.5.1](#page-26-1) shows the principal procedure of the calculation, whereas detailed drains and coherences are discussed in the following chapters. At first an iteration class is started, regarding the input combination (see chapter [5.4\)](#page-34-0). If the input values are the standard functions of the Helmholtz formulation, thermodynamic parameters can be computed directly. Once the remaining properties are obtained, a  $VLE<sup>1</sup>$  $VLE<sup>1</sup>$  $VLE<sup>1</sup>$ -calculation (see chapter [5.3\)](#page-31-0) is initialized, to detect the current phase. According to the detected phase, the properties of the single or the two-phase region can be calculated.

The Helmholtz calculations are not only used to determine the thermodynamic properties, but also for the iteration class, as well as for VLE calculations.

All variables are calculated with standard *SI units*, which are given in the nomenclature. However, the *ammonia fraction*  $x$  is used in terms of molar fraction, instead of mass fraction. Since the density is given in  $[\rho] = \frac{kg}{m^3}$ , it has to be converted to  $[\rho^M] = \frac{mol}{m^3}$ , by using the

<span id="page-25-2"></span> $1$ VLE=vapor-liquid equilibrium

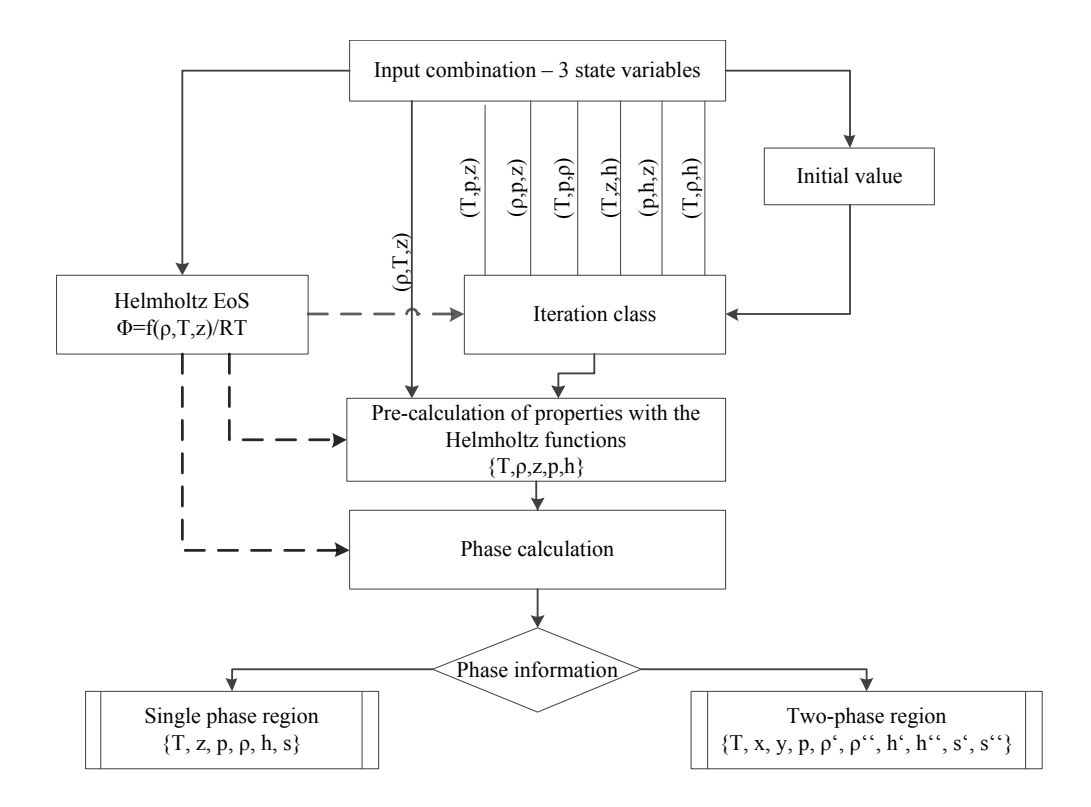

<span id="page-26-1"></span>Figure 5.1: Calculation process

molar mass of the mixture.

$$
M = (1 - x)M_1 + xM_2 \tag{5.1}
$$

## <span id="page-26-0"></span>5.2 Calculation of the dimensionless Helmholtz free energy

The fundamental equation of state is given in terms of the dimensionless Helmholtz free energy as

$$
\frac{f(\rho, T, x)}{RT} = \Phi = \Phi^{\circ}(\tau^{\circ}, \delta^{\circ}, x) + \Phi^r(\tau, \delta, x)
$$
\n(5.2)

The equation consists of an ideal and a residual part, which depends on the molar fraction x of ammonia and the dimensionless variables  $\tau$  and  $\delta$ . The universal gas constant is given with  $R = 8,314471 \frac{J}{molK}$ . Once the Helmholtz functions and their derivatives are calculated, thermodynamic parameters can be computed. The relations are given in section [5.2.3](#page-30-0) [\[19\]](#page-73-2).

#### <span id="page-27-0"></span>5.2.1 Ideal Part

The ideal gas contribution represents the ideal-gas part of the {ammonia-water} mixture, and consists of the ideal-gas expressions for the pure components [\[17\]](#page-73-0). Consequently, the function is written as

<span id="page-27-4"></span>
$$
\Phi^{\circ}(\tau^{\circ}, \delta^{\circ}, x) = \ln(\delta^{\circ}) + (1 - x)\{a_1^{\circ} + a_2^{\circ}\tau^{\circ} + a_3^{\circ}\ln(\tau^{\circ}) + \ln(1 - x) + \sum_{i=4}^{8} a_i^{\circ}\ln(1 - e^{-\theta\tau^{\circ}})\}\
$$

$$
+ x\{a_9^{\circ} + a_{10}^{\circ}\tau^{\circ} + a_{11}^{\circ}\ln(\tau^{\circ}) + \ln(x) + \sum_{i=12}^{14} a_i^{\circ}(\tau^{\circ})^{t_i}\}
$$
(5.3)

The dimensionless variables  $\tau^{\circ}$  and  $\delta^{\circ}$  are defined in eq. [\(5.4\)](#page-27-2), whereas  $T^{\circ} = 500K$  and  $\rho^{\circ} = 15000 \text{mol}/\text{m}^3$  have been chosen arbitrarily. Coefficients are given in table [5.1.](#page-27-3)

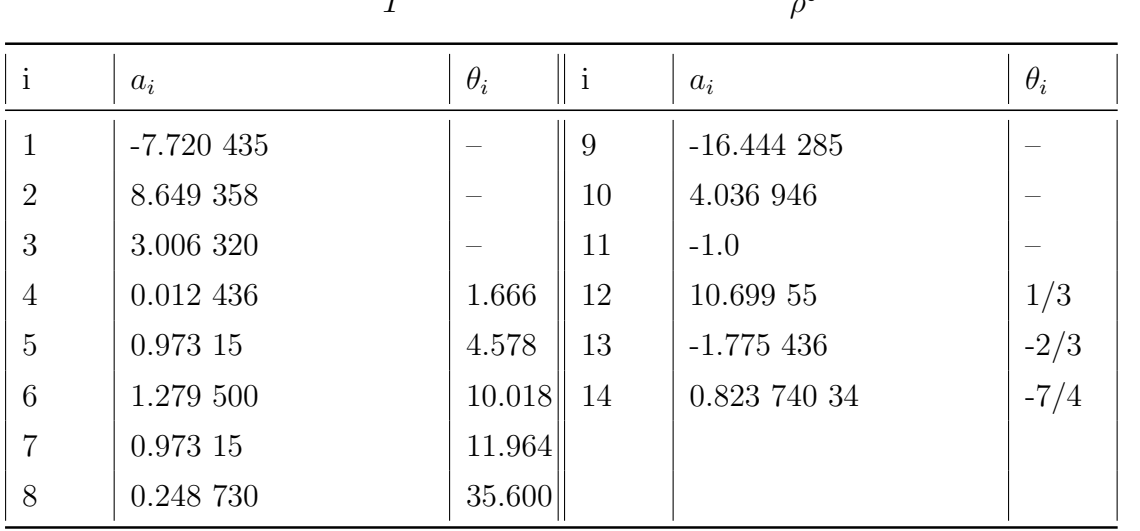

<span id="page-27-2"></span>
$$
\tau^{\circ} = \frac{T^{\circ}}{T} \qquad \qquad \delta^{\circ} = \frac{\rho}{\rho^{\circ}} \qquad (5.4)
$$

<span id="page-27-3"></span>Table 5.1: Coefficients of the ideal part [\[19\]](#page-73-2)

The calculation of the thermodynamic properties demands the derivatives of the equation with respect to  $\tau^{\circ}$ , which are given in Appendix [A.](#page-74-0)

$$
\Phi_{\tau^{\circ}}^{\circ} = \left(\frac{\partial \Phi^{\circ}}{\partial \tau^{\circ}}\right)_{\delta^{\circ},x} \qquad \Phi_{\tau^{\circ}\tau^{\circ}}^{\circ} = \left(\frac{\partial^2 \Phi^{\circ}}{\partial (\tau^{\circ})^2}\right)_{\delta^{\circ},x} \qquad (5.5)
$$

#### <span id="page-27-1"></span>5.2.2 Residual Part

The residual part consists, like the ideal part, of contributions of both water  $\Phi_1^r$  and ammonia  $\Phi_2^r$ . Further a departure function  $\Delta \Phi^r$  is needed to describe the properties of the mixture accurately [\[17\]](#page-73-0).

$$
\Phi^r = (1 - x)\Phi_1^r + x\Phi_2^r + \Delta\Phi \tag{5.6}
$$

The Helmholtz equations are functions of the same reduced variables  $\tau$  and  $\delta$ , given in eq.[\(5.7\)](#page-28-4). Whereas the reducing functions  $T_n(x)$  and  $\rho_n(x)$  are functions of the ammonia fraction x.

<span id="page-28-4"></span>
$$
\tau = \frac{T_n(x)}{T} \qquad \qquad \delta = \frac{\rho}{\rho_n(x)} \tag{5.7}
$$

The reducing functions are given by [\[19\]](#page-73-2)

<span id="page-28-1"></span><span id="page-28-0"></span>
$$
T_n(x) = (1-x)^2 T_{c1} + x^2 T_{c2} + 2x(1-x^{\alpha})T_{c12}
$$
\n(5.8)

<span id="page-28-2"></span>
$$
V_n(x) = \frac{1}{\rho_n} = (1 - x)^2 \left(\frac{1}{\rho_{c1}}\right) + x^2 \left(\frac{1}{\rho_{c2}}\right) + 2x(1 - x^{\beta_n}) \left(\frac{1}{\rho_{c12}}\right)
$$
(5.9)

whereas the critical values of the mixture are defined with

$$
T_{c12} = \frac{k_T}{2} \left( T_{c1} + T_{c2} \right) \qquad \frac{1}{\rho_{c12}} = \frac{k_V}{2} \left( \frac{1}{\rho_{c1}} + \frac{1}{\rho_{c2}} \right) \tag{5.10}
$$

For the **departure function**  $\Delta \Phi^r$ , the following expression is used

<span id="page-28-3"></span>
$$
\frac{\Delta \Phi_{(\tau^r, \delta^r, x)}^r}{x(1 - x^{\gamma})} = a_1 \tau^{t_1} \delta^{d_1} + \sum_{i=2}^6 a_i \tau^{t_i} \delta^{d_i} e^{-\delta^{e_i}} + x \sum_{i=7}^{13} a_i \tau^{t_i} \delta^{d_i} e^{-\delta^{e_i}} + a_{14} x^2 \tau^{t_{14}} \delta^{d_{14}} e^{-\delta^{e_{14}}} \tag{5.11}
$$

with the coefficients, given in table [5.2](#page-28-5)

| $\mathbf{1}$        | $a_i$            | $t_i$ | $d_i$          | $e_i$        | $\mathbf{i}$ | $a_i$                                    | $t_i$    | $d_i$          | $e_i$          |  |
|---------------------|------------------|-------|----------------|--------------|--------------|------------------------------------------|----------|----------------|----------------|--|
|                     | $-1.855822E-02$  | 3/2   | $\overline{4}$ |              | 8            | $-1.368072E-08$                          | 4        | 15             | 1              |  |
| $\overline{2}$      | 5.258 010E-02    | 1/2   | 5              | 1            | 9            | 1.226 146E-02                            | 7/2      | $\overline{4}$ |                |  |
| 3                   | 3.552 874E-10    | 13/2  | 15             | 1            | 10           | $-7.181$ 443E-02                         | $\theta$ | $\overline{5}$ |                |  |
| 4                   | 5.451 379E-06    | 7/4   | 1              | $\mathbf{1}$ | 11           | 9.970 849E-02                            | $-1$     | 6              | $\overline{2}$ |  |
| $\overline{5}$      | $-5.998$ 546E-13 | 15    | 12             | $\mathbf{1}$ | 12           | 1.058 408 6E-03                          | 8        | 10             | $\overline{2}$ |  |
| 6                   | $-3.687808E-06$  | 6     | 15             | 2            | 13           | $-0.1963687$                             | 15/2     | 6              | $\overline{2}$ |  |
| 7                   | 0.258 619 2      | $-1$  | $\overline{4}$ | 1            | 14           | $-0.777$ 789 7                           | 4        | $\overline{2}$ | $\overline{2}$ |  |
| $\alpha = 1.125455$ |                  |       |                |              |              | $\beta = 0.8978069$<br>$k_T = 0.9648407$ |          |                |                |  |
| $k_V = 1.2395117$   |                  |       |                |              |              | $\gamma = 0.5248379$                     |          |                |                |  |

<span id="page-28-5"></span>Table 5.2: Coefficients of the departure function [\[19\]](#page-73-2)

The Helmholtz formulation of pure **ammonia** is taken by *Baehr and Tillner-Roth* [\[7\]](#page-72-6) or *R*. Tillner-Roth and F. Harms-Watzenberg [\[16\]](#page-73-7). The ideal part is already included in eq.[\(5.3\)](#page-27-4), the residual part is given by

<span id="page-28-6"></span>
$$
\Phi_2^r = \sum_{i=1}^5 a_i \tau^{t_i} \delta^{d_1} + \sum_{i=6}^{21} a_i \tau^{t_1} \delta^{d_i} e^{-\delta^{e_i}}
$$
\n(5.12)

| $\mathbf{1}$   | $a_i$                | $t_i$          | $d_i$          | $e_i$                    | $\mathbf{1}$ | $a_i$              | $t_i$          | $d_i$          | $e_i$          |
|----------------|----------------------|----------------|----------------|--------------------------|--------------|--------------------|----------------|----------------|----------------|
| $\mathbf{1}$   | $-1.858$ 814 0E+00   | 1.5            | $\mathbf{1}$   |                          | 12           | 2.397 852 0E-02    | 3              | 1              | $\overline{2}$ |
| $\overline{2}$ | 4.554 431 0E-02      | $-1/2$         | $\overline{2}$ | $\overline{\phantom{m}}$ | 13           | $-4.085$ 375 0E-02 | 6              |                | $\overline{2}$ |
| 3              | 7.238 548 0E-01      | 1/2            | $\mathbf{1}$   | $\overline{\phantom{a}}$ | 14           | 2.379 275 0E-01    | 8              | $\overline{2}$ | $\overline{2}$ |
| $\overline{4}$ | 1.229 470 0E-02      |                | $\overline{4}$ | $\overline{\phantom{0}}$ | 15           | $-3.548$ 972 0E-02 | 8              | 3              | $\overline{2}$ |
| $\overline{5}$ | 2.141 882 0E-11      | 3              | 15             |                          | 16           | $-1.823$ 729 0E-01 | 10             | $\overline{2}$ | $\overline{2}$ |
| 6              | $-1.430$ 020 0E-02   | $\theta$       | 3              | $\mathbf{1}$             | 17           | 2.281 556 0E-02    | 10             | $\overline{4}$ | $\overline{2}$ |
| $\overline{7}$ | 3.441 324 0E-01      | 3              | 3              | 1                        | 18           | $-6.663$ 444 0E-03 | $\overline{5}$ | 3              | 3              |
| 8              | $-2.873\ 571\ 0E-01$ | $\overline{4}$ | $\mathbf{1}$   | 1                        | 19           | $-8.8474860E-03$   | 7.5            | 1              | 3              |
| 9              | 2.352 589 0E-05      | 4              | 8              | 1                        | 20           | 2.272 635 0E-03    | 15             | $\overline{2}$ | 3              |
| 10             | $-3.497$ 111 0E-02   | 5              | $\overline{2}$ | 1                        | 21           | $-5.5886550E-04$   | 30             | $\overline{4}$ | 3              |
| 11             | 1.831 117 0E-03      | 5              | 8              | $\overline{2}$           |              |                    |                |                |                |

<span id="page-29-4"></span>Table 5.3: Coefficients of the ammonia part [\[19\]](#page-73-2)

Coefficients of eq.[\(5.12\)](#page-28-6) are given in table [5.3.](#page-29-4)

The residual contribution of **water** is taken from Pruß and Wagner [\[20\]](#page-73-8), and is given below.

<span id="page-29-3"></span>
$$
\Phi_1^r = \sum_{i=1}^7 n_i \tau^{t_i} \delta^{d_i} + \sum_{i=8}^{51} n_i \tau^{t_i} \delta^{d_i} e^{-\delta^{c_i}} + \sum_{i=52}^{54} n_i \tau^{t_i} \delta^{d_i} e^{-\alpha_i (\delta - \epsilon_i)^2 - \beta_i (\tau - \gamma_i)^2} + \sum_{i=55}^{56} n_i \Delta^{b_i} \delta \Psi
$$
\n(5.13)

where the functions  $\Delta$  and  $\Psi$  in the last term are defined with

<span id="page-29-1"></span>
$$
\Delta = \Theta_W^2 + B_i \left[ (\delta - 1)^2 \right]^{a_i} \tag{5.14}
$$

<span id="page-29-0"></span>
$$
\Theta_W = (1 - \tau) + A_i \left[ (\delta - 1)^2 \right]^{\frac{1}{2\beta_i}} \tag{5.15}
$$

<span id="page-29-2"></span>
$$
\Psi = e^{-C_i(\delta - 1)^2 - D_i(\tau - 1)^2} \tag{5.16}
$$

A list of coefficients and exponents of the functions is annexed to Appendix [B.](#page-80-0)

For the calculation of the thermodynamic properties, derivatives of the residual parts with respect to  $\tau$ ,  $\delta$  and x had to be calculated. These derivatives are given in Appendix [A.](#page-74-0)

$$
\Phi_{\delta}^{r} = \left(\frac{\partial \Delta \Phi^{r}}{\partial \delta}\right)_{\tau,x} \qquad \Phi_{\delta\delta}^{r} = \left(\frac{\partial^{2} \Delta \Phi^{r}}{\partial \delta^{2}}\right)_{\tau,x} \qquad \Phi_{\delta\tau}^{r} = \left(\frac{\partial^{2} \Delta \Phi^{r}}{\partial \delta \partial \tau}\right)_{x}
$$
\n
$$
\Phi_{\tau}^{r} = \left(\frac{\partial \Phi^{r}}{\partial \tau}\right)_{\delta,x} \qquad \Phi_{\tau\tau}^{r} = \left(\frac{\partial^{2} \Phi^{r}}{\partial \tau^{2}}\right)_{\delta,x} \qquad \Phi_{x}^{r} = \left(\frac{\partial \Phi^{r}}{\partial x}\right)_{\delta,\tau}
$$

#### <span id="page-30-0"></span>5.2.3 Calculation of thermodynamic properties

All thermodynamic properties can be derived by using the appropriate combination of the reduced Helmholtz free energy and their derivatives [\[19\]](#page-73-2).

\n- Pressure\n 
$$
p_{(\tau,\delta,x)} = \frac{\rho}{MRT} \left(1 + \delta \Phi_{\delta}^{r}\right)
$$
\n
\n- Compressibility Factor\n 
$$
Z_{(\tau,\delta,x)} = \frac{\rho M}{\rho RT}
$$
\n
\n- Internal Energy\n 
$$
U_{(\tau,\delta,\tau^{\circ},\delta^{\circ},x)} = \frac{R}{MT} \left(\tau^{\circ} \Phi_{\tau^{\circ}}^{\circ} + \tau \Phi_{\tau}^{r}\right)
$$
\n
\n- Enthalpy\n 
$$
H_{(\tau,\delta,\tau^{\circ},\delta^{\circ},x)} = \frac{R}{MT} \left(1 + \delta \Phi_{\delta}^{r} + \tau^{\circ} \Phi_{\tau^{\circ}}^{\circ} + \tau \Phi_{\tau}^{r}\right)
$$
\n
\n- Entropy\n 
$$
S_{(\tau,\delta,\tau^{\circ},\delta^{\circ},x)} = \frac{R}{M} \left(\tau^{\circ} \Phi_{\tau^{\circ}}^{\circ} + \tau \Phi_{\tau}^{r} - \Phi^{\circ} - \Phi^{r}\right)
$$
\n
\n- Isochoric Heat Capacity\n 
$$
cv_{(\tau,\delta,\tau^{\circ},\delta^{\circ},x)} = \frac{R}{M} \left(-\tau^{\circ 2} \Phi_{\tau^{\circ}\tau^{\circ}}^{\circ} - \tau^{2} \Phi_{\tau\tau}^{r}\right)
$$
\n
\n- Isobaric Heat Capacity\n 
$$
c_{P(\tau,\delta,\tau^{\circ},\delta^{\circ},x)} = cv + \frac{R}{M} \frac{\left[1 + \delta \Phi_{\delta}^{r} - \delta \tau \Phi_{\delta\tau}^{r}\right]^{2}}{\left[1 + 2\delta \Phi_{\delta}^{r} + \delta^{2} \Phi_{\delta\delta}^{r}\right]^{2}}
$$
\n
\n- Speed of Sound\n 
$$
w_{(\tau,\delta,\tau^{\circ},\delta^{\circ},x)}^{2} = \frac{RT}{M} \left(1 + 2\delta \Phi_{\delta}^{r} + \delta^{2} \Phi_{\delta\delta}^{r}\right) + \frac{\left[1 + \delta \Phi_{\delta}^{r} - \delta \tau \Phi_{\delta\tau}^{r}\right]^{2}}{C_{V}M/R}
$$
\n
\n- Fugacity of Components\n
\n

$$
\ln\left[Z\varphi_1(\tau,\delta,x)\right] = \Phi^r + \delta\Phi^r_\delta - xF_\varphi \tag{5.25}
$$

$$
\ln\left[Z\varphi_2(\tau,\delta,x)\right] = \Phi^r + \delta\Phi_\delta^r + (1-x)F_\varphi \tag{5.26}
$$

$$
F_{\varphi} = \Phi_x^r - \frac{\delta}{\rho_n} \frac{\partial \rho_n}{\partial x} \Phi_\delta^r + \frac{\tau}{T_n} \frac{\partial T_n}{\partial x} \Phi_\tau^r
$$
 (5.27)

The molar mass is composed of pure fluid values

$$
M = (1 - x)M_1 + xM_2 \tag{5.28}
$$

## <span id="page-31-0"></span>5.3 VLE Computation

So far, an algorithm was introduced which determines several thermodynamic properties accurately. However, there is no information available about the phase behavior. In this chapter, the determination of vapor-liquid equilibrium conditions is discussed [\[12\]](#page-73-4).

The vapor-liquid equilibrium is solved by introducing an algorithm which uses the fugacity coefficient model. The basic condition for the equilibrium between liquid and vapor phase is

$$
f_i^{(V)} = f_i^{(L)} \tag{5.29}
$$

By introducing fugacity coefficients, the equation becomes

<span id="page-31-2"></span>
$$
y_i \varphi_i^{(V)} = x_i \varphi_i^{(L)} \tag{5.30}
$$

This equation is more suitable, since fugacity coefficients are much easier to determine than fugacity  $f_i$ . The calculation of the fugacity coefficients is given in table [6.3.](#page-51-1) At this point, the vaporization equilibrium ratio  $K$  is introduced, given by

<span id="page-31-1"></span>
$$
K_i = y_i / x_i \tag{5.31}
$$

If two phases are in an equilibrium state,  $K$  is given by [\[12\]](#page-73-4)

<span id="page-31-3"></span>
$$
K_i = \varphi_i^{(L)} / \varphi_i^{(V)} \tag{5.32}
$$

In the following, two basic algorithms are described, in order to determine bubble- and dew-point of the mixture. The algorithm is based on eq.[\(5.30\)](#page-31-2) to eq.[\(5.32\)](#page-31-3), and is given by ref. [\[12\]](#page-73-4).

- 1. There are two types of bubble-point algorithm implemented. The first one uses the input values  $\{T, x\}$  and the pressure p is iterated, while the input values of the second one are  $\{p, x\}$  by varying temperature T.
- 2. The unknown parameter (T or p) is pre-calculated with the Helmholtz EoS.
- 3. An initial value for the vapor fraction  $y$  of ammonia is set.
- 4. In the next step the molar densities and the fugacity coefficients of each component are calculated in both phases.
- 5. A new estimation of the vapor fraction  $y$  is made eq.[\(5.31\)](#page-31-1) by using the vaporisation equilibrium ratio K.

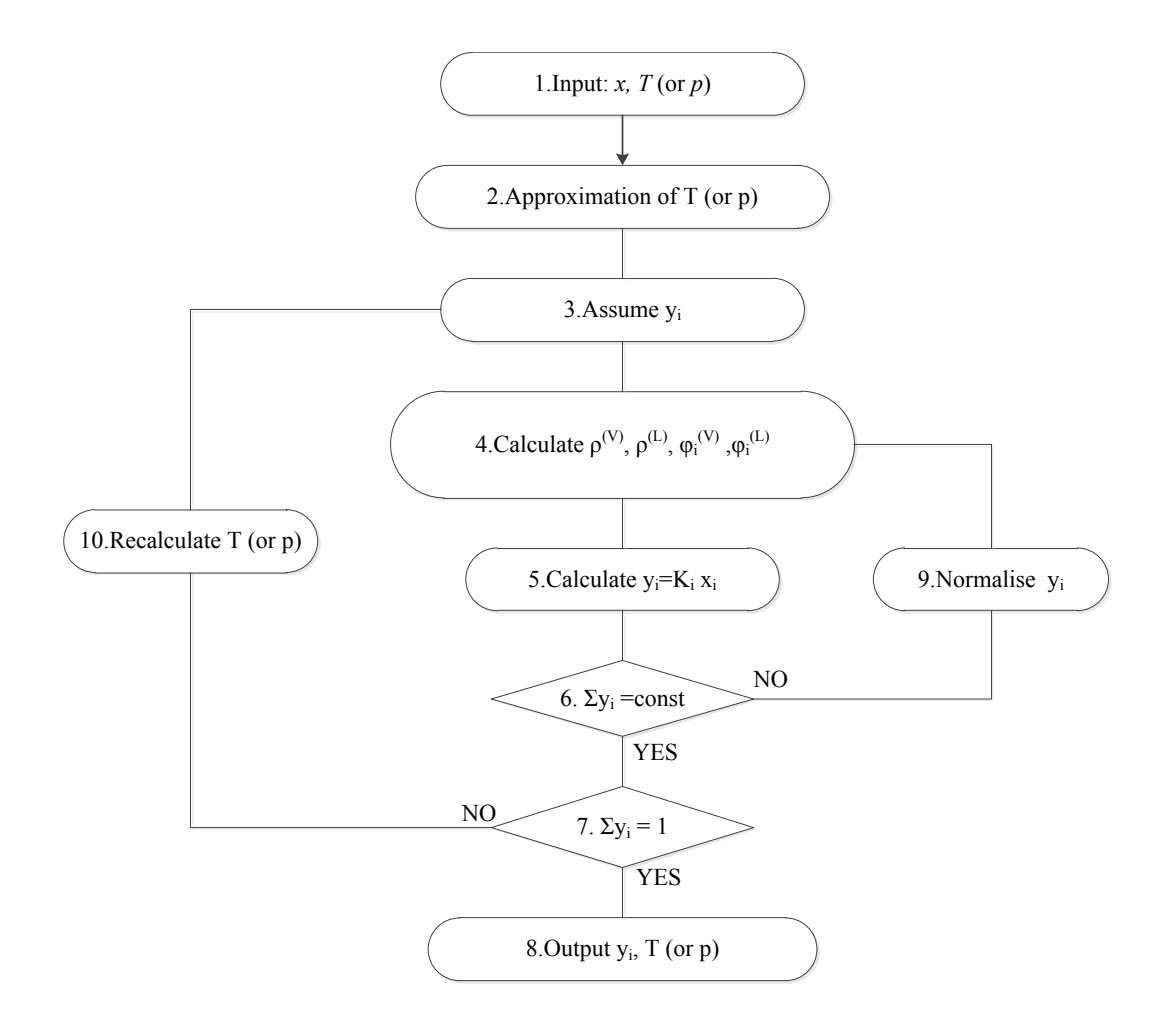

Figure 5.2: Bubble-point & dew-point algorithm [\[12\]](#page-73-4)

- 6. If the sum  $S = \Sigma y_i$  is equal to the one from the previous iteration step, the calculation can proceed to step 7. Otherwise a new assumption of  $y$  has to be made (see step 9.)
- 7. The next step is intended to verify, if the condition  $S = 1$  is fulfilled. If not, a new estimation of the unknown parameter  $(T \text{ or } p)$  has to be made (see step 10.), otherwise a solution has been found.
- 8. Output of the required parameter.
- 9. With the calculated sum s, a new vapor fraction y is calculated  $y^{(k+1)} = y^{(k)}/S$ . Thereafter, a new iteration step is initialized.
- 10. The unknown parameter has to be modified by means of a bisection algorithm. If  $S > 1$ , the assumed temperature T is too high, respectively the assumed pressure is too low. If  $S > 1$ , the assumed temperature T is too low, while the assumed pressure is too high. In case of the dew-point calculation the reverse applies [\[12\]](#page-73-4).

The algorithm allows the determination of the saturation properties of the mixture. This is important for the detection of the existing phase (see chapter [6.2.7\)](#page-57-0). However, for calculating the bubble and dew point at a specified temperature or pressure, the algorithm has to be modified [\[12\]](#page-73-4).

In order to find a proper algorithm, the vapor fraction  $\beta$  is introduced. With the overall mole fraction z of ammonia, the equilibrium condition may be written  $[12]$ 

<span id="page-33-0"></span>
$$
\sum_{i=1}^{2} \frac{z_i}{1 + \beta(K_i - 1)} - 1 = 0
$$
\n(5.33)

by applying the Newton-Rhapson algorithm  $(5.4.1)$ ,  $\beta$  can be approximated with

$$
\beta^{(k+1)} = \beta^{(k)} + \left[ \sum_{i=1}^{2} \left( \frac{z_i}{1 + \beta(K_i - 1)} \right) - 1 \right] \left[ \sum_{i=1}^{2} \left( \frac{(K_i - 1)z_i}{[1 + \beta(K_i - 1)]^2} \right) \right]^{-1} \tag{5.34}
$$

In order to provide successive convergence, a starting value with  $\beta = 1$  has been chosen. Hence, the phase composition can be derived by

$$
x_i = \frac{z_i}{1 + \beta(K_i - 1)} \qquad y_i = K_i x_i \tag{5.35}
$$

Consequently, an algorithm for calculating the vapor and liquid composition is given in figure [5.3.](#page-34-2)

- 1. The function loads the temperature, pressure and the overall composition of the mixture.
- 2. Initial values for the vapor and liquid fraction are assumed.
- 3. Like in the previous algorithm, the *fugacity coefficients*  $\varphi_i$  and the *vaporization equilibrium ratio*  $K$  are calculated. This involves the calculation of the *density* of both phases.
- 4. A new value for  $\beta$  is calculated.
- 5. Hence, the composition of each phase is determined.
- 6. The fractions  $x_i$  and  $y_i$  are normalized with  $x_i^{(k+1)} = \frac{x_i^{(k)}}{s}$ .
- 7. In the next step, the function tests if the vapor composition differs from the previous iteration. If it does, a new approximation has to be made, otherwise the calculation proceeds with the next step.
- 8. Output of the parameter [\[12\]](#page-73-4).

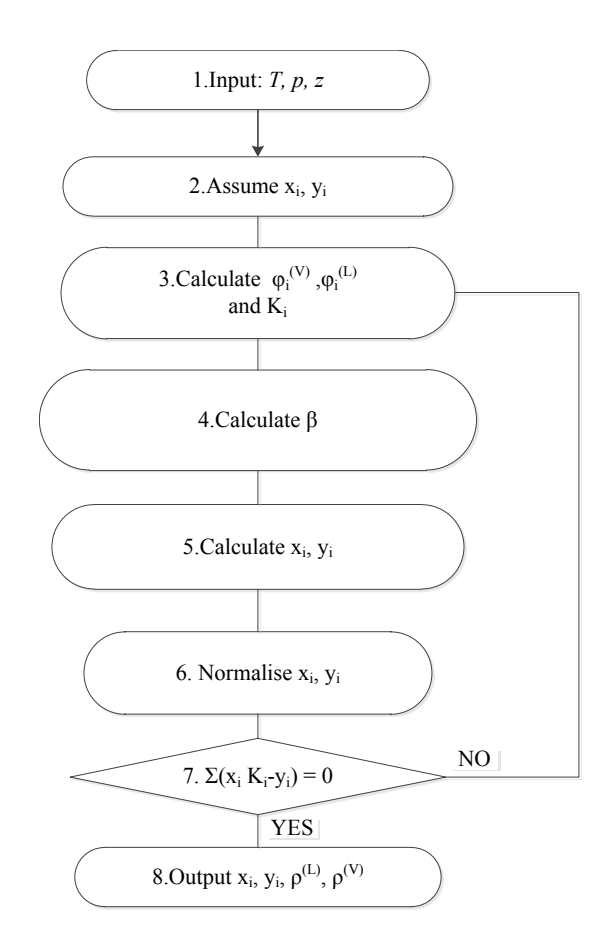

<span id="page-34-2"></span>Figure 5.3: Algorithm for determining vapor-liquid equilibrium properties [\[12\]](#page-73-4)

#### <span id="page-34-0"></span>5.4 Backward Iteration

The Helmholtz formulation for calculating properties of {ammonia-water} mixtures requires an input combination of the three parameters  $\rho$ , T and x. For any other given parameter, the calculation process has to be solved iteratively. In order to do this, standard iteration methods are applied.

#### <span id="page-34-1"></span>5.4.1 Newton-Rhapson Iteration Method

The Newton-Rhapson Method is an algorithm for finding the root of a function. The idea is to approximate the function  $f$  by a Taylor series [\[6\]](#page-72-7)

$$
f(x) = f(x_o) + (x - x_o)f'(x_o) + \dots
$$

The approximation of the zero of the function  $f(x) = 0$  results in

$$
f(x_o) + (x_1 - x_o)f'(x_o) = 0
$$

this is transformed into

$$
x_1 = x_0 - \frac{f(x_o)}{f'(x_o)}
$$

Consequently, the Newton-iteration can be written as

$$
x^{(k+1)} = x^{(k)} - \frac{f(x^{(k)})}{f'(x^{(k)})}, \quad n = 0, 1, 2, \dots
$$
\n(5.36)

Even though the Newton-Raphson Method convergences rapidly, the initial value has to be close enough to the actual zero of the function, to provide convergence [\[6\]](#page-72-7).

#### <span id="page-35-0"></span>5.4.2 Newton Method for nonlinear systems of equations

The Newton-Method described in chapter [5.4.1,](#page-34-1) can be extended to determine the roots of a system of nonlinear functions. The derivation of this method can be found in [\[6\]](#page-72-7).

The Taylor series can be written in a compact form as

$$
J^{(k)} * \vec{\delta}^{(k)} = -\vec{f}^{(k)} \tag{5.37}
$$

whereby the *Jacobi-matrix J* is defined as

<span id="page-35-2"></span>
$$
J^{(k)} = \frac{\partial f_i}{\partial x_j}\Big|_{\vec{x}^{(k)}} = \begin{pmatrix} \frac{\partial f_1(\vec{x}^{(k)})}{\partial x_1} & \cdots & \frac{\partial f_1(\vec{x}^{(k)})}{\partial x_N} \\ \cdots & \cdots & \cdots \\ \frac{\partial f_N(\vec{x}^{(k)})}{\partial x_1} & \cdots & \frac{\partial f_N(\vec{x}^{(k)})}{\partial x_N} \end{pmatrix}
$$
(5.38)

Consequently, the Newton-algorithm is [\[6\]](#page-72-7)

- Calculate  $\vec{\delta}^{(k)}$  out of  $J^{(k)} * \vec{\delta}^{(k)} = -\vec{f}^{(k)}$
- Solve the equation system  $\vec{x}^{(k+1)} = \vec{x}^{(k)} + \vec{\delta}^{(k)}$
- In case of convergence,  $\vec{\delta}$  stays constant and  $\vec{f} = 0$

#### <span id="page-35-1"></span>5.4.3 Implemented Iteration Methods

In the following, the implemented iteration methods are explained. The software implementation can be found in chapter [6.2.4.](#page-52-0) For all iteration methods, an initial value has to be committed to the respective method, from which the iteration starts. The calculation of the initial values is given in chapter [5.5.](#page-40-0)
#### Input combination:  $\{T, p, x\}$

This iteration is based on eq.[\(5.17\)](#page-30-0), where the density is determined iteratively by the Newton-Method. According to eq.[\(5.36\)](#page-35-0) the algorithm is

<span id="page-36-3"></span>
$$
\delta^{(k+1)} = \delta^{(k)} - \frac{f(p, \delta, \tau, x)}{f'(\delta, \tau, x)}
$$
\n(5.39)

Since the dimensionless density  $\delta$  is evaluated, the density  $\rho$  has to be substituted by  $\delta = \rho_n \delta$ . The function and its derivative is given in eq.[\(5.40\)](#page-36-0) and eq.[\(5.41\)](#page-36-1)

<span id="page-36-0"></span>
$$
f_{(p,\tau,\delta,x)} = 0 = \delta \frac{\rho_n}{MRT} \left( 1 + \delta \Phi_{\delta}^r \right) - p \tag{5.40}
$$

<span id="page-36-1"></span>
$$
f'_{(\tau,\delta,x)} = \frac{\partial f}{\partial \delta} \bigg|_{(\tau,x)} = \frac{\rho_n}{MRT} \left( 1 + 2\delta \Phi_{\delta}^r + \delta^2 \Phi_{\delta\delta}^r \right) \tag{5.41}
$$

Once  $\delta$  has been found, the density can be recalculated from the equation  $\rho = \delta \rho_n M$ 

The algorithm is shown by figure [5.4.](#page-36-2) Other iteration methods are following the same principle.

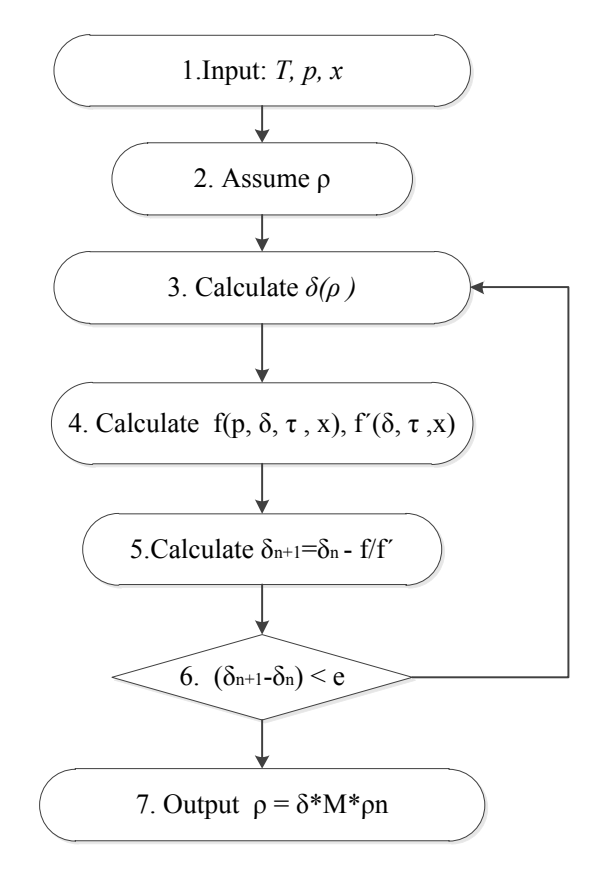

<span id="page-36-2"></span>Figure 5.4: Algorithm for 'T,p,x'-Iteration

### Input combination:  $\{\rho, p, x\}$

For this iteration method the temperature is computed from eq.[\(5.17\)](#page-30-0) as well. Whereby, the function is derived with respect to the temperature.

<span id="page-37-0"></span>
$$
T^{(k+1)} = T^{(k)} - \frac{f(p, \delta, T, x)}{f'(\delta, T, x)}
$$
(5.42)

The dimensionless temperature  $\tau$  is substituted by

$$
\tau = \frac{T_n}{T}
$$
\n
$$
\tau' = \frac{\partial \tau}{\partial T} = \frac{T_n}{T^2}
$$

The function and its derivative with respect to  $T$  is given by

$$
f_{(p,T,\delta,x)} = 0 = \frac{\rho}{M} RT \left( 1 + \delta \Phi_{\delta}^{r} \right) - p \tag{5.43}
$$

$$
f'_{(T,\delta,x)} = \frac{\partial f}{\partial T}\Big|_{(\delta,x)} = \frac{\rho}{M}R\big(1 - \delta\Phi_{\delta\tau}^r \frac{T_n}{T} + \delta\Phi_{\delta}^r\big) \tag{5.44}
$$

### Input combination:  $\{T, p, \rho\}$

In order to determine the ammonia fraction x, eq.[\(5.17\)](#page-30-0) is derived with respect to x. This is more sophisticated, since the inner derivatives with respect to the dimensionless density and temperature have to be made, for this equation. Further, the derivative of the molar mass  $M$  is required (see appendix [A\)](#page-74-0).

<span id="page-37-1"></span>
$$
x^{(k+1)} = x^{(k)} - \frac{f(p, \delta, \tau, x)}{f'(p, \delta, \tau, x)}
$$
(5.45)

whereby the function is given by

$$
f_{(p,\tau,\delta,x)} = 0 = \frac{\rho}{M}RT(1 + \delta\Phi_{\delta}^{r}) - p \tag{5.46}
$$

$$
f'_{(\tau,\delta,x)} = \frac{\partial f}{\partial x}\Big|_{(\tau,\delta)} = -\frac{\rho}{M^2}RTM_x\big(1 + \delta\Phi_\delta^r\big) + \frac{\rho}{M}RT\big(\delta_x\Phi_\delta^r + \delta\Phi_{\delta x}^r\big) \tag{5.47}
$$

The derivative of the molar mass  $(eq.(5.28))$  $(eq.(5.28))$  $(eq.(5.28))$  is given by

$$
M_x = -M_1 + M_2
$$

Once the derivatives of the pure components are obtained, the residual part is composed as follows

$$
\Phi_{\delta x} = -\Phi 1 + (1 - x)\Phi 1_{\delta x}^r + \Phi 2 + x\Phi 2_{\delta x}^r + \Delta \Phi_{\delta x}^r \tag{5.48}
$$

#### Input combination:  $\{T, h, x\}$

For this iteration method, the density  $\rho$  is determined by using the Helmholtz equation for the enthalpy [\(5.20\)](#page-30-2). As done in previous iterations, the density is substituted by the dimensionless value  $\delta$ , and is resubstituted once a solution has been found.

$$
\delta^{(k+1)} = \delta^{(k)} - \frac{f(h, \delta, \tau, \tau^{\circ}, x)}{f'(\delta, \tau, x)}
$$
(5.49)

The function is given by

$$
f_{(h,\delta,\tau,\tau^{\circ},x)} = 0 = RT\left(1 + \delta\Phi_{\delta}^{r} + \tau^{\circ}\Phi_{\tau^{\circ}}^{\circ} + \tau\Phi_{\tau}^{r}\right) - h
$$
\n(5.50)

$$
f'_{(\delta,\tau,x)} = \frac{\partial f}{\partial \delta} \Big|_{(\tau,x)} = RT \big( \Phi_{\delta}^r + \delta \Phi_{\delta\delta}^r + \tau \Phi_{\tau\delta} \big)
$$
(5.51)

#### Input combination:  $\{p, h, x\}$

For this input combination, the two parameters  $(\rho, T)$  have to be calculated. In order to determine the missing values, the *Newton Method for nonlinear systems of equations* [\(5.4.2\)](#page-35-1) is applied.

The Helmholtz equations for *pressure* p, eq.[\(5.17\)](#page-30-0) and enthalpy h, eq.[\(5.20\)](#page-30-2) are derived in order to build the Jacobi-matrix. This implies the derivatives with respect to the temperature and density, for both equations, whereas the density is substituted by the dimensionless density  $\delta$ .

Figure [5.5](#page-39-0) shows the algorithm for solving the iteration. The functions and its derivatives are given by

<span id="page-38-0"></span>
$$
J^{(k)}\ast\vec{\delta}^{(k)}=-\vec{f}^{(k)}
$$

$$
f1_{(p,T,\delta,x)} = 0 = \rho_n RT(\delta + \delta^2 \Phi_\delta^r) - p \tag{5.52}
$$

$$
\frac{\partial f1}{\partial \delta} \bigg|_{(T,x)} = \rho_n RT \left( 1 + 2\delta \Phi_{\delta}^r + \delta^2 \Phi_{\delta \delta}^r \right) \tag{5.53}
$$

$$
\frac{\partial f1}{\partial T}\Big|_{(\delta,x)} = \rho_n R(\delta + \delta^2 \Phi_\delta^r) + \rho_n RT\bigg(-\delta^2 \Phi_{\delta\tau}^r \frac{T_n}{T^2}\bigg) \tag{5.54}
$$

$$
f2_{(h,T,\delta,x)} = 0 = \frac{R}{MT} \left( 1 + \delta \Phi_{\delta}^{r} + \tau^{\circ} \Phi_{\tau^{\circ}}^{\circ} + \tau \Phi_{\tau}^{r} \right) - h \tag{5.55}
$$

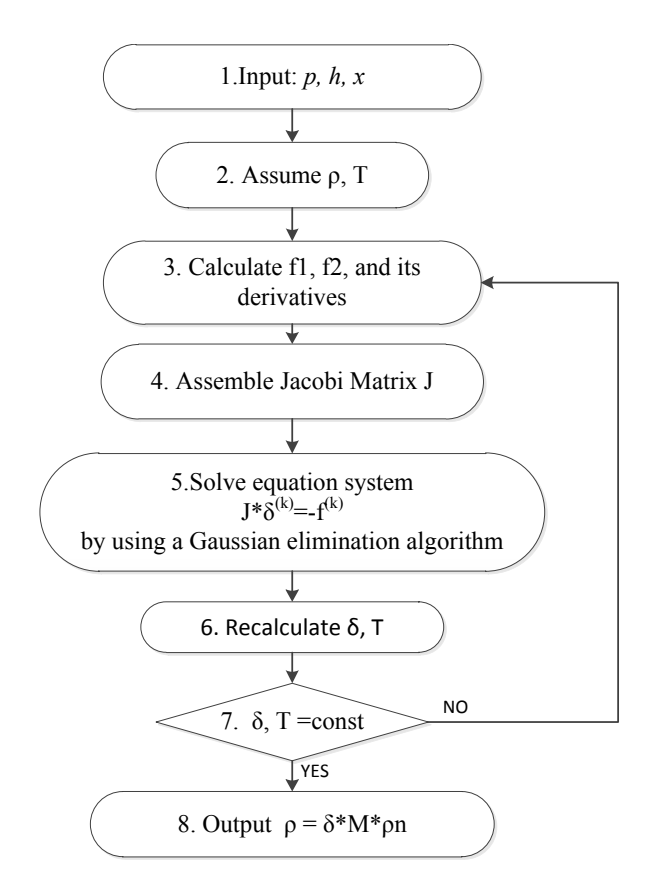

<span id="page-39-0"></span>Figure 5.5: Algorithm for 'p,h,x'-Iteration

$$
\frac{\partial f^2}{\partial \delta} \bigg|_{(T,x)} = \frac{1}{M} RT \big( \Phi_{\delta}^r + \delta \Phi_{\delta \delta}^r + \tau \Phi_{\tau \delta}^r \big)
$$
\n(5.56)

$$
\frac{\partial f^2}{\partial T}\Big|_{(\delta,x)} = \frac{1}{M} R \Big( 1 + \delta \Phi_{\delta}^r + \tau^{\circ} \Phi_{\tau^{\circ}}^{\circ} + \tau \Phi_{\tau}^r \Big) \n+ \frac{1}{M} R T \Big( -\delta \Phi_{\tau \delta}^r \frac{T_n}{T^2} - \tau^{\circ} \Phi_{\tau^{\circ}}^{\circ} \frac{T_o}{T^2} - \tau^{\circ} \Phi_{\tau^{\circ} \tau^{\circ}}^{\circ} \frac{T_o}{T^2} - \Phi_{\tau}^r \frac{T_n}{T^2} - \tau \Phi_{\tau \tau}^r \frac{T_n}{T^2} \Big)
$$
\n(5.57)

Jacobi-matrix J, the solution-vector  $\vec{\delta}$  and vector  $\vec{f}$  can be written as

$$
J = \begin{pmatrix} \frac{\partial f1}{\partial \delta} |_{(T,x)} & \frac{\partial f1}{\partial T} |_{(\delta,x)} \\ \frac{\partial f2}{\partial \delta} |_{(T,x)} & \frac{\partial f2}{\partial T} |_{(\delta,x)} \end{pmatrix} \qquad \vec{\delta} = \begin{pmatrix} \delta \\ T \end{pmatrix} \qquad \vec{f} = \begin{pmatrix} f1 \\ f2 \end{pmatrix}
$$

The algorithm can be solved according to chapter [5.4.2.](#page-35-1) For each iteration step, the equation system  $J^{(k)} * \vec{\delta}^{(k)} = -\vec{f}^{(k)}$  is solved by using a Gaussian elimination algorithm. The software implementation of this algorithm is explained in chapter [6.2.4.](#page-52-0)

## 5.5 Initial Calculations

Iteration methods, as well as vapor-liquid algorithms, require initial values from which the missing parameter can be determined accurately. To set a start value, a fast approximation of the current parameter has to be made. Such calculations are intended to meet the following requirements:

- Adequate accuracy to provide convergence of the corresponding algorithm.
- The formulation must be **valid** over a wide range of the thermodynamic surface. This implies both liquid and vapor phase.
- Furthermore, the function should not have more than two dependent variables (although with Soave-Redlich-Kwong, a formulation with three dependent variables is applied).

Acceptable formulations are given by *Patek & Klomfar* [\[8\]](#page-72-0). The set of equations has been especially developed for describing vapor-liquid equilibrium properties. Single phase properties are approximated with a sufficient accuracy [\[1\]](#page-72-1).

Simplified formulations for the density can be obtained by Saul and Wagner [\[2\]](#page-72-2), which has been originally made for describing properties of pure water. A modified version for {ammonia-water} mixtures is given in M.Conde Engineering [\[1\]](#page-72-1).

Another approach for calculating the mixture density is the application of a cubic EoS (see chapter [4\)](#page-22-0). The Soave-Redlich-Kwong equation generates good results in the vapor phase. However, for some iterations this formulation is not applicable, since three input parameters  $(T, p, y)$  are required.

## <span id="page-40-1"></span>5.5.1 Equations of 'Patek & Klomfar'

The equations of 'Patek and Klomfar' allow the determination of the temperature  $T$ , vapor fraction  $y$  and enthalpy  $h$ . As already mentioned, the equations have been developed for fast approximation, especially for vapor-liquid equilibrium [\[8\]](#page-72-0). The functions have the following structure.

<span id="page-40-0"></span>
$$
T(p,x) = T_o \sum_{i=1}^{14} a_i (1-x)^{m_i} \left[ ln \left( \frac{p_o}{p} \right) \right]^{n_i}
$$
 (5.58)

<span id="page-41-0"></span>
$$
T(p,y) = T_o \sum_{i=1}^{17} a_i (1-y)^{m_i/4} \left[ ln \left( \frac{p_o}{p} \right) \right]^{n_i}
$$
 (5.59)

<span id="page-41-1"></span>
$$
y(p,x) = 1 - exp\left[ln(1-x)\sum_{i=1}^{14} a_i \left(\frac{p}{p_o}\right)^{m_i} x^{n_i/3}\right]
$$
(5.60)

<span id="page-41-2"></span>
$$
h_L(T, x) = h_o \sum_{i=1}^{16} a_i \left(\frac{T}{T_o} - 1\right)^{m_i} x^{n_i}
$$
\n(5.61)

<span id="page-41-3"></span>
$$
h_G(T, y) = h_o \sum_{i=1}^{17} a_i \left( 1 - \frac{T}{T_o} \right)^{m_i} (1 - y)^{n_i/4}
$$
 (5.62)

Coefficients of the equations can be found in Appendix [C.](#page-82-0)

## 5.5.2 Approximation of the Density  $\rho$

Fast approximation of the mixture density is given by Conde engineering [\[1\]](#page-72-1). There are two separate formulations for the liquid and vapor phase. Both equations consist of the pure component densities, and an additional 'excess part' [\[1\]](#page-72-1).

#### Liquid mixture density

The liquid density is calculated with the equation [\[1\]](#page-72-1)

<span id="page-41-4"></span>
$$
\rho^{(L)} = x \rho_2^{(L)} + (1 - x) \rho_1^{(L)} + \Delta \rho (T_m^*, x)
$$
\n(5.63)

The excess term is approximated with

$$
\Delta \rho(T_m^{*i}, x) = \left[ x(1-x) - A_{\rho} x^2 (1-x) \right] \rho_2^{0.5} \rho_1^{0.5}
$$
\n(5.64)

The parameter  $A_{\rho}$ , which is a function of the critical temperature of water and the ammonia fraction x, can be calculated with

$$
A_{\rho} = \sum_{i=0}^{2} A_{\rho 1,i} T_m^{*i} + \frac{\sum_{i=0}^{2} A_{\rho 2,i} T_m^{*i}}{x} \qquad T_m^* = \frac{T}{T_{c1}} \qquad (5.65)
$$

Coefficients are given in Appendix [C.](#page-82-0)

The pure component densities are calculated with the equation [\[1\]](#page-72-1)

$$
\rho_{1,2}^{(L)} = \rho_{c1} \sum_{i=0}^{6} A_{\rho_i} \left[ 1 - \frac{T}{T_{c1}} \right]^{b_i}
$$
\n(5.66)

### Vapor mixture density

The vapor density is calculated with the following equation

<span id="page-42-0"></span>
$$
\rho^{(V)} = y \rho_2^{(V)} + (1 - y) \rho_1^{(V)} + \Delta \rho (T_m^*, y) \tag{5.67}
$$

According to [\[1\]](#page-72-1). The excess term is approximated with

$$
\Delta \rho(T_m^{*i}, y) = B_1 (1 - y)^{B_2} (1 - e^{B_3 y^{B_4}}) \Delta \rho_{max}(T_m^*)
$$
\n(5.68)

$$
\Delta \rho_{max}(T_m^*) = e^{B_5 - B_6/T_m^*} \qquad T_m^* = \frac{T}{T_{c1}}
$$

The pure component densities of the vapor part are calculated with the equation [\[1\]](#page-72-1)

$$
ln\left(\frac{\rho_{1,2}^{(V)}}{\rho_{c1}}\right) = \sum_{i=0}^{6} A_{\rho_i} \left[1 - \frac{T}{T_{c1}}\right]^{b_i}
$$
 (5.69)

All coefficients needed for this formulation are given in Appendix [C.](#page-82-0)

### 5.5.3 Soave-Redlich-Kwong

The approximation of the vapor density with eq.[\(5.67\)](#page-42-0) has shown a significant deviation to the real value. This might causes convergence problems in some cases. A more accurate approach is the calculation of the vapor density with the Soave equation of state (see chapter [4\)](#page-22-0). Even though this approximation is not applicable in all cases, since three input parameters are required, a precise starting value is ensured [\[12\]](#page-73-0).

The Soave EoS describes the pressure as a function of temperature and molar volume.

<span id="page-43-0"></span>
$$
p = \frac{RT}{V_m - b} - \frac{a_s \alpha_s}{V_m (V_m + b)}\tag{5.70}
$$

The factors  $a_s$ ,  $\alpha_s$  and b are modified functions, incorporating the acentric factor  $\omega$  and the vapor composition  $y$  [\[12\]](#page-73-0).

$$
a_s \alpha_s = \sum_{i=1}^2 \sum_{i=1}^2 y_i y_j (1 - k_{ij}) \sqrt{(a_i \alpha_i)(a_j \alpha_j)} \qquad b = \sum_{i=1}^2 y_i b_i \qquad (5.71)
$$

with the functions for the pure components

$$
a_i = 0,42747 \frac{(RT_{ci})^2}{p_{ci}} \qquad \qquad b_i = 0.08664 \frac{RT_{ci}}{p_{ci}} \qquad (5.72)
$$

$$
\alpha_i = \left[1 + n_i(1 - \sqrt{T_{r,i}})\right]^2 \qquad n_i = 0,48508 + 1,55171 \omega_i - 0,15613 \omega_i^2 \qquad (5.73)
$$

The acentric factor  $\omega_{H2O}$  and  $\omega_{NH3}$  is set to 0, 344 and 0, 25, respectively [\[12\]](#page-73-0).

To calculate the mixture density, the equation of state has to be solved iteratively, as described in chapter [5.4.1,](#page-34-0) by finding the root of the function [\(5.70\)](#page-43-0). The algorithm for this iteration is

<span id="page-43-1"></span>
$$
\rho_{n+1} = \rho_n + \frac{f(p, T, \rho, y)}{f'(T, \rho, y)}
$$
\n(5.74)

The molar volume of eq.[\(5.70\)](#page-43-0) is replaced by  $V_m = M/\rho$ . The function f and its derivative is given with

$$
f(p,T,\rho,y) = 0 = \frac{RT}{V_m - b} - \frac{a_s \alpha_s}{V_m(V_m + b)} - p \tag{5.75}
$$

$$
f'(T,\rho,y) = \frac{\partial f}{\partial \rho} = \frac{RTM}{\left(M/\rho - b\right)^2 \rho^2} - \frac{a_s \alpha_s}{M\left(M/\rho + b\right)} - \frac{a_s \alpha_s}{\rho \left(M/\rho + b\right)^2} \tag{5.76}
$$

The software implementation of the algorithm is shown in chapter [6.2.5](#page-54-0)

#### 5.5.4 Mixture critical values

The determination of the current phase requires information about the critical locus of the mixture. Thus, approximations of the critical pressure and temperature are required. The equations, given by Conde Engineering [\[1\]](#page-72-1), were established by using experimental data from Sassen et al. [\[15\]](#page-73-1). Coefficients are given in Appendix [C.](#page-82-0)

<span id="page-44-1"></span>
$$
T_{c,12} = \sum_{i=0}^{4} a_{ci} z^i
$$
 (5.77)

<span id="page-44-2"></span>
$$
p_{c,12} = \sum_{i=0}^{4} b_{ci} z^i
$$
 (5.78)

The mixture critical density is a linear function of the critical values of the single components, by incorporating a factor  $k_V$  [\[19\]](#page-73-2). The factor  $k_V$  is given in table [5.2.](#page-28-0) Thus, the density is defined with

$$
\frac{1}{\rho_{c,12}} = \frac{k_V}{2} \left( \frac{1}{\rho_{c1}} + \frac{1}{\rho_{c2}} \right)
$$
\n(5.79)

### 5.5.5 Line of triple points

The range of validity covers the space between the solid-liquid-vapor boundary and the critical point [\[19\]](#page-73-2). The line of triple points of {ammonia-water} mixtures has three eutectic points.

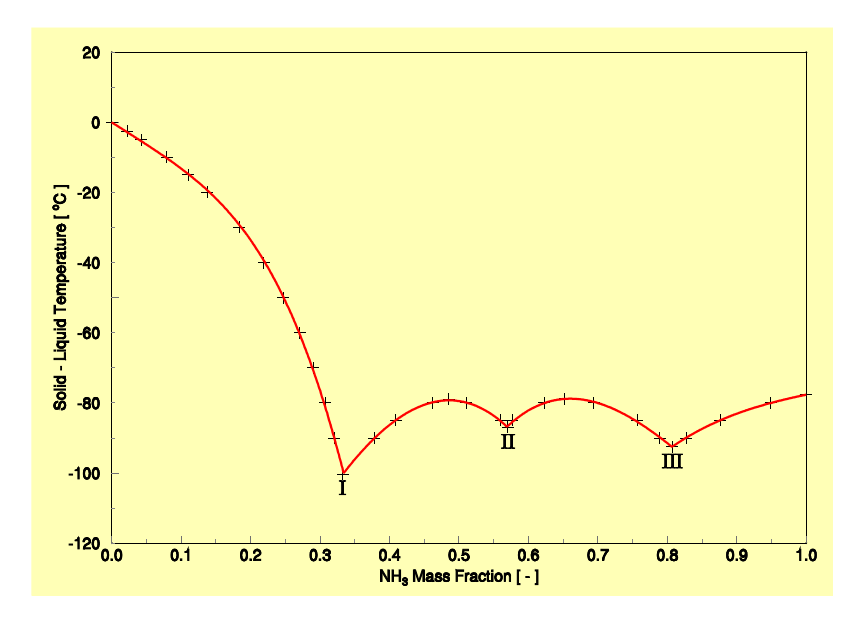

<span id="page-44-0"></span>Figure 5.6: Line of triple points [\[1\]](#page-72-1)

Figure [5.6](#page-44-0) shows the three eutectic points at  $x = 0.334$ ,  $x = 0.584$  and  $x = 0.815$ . Furthermore, the triple-point line shows two maxima at  $x = 0.5$  and  $x = 2/3$  [\[18\]](#page-73-3). The expression for the triple point temperature is given by [\[19\]](#page-73-2).

$$
T_{tr} = 273.16(1 + c_1x + c_2x^2 + c_3x^7) \tag{0 < x < 0.33367}
$$

$$
T_{tr} = 193.549(1 + c_4(x - 0.5)^2)
$$
\n
$$
(0.33367 < x < 0.58396)
$$

$$
T_{tr} = 194.380(1 + c_5(x - 2/3)^2 + c_6(x - 2/3)^3)
$$
\n
$$
(0.58396 < x < 0.814)
$$

$$
T_{tr} = 195.495(1 + c_7(1 - x) + c_8(1 - x)^4)
$$
\n
$$
(0.81473 < x < 1)
$$

The coefficients for calculating the triple point temperature, can be found in table [5.4.](#page-45-0)

| C <sub>1</sub> | $-0.343$ 982 3 | $c_5$          | $-4.886$ 151 |
|----------------|----------------|----------------|--------------|
| c <sub>2</sub> | $-1.327$ 427 1 | c <sub>6</sub> | 10.372 98    |
| $c_3$          | $-274.973$     | C <sub>7</sub> | $-0.323998$  |
| $c_4$          | $-4.987368$    | $c_8$          | $-15.87560$  |

<span id="page-45-0"></span>Table 5.4: Coefficients for the triple-point calculation

## Chapter 6

## Software implementation

## 6.1 Conception and Structure

In this chapter the programming of the entire calculation procedure is described. This includes the layout of the program as well as the implementation of the individual routines.

The program is partitioned into subtasks, which are independently compiled in separate class files. Each class contains several methods. All classes are linked by interacting objects. In order to do this, an object of a certain class is initialized within another class by transferring parameters [\[11\]](#page-73-4).

To begin, the procedure was subdivided into five main tasks. Each task consists of one or more class files.

- Helmholtz functions (5 classes)
- Thermodynamic properties  $(1 \text{ class})$
- Initial calculation (1 class)
- Iteration methods (1 class)
- Vapor-liquid equilibrium (2 classes)

Further, two more classes were made for definition of constant values and auxiliary functions. A class consists of two separate files, the header file and the source code file. In the header file, all variables and subroutines of the class are declared, while the real programming is made in the source code file [\[11\]](#page-73-4). Table [6.1](#page-47-0) gives an overview of all implemented classes.

| No. | Header file     | Brief description                                                | No. of Methods | Integrated                      |
|-----|-----------------|------------------------------------------------------------------|----------------|---------------------------------|
|     |                 |                                                                  |                | classes                         |
| 1.  | Const.h         | Definition of general parameter                                  | 15             |                                 |
| 2.  | IdealPart.h     | Calculation of the ideal part of<br>the Helmholtz energy         | 3              | 1.)                             |
| 3.  | $Rp_H2O.h$      | Calculation of the residual part of<br>water                     | 29             | 1.)                             |
| 4.  | $Rp_NH3.h$      | Calculation of the residual part of<br>ammonia                   | 9              | 1.)                             |
| 5.  | Rp_MIX.h        | Calculation of the departure func-<br>tion                       | 9              | 1.)                             |
| 6.  | ResidualPart.h  | Composition of all residual parts                                | $8\,$          | 1.) 3.) 4.) 5.)                 |
| 7.  | TD_Properties.h | Relations<br>Helmholtz<br>between<br>functions and TD-properties | 9              | 1.) 2.) 6.)                     |
| 8.  | Initial.h       | Definition of initial calculations                               | 9              | 1.)                             |
| 9.  | Iteration.h     | Implementation<br>iteration<br>of<br>methods                     | 5              | 8.)<br>1.)<br>2.)<br>6.)<br>7.) |
| 10. | VLE.h           | Algorithm for vapor-liquid equi-<br>librium                      | $9\,$          | 1.)<br>6.)<br>8.)<br>9.) 12.)   |
| 11. | Phase.h         | Determination of the present<br>phase                            | $\overline{5}$ | 1.) 7.) 8.)<br>9.)<br>10.)      |
| 12. | Mole_fraction.h | Conversion of molar to mass frac-<br>tion                        | $\overline{2}$ | 1.)                             |

<span id="page-47-0"></span>Table 6.1: List of implemented classes

The correlation of the classes is illustrated in figure [6.1,](#page-48-0) whereas a detailed data flow is given in chapter [6.3.](#page-60-0)

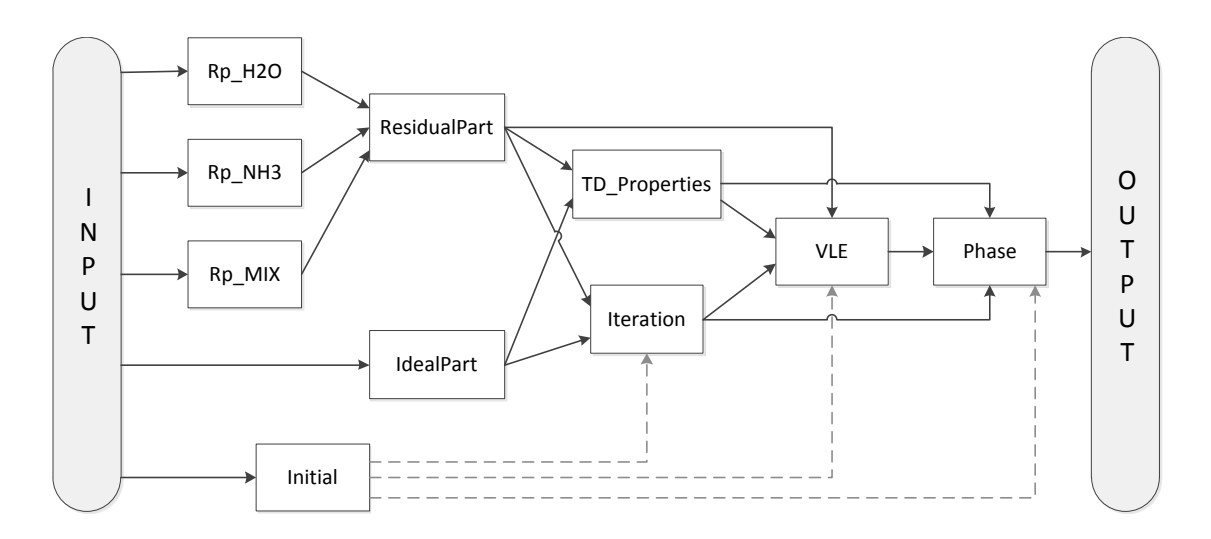

<span id="page-48-0"></span>Figure 6.1: Coherences of the classes

## 6.2 Classes & Methods of the program

## 6.2.1 Definition of basic values

The standard functions and global variables, which are used in several other classes, where implemented in a separate class file, for added convenience. In the class Const, pure fluid components are defined, as well as the dimensionless temperature and density, described in chapter [5.](#page-25-0) All methods of the class Const are listed in table [6.2.](#page-49-0)

In class **Mole\_fraction**, two functions are implemented to convert the mass fraction  $\xi$  into molar fraction x, and vice versa. These functions are needed at the beginning and the end of the calculation process, as the user is asked to input mass fraction while the procedure is expecting molar values.

The correlation between mass- and molar fraction is given in [\[5\]](#page-72-3) with

$$
\xi = \frac{M_2}{M} x \tag{6.1}
$$

by using eq.[\(5.28\)](#page-30-1), the fractions can be converted to

$$
x = \frac{\xi M_1}{M_2 + \xi M_1 - \xi M_2} \qquad \xi = x \frac{M_2}{(1 - x)M_1 + xM_2} \tag{6.2}
$$

Each calculation is implemented in separate methods.

| Name           | Description                           | Label            | Unit                     | Equation         |
|----------------|---------------------------------------|------------------|--------------------------|------------------|
| М              | molar mass                            | М                | kg/mol                   | (5.28)           |
| Mx             | derivative of the molar mass          | $M_x$            |                          | (A.31)           |
| tau            | dimensionless temperature             | $\tau$           |                          | (5.7)            |
| delta          | dimensionless density                 | $\delta$         |                          | (5.7)            |
| tau_o          | dimensionless temperature             | $\tau^{\circ}$   |                          | (5.4)            |
| delta_o        | dimensionless density                 | $\delta^{\circ}$ |                          | (5.4)            |
| Vn             | critical molar volume                 | $V_n$            | $m^3/mol$                | (5.9)            |
| $Vn_X$         | molar volume, derivative              | $V_{n,x}$        |                          | (A.33)           |
| Tn             | temperature function                  | $T_n$            | K                        | (5.8)            |
| $T_{n,x}$      | temperature function, derivative      | $T_{n,x}$        |                          | (A.32)           |
| delta_x        | dimensionless density, derivative     | $\delta_x$       |                          | (A.34)           |
| tau_x          | dimensionless temperature, derivative | $\tau_x$         | $\overline{\phantom{m}}$ | (A.35)           |
| Tc             | mixture critical temperature          | $T_c$            | K                        | (5.77)           |
| pc             | mixture critical pressure             | $p_c$            | $N/m^2$                  | (5.78)           |
| $rho_{\rm -c}$ | mixture critical density              | $\rho_c$         | $kg/m^3$                 | $\rho_c = M/V_c$ |

<span id="page-49-0"></span>Table 6.2: List of implemented Methods of class Const

## 6.2.2 Helmholtz free energy

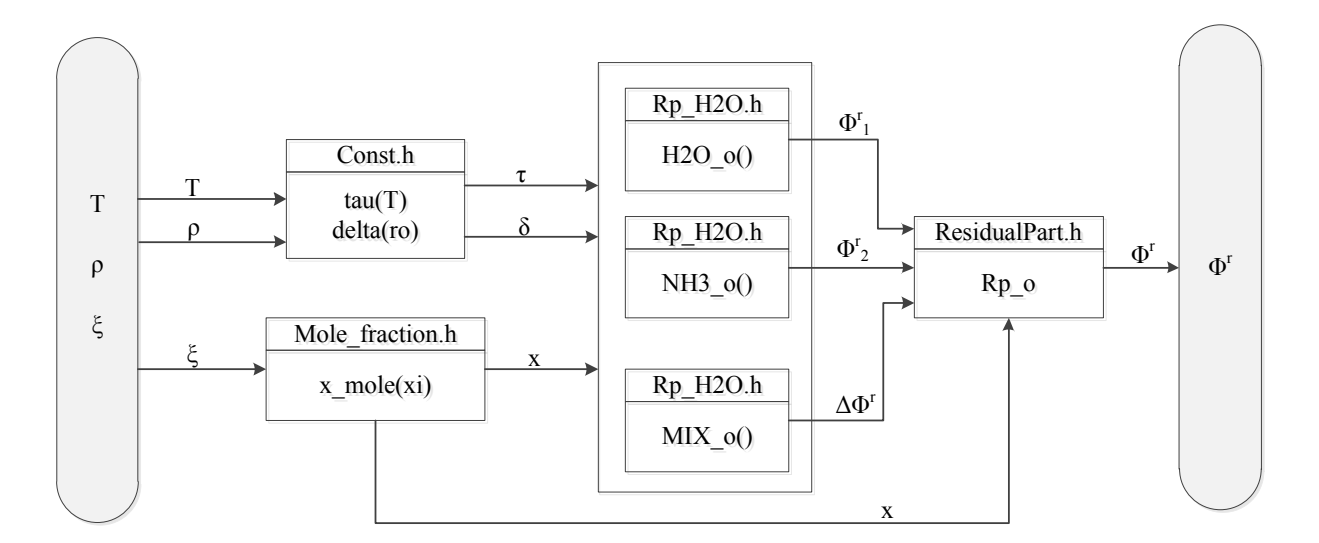

<span id="page-49-1"></span>Figure 6.2: Procedure for the calculation of  $\Phi^r$ 

Core of the routine is the calculation of the Helmholtz functions. As shown previously, the calculation of the Helmholtz functions, is subdivided into five classes. Each term of the residual part  $(\Phi_1^r, \Phi_2^r, \Delta \Phi^r)$  and the ideal part  $(\Phi^{\circ})$  is implemented in a separate class,

containing their respective functions. Within these classes, the respective function and its derivatives, are again implemented in own methods. Further, an additional method is initialized as a container for the coefficients  $(iniarray())$ , in terms of arrays.

In figure [6.2,](#page-49-1) the calculation of the residual part of the Helmholtz free energy is illustrated. The derivatives of this function, are following the same procedure.

| $Rp_H2O.h$ |                           | $Rp_NH3.h$ |            | Rp_MIX.h                  |        |            |                               |        |
|------------|---------------------------|------------|------------|---------------------------|--------|------------|-------------------------------|--------|
| Name       | Label                     | Eq.        | Name       | Label                     | Eq.    | Name       | Label                         | Eq.    |
| $H2O-0$    | $\Phi_1^r$                | (5.13)     | $NH3_{-0}$ | $\Phi_2^r$                | (5.12) | $MIX_{-0}$ | $\Delta \Phi^r$               | (5.11) |
| $H2O_d$    | $\Phi_{1,\delta}^r$       | (A.17)     | $NH3_d$    | $\Phi_{2,\delta}^r$       | (A.11) | MIX_d      | $\Delta\Phi_{\delta}^r$       | (A.3)  |
| $H2O_t$    | $\Phi_{1,\tau}^r$         | (A.19)     | $NH3_t$    | $\Phi_{2,\tau}^r$         | (A.13) | $MIX_t$    | $\Delta\Phi_{\tau}^r$         | (A.6)  |
| $H2O_x$    | $\Phi_{1,x}^r$            | (A.22)     | $NH3_x$    | $\Phi_{2,x}^r$            | (A.16) | MIX_x      | $\Delta\Phi_r^r$              | (A.9)  |
| $H2O_{tt}$ | $\Phi_{1,\tau\tau}^r$     | (A.20)     | NH3_tt     | $\Phi_{2,\tau\tau}^r$     | (A.14) | MIX_tt     | $\Delta\Phi^r_{\tau\tau}$     | (A.7)  |
| $H2O_d$    | $\Phi^r_{1,\delta\delta}$ | (A.18)     | NH3_dd     | $\Phi^r_{2,\delta\delta}$ | (A.12) | MIX_dd     | $\Delta\Phi_{\delta\delta}^r$ | (A.4)  |
| $H2O_dt$   | $\Phi^r_{1,\delta \tau}$  | (A.21)     | NH3_dt     | $\Phi^r_{2,\delta\tau}$   | (A.15) | MIX_dt     | $\Delta\Phi_{\delta\tau}^r$   | (A.8)  |

<span id="page-50-0"></span>Table 6.3: List of Methods of the classes of the residual part

Table [6.3](#page-50-0) gives a summary of the methods implemented in the classes of the residual part. However, in class ' $Rp\_H2O$ ' additional methods are made, to outsource functions from eq. $(5.13)$ .

In the class **'ResidualPart'**, the single terms of the residual part are summarized, by using eq.[\(5.6\)](#page-27-1). Hence, each derivative is implemented in a separate method.

In contrast to the residual part, the ideal part class has only three methods, which include the derivatives with respect to  $\tau$  (Table [6.4\)](#page-50-1).

| Name        | Label | Equation |
|-------------|-------|----------|
| $I_{p\_o}$  | Ф∘    | (5.3)    |
| $I_{p_t}$   |       | (A.1)    |
| $I_{p\_tt}$ |       | (A.2)    |

<span id="page-50-1"></span>Table 6.4: List of Methods of the class 'IdealPart'

In the following the programming of the Helmholtz function  $\Phi_2^r$  (eq. [5.12\)](#page-28-4) is illustrated. All the other Helmholtz functions are conforming to the same principle.

Considering  $C_{++}$  routine, a function is called with 'Class::Method', in this case 'double

```
double Rp_NH3::NH3_o()
{
   Rp NH3 ^qetarray = qcnew Rp NH3(T,ro,x);
   getarray->iniarray(); //get coefficients from Rp_NH3::iniarray()
   double S1 = 0; \frac{1}{1} at term
   int i;
    for (i=0; i<=4; i++)S1 += ai[i]*Math::Pow(tau, ti[i])*Math::Pow(delta, di[i]);
   double S2 = 0; \frac{1}{2} and term
   int j;
    for (j=5; j<=20; j++)S2 += ai[i] *Math:: Pow (tau, ti[j]) *Math:: Pow (delta, di[j])
           *Math::Exp(-Math::Pow(delta,ei[j]));
   return S1 + S2;
}
```
 $Rp\_NH3::NH3_{0}/$ . The commands are then written between two braces  $\{ \dots \}$ . As a first step, the coefficients, needed for the equation, are initialized by calling the container class *iniarray().* Each of the two terms, is calculated by *for-loops*. Thus, two variables of the type 'double' are initialized  $(S1, S2)$ , where the terms of the sums are added.

#### 6.2.3 Thermodynamic Parameter

Based on the Helmholtz functions, the thermophysical properties can be calculated. In doing so, a new class has been created where each single parameter is computed in a separate method.

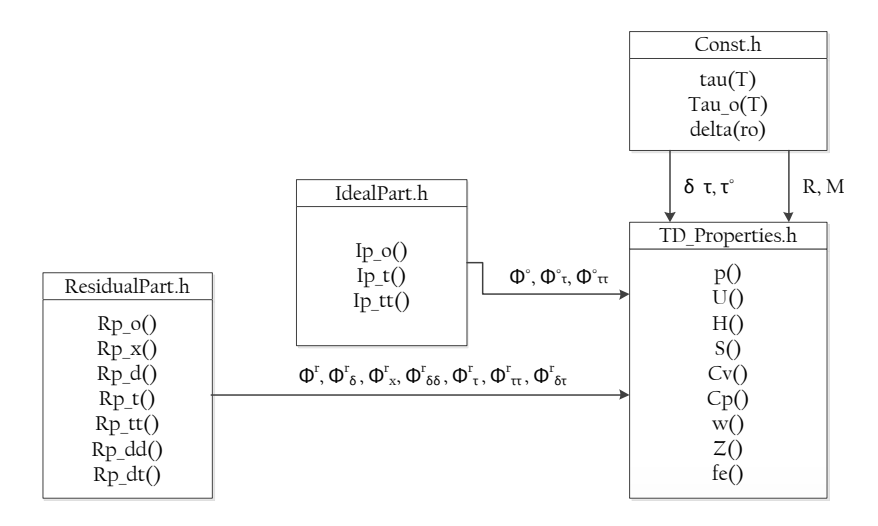

<span id="page-51-0"></span>Figure 6.3: program sequence of class 'TD\_Properties'

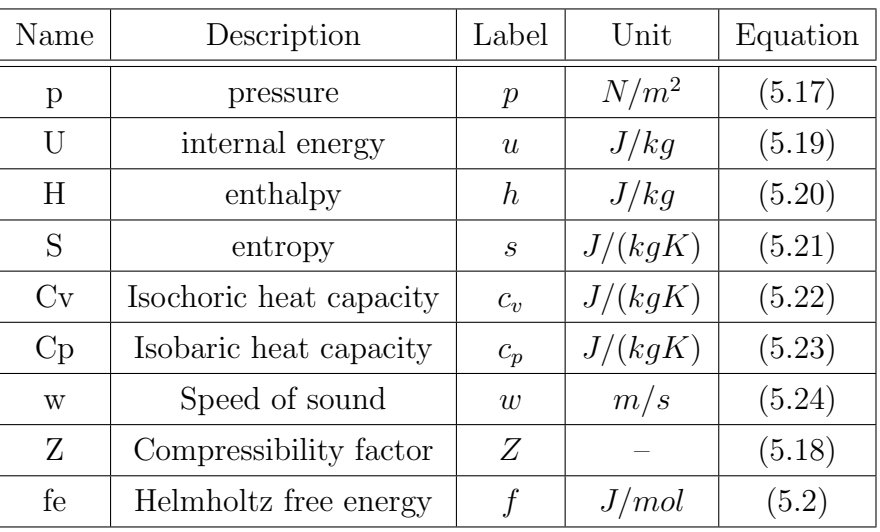

Figure [6.3](#page-51-0) shows the program flow within the class. The required parameters are obtained from the Helmholtz classes, as well as from class 'Const', by initializing objects.

<span id="page-52-1"></span>Table 6.5: Methods of the class 'TD Properties'

Table [6.5](#page-52-1) gives an outline of the properties which are computed in the class 'TD\_Properties'.

## <span id="page-52-0"></span>6.2.4 Iteration Methods

The iteration algorithms are implemented in class 'Iteration'. Thus, each iteration method, described in chapter [5.4,](#page-34-1) is compiled in an own method.

| Iteration | Given parameters | Return value     | Algorithm |
|-----------|------------------|------------------|-----------|
| Tpx       | T, p, x          |                  | (5.39)    |
| rpx       | $\rho, p, x$     | Ŧ                | (5.42)    |
| Tpr       | $T, p, \rho$     | $\boldsymbol{x}$ | (5.45)    |
| Txh       | T, x, h          | D                | (5.52)    |
| phx       | p, h, x          | $T, \rho$        | (5.52)    |

<span id="page-52-2"></span>Table 6.6: Iteration methods

The programming of the iteration algorithms is shown by the example of of the following code. Except iteration method ' $phx$ ', all iteration methods are following the same principle.

For calculating the varying parameter  $\delta$ , an array  $(X_n)$  is initialized. The first position of the array is the start value, which is committed to the function. Each time a solution has

```
int k=0;
do
{
    ResidualPart \land functions = gcnew ResidualPart(T, (Xn[k]*M*ro_n),x);
    double Rp d = functions->Rp d();
    double Rp dd = functions->Rp dd();
    double f = ro_n*R*T* (Xn[k] + Math::Pow(Xn[k],2)*Rp d) - p;
    double f d = ro n*R*T* (1 + 2*Xn[k]*Rp d + Math::Pow(Xn[k],2)*Rp dd);
    Xn[k+1] = Xn[k] - f/f d;delta = Xn[k+1];
    e = \text{Math::Abs}(\text{Xn}[k+1]-\text{Xn}[k]);
    k = k+1;}while(e>=1E-5);
double rho = delta*ro_n*M;
return rho;
```
been found, the new  $\delta$  is added to the array (Xn). Once a constant value for  $\delta$  is obtained, the iteration is stopped. Finally the density can be recalculated by  $\rho = \delta M \rho_n$ .

In contrast to other iterations, the algorithm for the ' $phx$ '-iteration is based on the newton method for non linear equation systems, and is presented by the following code:

```
...
// assembling of the auxiliary matrix U
int i;
int j;
for (i=0; i<=1; i++)for(j=0; j<=1; j++)U[i][j] = J[i][j];U[0][2] = -f1; U[1][2] = -f2;// Gaussian elimination algorithm
int w; int l; int m;
double a; double b; double c; double d;
for (w=0; w<=1; w++){
   a = U[w][w];for (l=w+1; l<=1; l++){
        b = U[1][w];for (m=w; m<=2; m++){
            c = U[1][m];d = U[w][m];U[1][m] = c - (b/a*d);}
    }
}
...
```
The single steps are depicted in figure [5.5.](#page-39-0) Accordingly, the derived functions have to be assembled to a Jacobi Matrix J. Further, the Gaussian elimination method is applied. In order to solve the equation system, an auxiliary matrix  $U$  is initialized. This matrix is then solved with the elimination algorithm, as shown in the source code above.

### <span id="page-54-0"></span>6.2.5 Initial Calculations

Initial calculations are compiled in class '*Initial*'. An overview of the implemented methods, is given in table [6.7.](#page-54-1)

| Name                  | Description                  | Unit     | Equation |
|-----------------------|------------------------------|----------|----------|
| $T_{\rm -px}$         | temperature - liquid phase   | K        | (5.58)   |
| $T_{py}$              | temperature - vapor phase    | K        | (5.59)   |
| $y$ <sub>-</sub> $px$ | ammonia fraction-vapor phase |          | (5.60)   |
| hL                    | enthalpy - liquid phase      | kJ/kg    | (5.61)   |
| hG                    | enthalpy - vapor phase       | kJ/kg    | (5.62)   |
| $ro_lq$               | density - liquid phase       | $kg/m^3$ | (5.63)   |
| ro_vp                 | density - vapor phase (SRK)  | $kg/m^3$ | (5.67)   |
| $ro_vpp2$             | density - vapor phase        | $kg/m^3$ | (5.74)   |
| <b>SRK</b>            | Soave - Redlich - Kwong      |          | (5.70)   |

<span id="page-54-1"></span>Table 6.7: Methods of class 'Initial'

All methods transfer the given inputs and return the actual parameter. Coefficients, needed for the calculations, are outsourced to method '*iniarray* $()$ '.

In case of the method 'SRK', two values are returned. In fact, the pressure and its derivative with respect to  $\rho$ . These parameter are needed for method 'ro\_vp'.

### 6.2.6 Vapor-liquid equilibrium

The calculation of the vapor-liquid equilibrium is an important subtask of this work. As described in chapter [5.3,](#page-31-0) information about vapor-liquid boundaries are necessary for the detection of the existing phase, as well as for determining the properties in the two-phase region.

The VLE-algorithms, described in chapter [5.3,](#page-31-0) are compiled in the class 'VLE'. The class

consists of four different algorithm, which are needed for further calculations. Additional functions are implemented for auxiliary calculations. Table [6.8](#page-55-0) gives an overview of the methods of class 'VLE'

| Name       | Brief description                  | Input values         | Return parameter                      |
|------------|------------------------------------|----------------------|---------------------------------------|
| phase      | Calculation of properties in the   | T, p, z              | $x, y, \rho^{(L)}, \rho^{(V)}, phase$ |
|            | vapor liquid area                  |                      |                                       |
| transition | Determination of the vapor liquid  | p, z                 | $T, \rho^{(V)}$ , phase               |
|            | boundary at $z = 0$ and $z = 1$    |                      |                                       |
| bubble     | Determination of the<br>bubble     | $p, z, T_U, T_L$     | $T_B, \rho^{(L)}$ , phase             |
|            | point of the mixture               |                      |                                       |
| dew        | Determination of the dew point of  | $p, z, T_U, T_L$     | $T_B, \rho^{(V)}$ , phase             |
|            | the mixture                        |                      |                                       |
| beta       | Returns a new approximation for    | $z, \beta, K_1, K_1$ | $\beta$                               |
|            | the vapor fraction $\beta$         |                      |                                       |
| $set_pB$   | Returns a new approximation for    | i, s, p              | $p_L, p_U$                            |
|            | the bubble point pressure $p_B$    |                      |                                       |
| $set\_pD$  | Returns a new approximation for    | i, s, p              | $p_L, p_U$                            |
|            | the dew point pressure $p_D$       |                      |                                       |
| $set_TB$   | Returns a new approximation for    | i, s, T              | $T_L, T_U$                            |
|            | the bubble point temperature $T_B$ |                      |                                       |
| set_TD     | Returns a new approximation for    | i, s, T              | $T_L, T_U$                            |
|            | the dew point temperature $T_D$    |                      |                                       |

<span id="page-55-0"></span>Table 6.8: Methods of class 'VLE'

The computation of thermodynamic properties in the vapor-liquid area is made with the function '*phase*'. The implemented algorithm is shown in fig[.5.3.](#page-34-2) Extracts of the source code are given below.

After initializing local variables, a start value for  $y_i$  is set, by using eq.[\(5.60\)](#page-41-1). The iteration is then started with a do-while loop. The iteration of the density requires initial values, for both vapor and liquid phase. Once the fugacity coefficients are obtained, a new vapor fraction  $\beta$  is approximated. This is done by function 'beta'. Finally,  $y_i$  and  $x_i$  can be recalculated.

Another feature of the methods of class 'VLE' is a Boolean value (*phase*). This value is set with *true*, unless the iteration yields an invalid value. In order to switch to *false*, several exceptions had been implemented.

```
do
\{ \qquad \ldots// Calculation of density and fugacity coefficients
    ...
    K1 = phi1 lq / phi1 vp; // Calculate K1, K2
    K2 = \frac{1}{phi2} \frac{1}{lq} / \frac{1}{phi2} \frac{1}{vp};
    //Calculate beta
    Beta[i+1] = setbeta->beta(z,Beta[i], K1, K2);
    //Calculate xi,yi
    x1 = (1-z)/(1+Beta[i+1] * (K1-1));x2 = z/(1+Beta[i+1)*(K2-1));y1 = K1 * x1;v2 = K2*x2;//Normalize xi,yi
    X1[i+1]=x1/(x1+x2);...
    xi=X2[i+1];vi=Y2[i+1];
    // set break condition<br>h1 = X1[i+1]*K1-Y1[i+1];h2 = X2[i+1]*K2-Y2[i+1];if(Double::IsNaN(h1)==true || Double::IsNaN(h2)==true)
    {
         *phase = false;break;
    }
    i = i + 1;}while(Math::Abs(h1+h2)>=e && i<=499);
```
In order to determine the existing phase, the vapor-liquid boundaries of the pure components, have to be calculated (see chapter [6.2.7\)](#page-57-0). This is made by method 'transition'. The algorithm of this function is given in figure [5.2.](#page-32-0)

At first, the temperature is pre-calculated by using eq.[\(5.58\)](#page-40-0). The temperature is then multiplied with an empirical factor to set iteration limits. At the beginning of the first loop, the median temperature is computed. Afterwards, the inner loop is initialized, which is basically the same as in function 'phase'. This implies the calculation of the fugacity coefficients, as well as a new approximation of the ammonia fraction.

Once a new approximation for the fraction is made, the temperature is recalculated by means of a bisection algorithm [\[12\]](#page-73-0). This is outsourced to function 'set  $TB$ ', which returns new iteration limits. Extracts of the source code are given below.

Methods 'bubble' and 'dew' are calculating the saturation properties of the mixture. The algorithm can be found in figure [5.2](#page-32-0) as well. In contrast to method 'transition', where the

```
try
{
    int i=0;
    do
    {
        Tb[i] = (TU+TL)/2;int k=0;
        do
         {
             ...
             // Calculate phi, rho, xi, yi,...
             ...
        }while(Math::Abs(ya2[k-1]-ya2[k]) >=e);
         if(*phase==false)
             break;
         setpressure->set TB(i,s,Tb[i], &TL, &TU); //recalculate temperature
        TB=Tb[i];
        i=i+1;}\text{while}(\text{Math::Abs}(s-1)) >= e;*T = TB;*ro_vp = ro_V;
}
catch (Exception ^e)
{
    *phase = false;
}
```
temperature is readjusted with each iteration step, methods 'bubble' and 'dew' readjust the pressure.

The calculation of the fugacity coefficients out of the Helmholtz functions is made in class 'Fugacity'. The class consists of three methods, given in table [6.9](#page-57-1)

| Name             | Description                     |             | Label $\vert$ Equation |
|------------------|---------------------------------|-------------|------------------------|
| phi1             | Fugacity coefficient of water   | $\varphi_1$ | (5.25)                 |
| phi <sub>2</sub> | Fugacity coefficient of ammonia | $\varphi_2$ | (5.26)                 |
|                  | auxiliary function              | $F_\varphi$ | (5.27)                 |

<span id="page-57-1"></span>Table 6.9: Methods of class 'Fugacity'

### <span id="page-57-0"></span>6.2.7 Determination of the phase

In order to detect the existing phase, an algorithm has been implemented, which uses the parameters  $T$ ,  $p$  and  $z$  to compute the bubble- and dew point of the mixture.

At first, the temperatures at the liquid-vapor boundary of the pure components are deter-

mined, by using function 'VLE::transition'. Thereafter, a median temperature  $T_m$ , as a function of the overall composition is calculated with the linear equation.

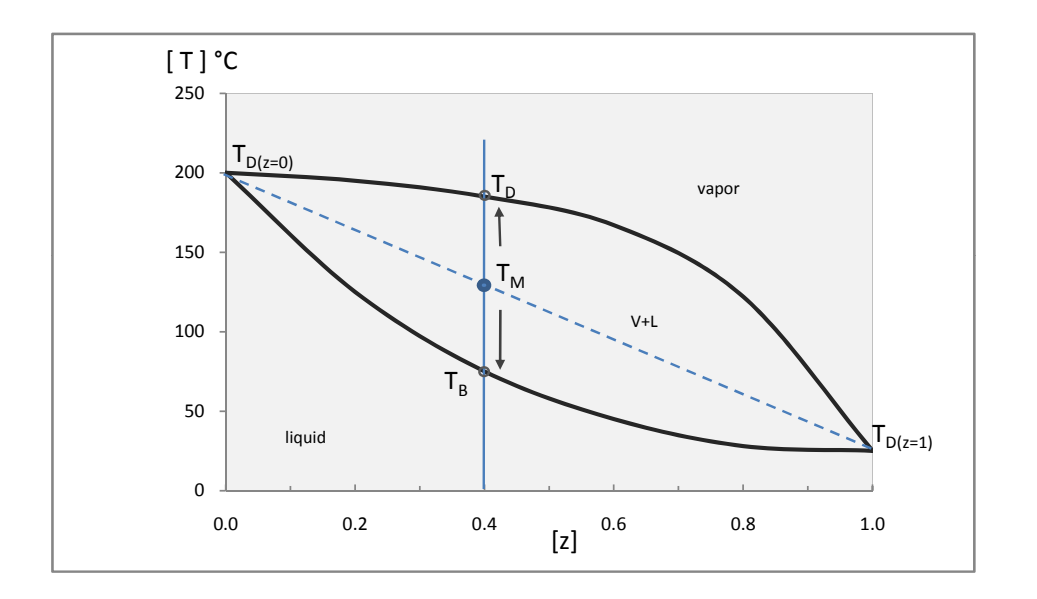

$$
T_m = T_{D(z=1)} + (T_{D(z=0)} - T_{D(z=1)})(1-z)
$$
\n(6.3)

<span id="page-58-0"></span>Figure 6.4: T-x Diagram at  $p=1,5$  bar

 $T_m$  is then used to set iteration limits for the calculation of dew and bubble point. The placement of the iteration limits is set dynamically. At the beginning, a narrow margin is set, in order to provide rapid convergence. Each time the VLE-calculation returns an invalid value (identified with the boolean operator 'phase' of class  $VLE.h$ ), the iteration limits are redefined. Figure [6.5](#page-59-0) shows the procedure of the calculation.

Similar to class 'VLE', a boolean operator is defined, in order to identify iteration errors. Finally, the temperature is compared with the bubble- and dew point of the mixture. Thus, the following cases are distinguished.

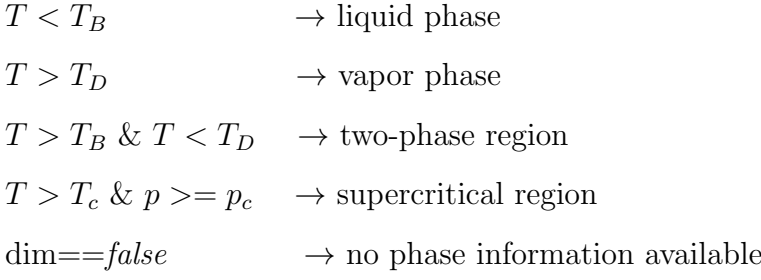

For any other input combination, the missing parameter  $(T, p \text{ or } z)$  has to be determined before the phase detection algorithm is initialized.

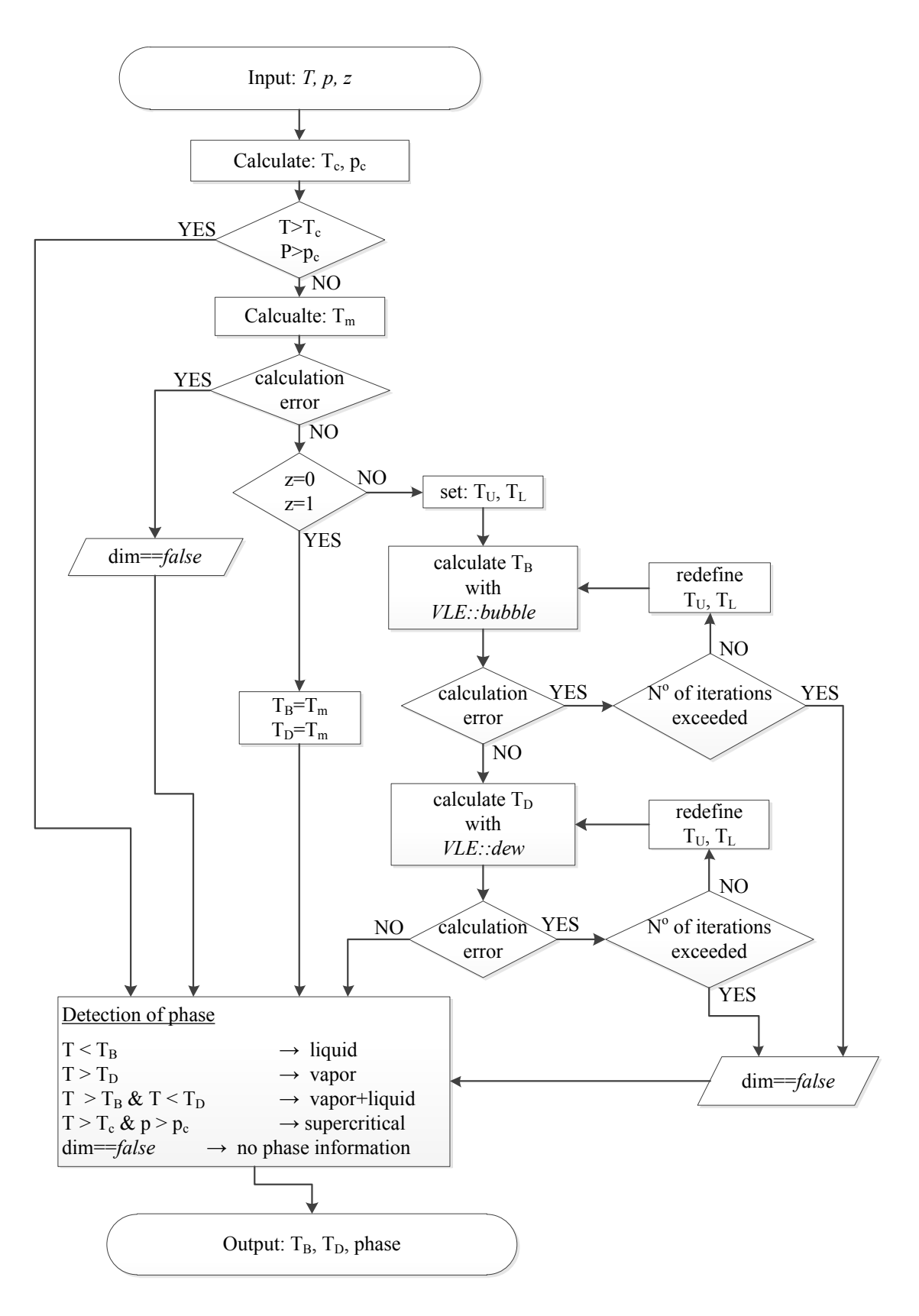

<span id="page-59-0"></span>Figure 6.5: procedure of method 'getphase'

## <span id="page-60-0"></span>6.3 Sequence of the calculation

In this section, the procedure of the entire calculation process is discussed. If the routine is used by an external program (MATLAB, Excel), a function considering the favored input combination (e.g.  $\{T, p, z\}$ ) is called, and the corresponding parameters are transferred to the function. If the program is called via command prompt window, the user must input the appropriate parmeter.

As a first step, the input parameters are verified. If the values are outside the scope, the process is cancelled and the error massage 'Input error ' is returned. The routine also tests, if the input is within the solid region of the mixture. In this case, the string 'Solid phase' is returned. The range of validity of the single input parameter is given in table [6.10.](#page-60-1)

| Parameter    | Unit     | Upper limit | Lower limit |
|--------------|----------|-------------|-------------|
|              | Κ        | 650         |             |
| $\omega$     | $kg/m^3$ | 1030        |             |
| $\mathcal Z$ |          |             |             |
| р            | Pa       | $40 * 10^6$ | 100         |
| h            | kJ/kg    | 3300        | $-400$      |

<span id="page-60-1"></span>Table 6.10: range of validity of the input parameters

Before the thermodynamic parameters can be calculated, the current phase has to be determined. In case of the input combination  $\{T,p,z\}$ , the phase is computed directly with function *Phase::getphase*. Otherwise, the missing parameter has to be calculated iteratively (see chapter  $6.2.7$ ).

If the phase determination returns an invalid value, the routine returns a string, 'no phase information available'. Additionally, the thermodynamic properties are calculated and returned.

If the current input values are within the two phase region, a VLE-calculation is initialized. Once a phase composition is detected, the properties can be calculated using the Helmholtz equations.

In case of a single phase, the properties can be computed directly. Finally, the current phase (vapor phase, liquid phase or supercritical region) and the thermodynamic properties are returned. The sequence of the entire calculation process is illustrated in figure [6.6.](#page-61-0)

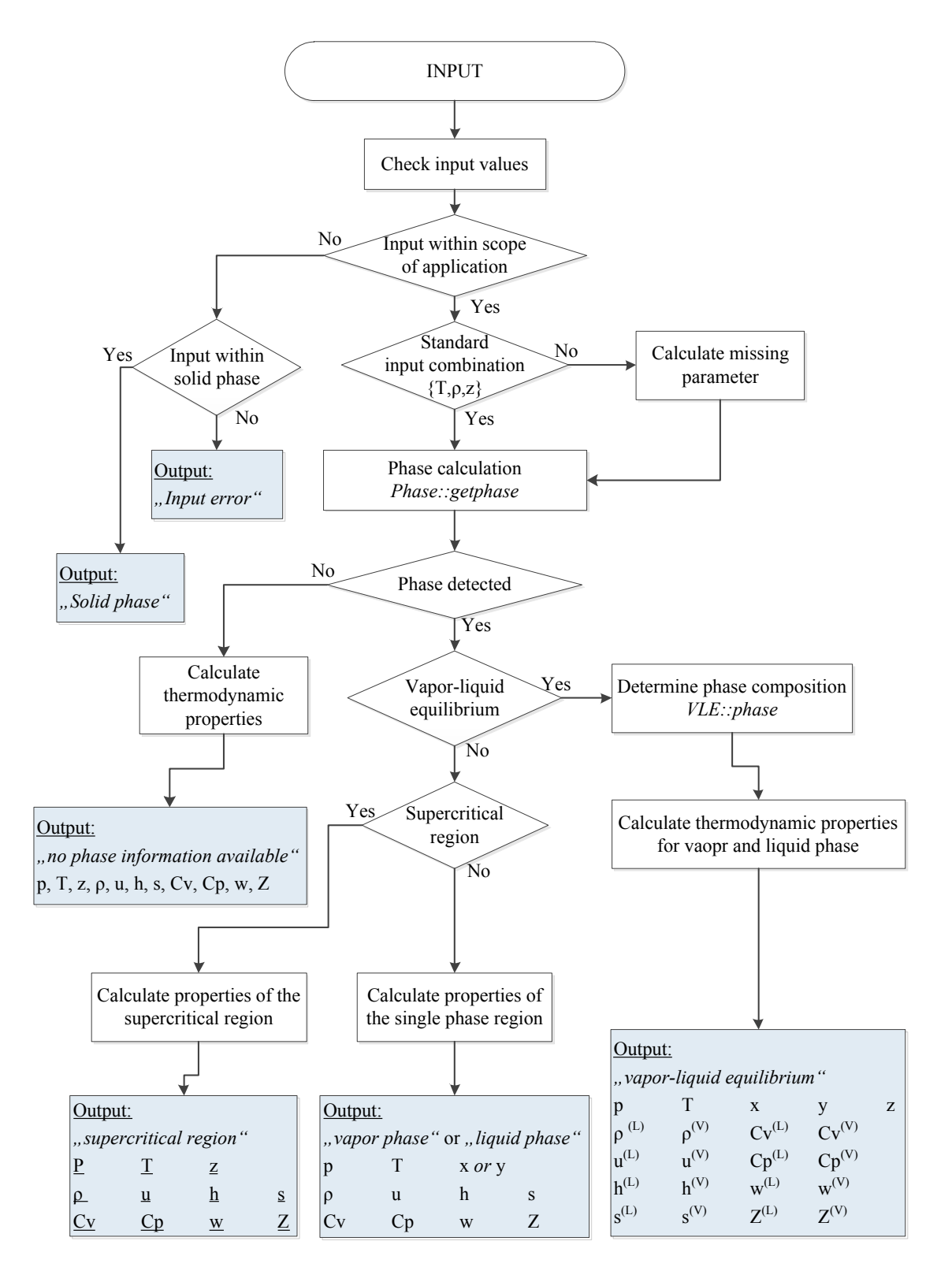

<span id="page-61-0"></span>Figure 6.6: sequence of the calculation process

## Chapter 7

## Validation of the Properties

## <span id="page-62-0"></span>7.1 Comparison with existing Data

In this chapter, the results of the calculation process are discussed, and compared with existing data. In tables [7.1](#page-63-0) to [7.7,](#page-65-0) the calculated properties of the particular input combination are compared with the properties given by 'Tillner-Roth  $\mathcal C$  Friend' [\[17\]](#page-73-5).

Tables, which are listed in [\[17\]](#page-73-5), provide properties of the {ammonia-water} mixture, based on the Helmholtz equation of state.

For both single- and two-phase region, two state points of choice are investigated. In doing so, the values of the parameters  $T$ ,  $\rho$ ,  $z$ ,  $p$ ,  $h$  and  $s$  are compared. The given parameters are highlighted.

There is a slight deviation between the reported values [\[17\]](#page-73-5), and the calculated values. The small difference may occur, because the values, given in [\[17\]](#page-73-5), for a certain pressure, are given with only two places after the decimal point.

Further deviations may occur within the vapor-liquid equilibrium. Since the properties of the two-phase region are obtained iteratively by calculating the fugacity of the components, a variance of  $\pm 0.5\%$  is noticed.

Apart from that the calculated properties of this routine agree completely with the values given in [\[17\]](#page-73-5).

|                                | T         | $\rho$   | $\boldsymbol{x}$ | $\mathcal{p}$ | $\hbar$ | $\mathcal{S}_{0}$ |
|--------------------------------|-----------|----------|------------------|---------------|---------|-------------------|
|                                | $\circ C$ | $kg/m^3$ | $\overline{a}$   | MPa           | kJ/kg   | kJ/(kgK)          |
| 'Tillner-Roth $&$ Friend' [17] | 25        | 923.60   | 0.2              | 0.2           | 19.16   | 0.5779            |
| input $\{T, \rho, z\}$         | 25        | 923.60   | 0.2              | 0.202         | 19.169  | 0.5779            |
| input $\{T, p, z\}$            | 25        | 923.60   | 0.2              | 0.2           | 19.158  | 0.57788           |
| input $\{\rho, p, z\}$         | 25.01     | 923.60   | 0.2              | 0.2           | 19.19   | 0.5780            |
| input $\{T, p, \rho\}$         | 25        | 923.60   | 0.1999           | 0.2           | 19.155  | 0.5779            |
| input $\{T, z, h\}$            | 25        | 923.60   | 0.2              | 0.206         | 19.16   | 0.57787           |
| input $\{p, h, z\}$            | 25.00     | 923.60   | 0.2              | 0.2           | 19.16   | 0.5779            |

<span id="page-63-0"></span>Table 7.1: Liquid phase properties at p=0,2MPa,  $T = 25^{\circ}C$ ,  $\xi = 0.2$ 

|                                | T         | $\rho$   | $\boldsymbol{x}$         | $\boldsymbol{p}$ | $\boldsymbol{h}$ | $\mathcal{S}_{0}$ |
|--------------------------------|-----------|----------|--------------------------|------------------|------------------|-------------------|
|                                | $\circ C$ | $kg/m^3$ | $\overline{\phantom{a}}$ | MPa              | kJ/kg            | kJ/(kgK)          |
| 'Tillner-Roth $\&$ Friend [17] | 175       | 707.26   | 0.4                      | <b>20</b>        | 740.89           | 2.6853            |
| input $\{T, \rho, z\}$         | 175       | 707.26   | 0.4                      | 20.008           | 740.90           | 2.6853            |
| input $\{T, p, z\}$            | 175       | 707.258  | 0.4                      | <b>20</b>        | 740.89           | 2.68528           |
| input $\{\rho, p, z\}$         | 174.99    | 707.26   | 0.4                      | 20               | 740.89           | 2.68527           |
| input $\{T, p, \rho\}$         | 175       | 707.26   | 0.3996                   | 20               | 740.888          | 2.68527           |
| input $\{T, z, h\}$            | 175       | 707.251  | 0.4                      | 19.989           | 740.89           | 2.6853            |
| input $\{p, h, z\}$            | 174.99    | 707.257  | 0.4                      | <b>20</b>        | 740.89           | 2.68527           |

<span id="page-63-1"></span>Table 7.2: Liquid phase properties at p=20MPa,  $T=175^{\circ}C,\, \xi=0.4$ 

|                                | T         | $\rho$   | $\boldsymbol{x}$ | $\mathcal{p}$ | $\hbar$ | $\mathcal{S}_{0}$ |
|--------------------------------|-----------|----------|------------------|---------------|---------|-------------------|
|                                | $\circ C$ | $kg/m^3$ |                  | MPa           | kJ/kg   | kJ/(kgK)          |
| 'Tillner-Roth $\&$ Friend [17] | 250       | 63.52    | 0.8              | 12            | 2118.06 | 5,8704            |
| input $\{T, \rho, z\}$         | 250       | 63.52    | 0.8              | 11.999        | 2118.08 | 5.87042           |
| input $\{T, p, z\}$            | 250       | 63,523   | 0.8              | 12            | 2118.05 | 5.87037           |
| input $\{\rho, p, z\}$         | 250,00    | 63.52    | 0.8              | 12            | 2118.08 | 5.8704            |
| input $\{T, p, \rho\}$         | 250       | 63.52    | 0.7996           | 12            | 2118.04 | 5.87039           |
| input $\{T, z, h\}$            | 250       | 63,523   | 0.8              | 11.999        | 2118.06 | 5.87036           |
| input $\{p, h, z\}$            | 249.99    | 63.523   | 0.8              | 12            | 2118.06 | 5.87039           |

<span id="page-63-2"></span>Table 7.3: Vapor properties at p=12MPa,  $T=250^{\circ}C,\, \xi=0.8$ 

|                                | T         | $\rho$   | $\boldsymbol{x}$ | $\mathcal{p}$ | $\boldsymbol{h}$ | $\boldsymbol{s}$ |
|--------------------------------|-----------|----------|------------------|---------------|------------------|------------------|
|                                | $\circ C$ | $kg/m^3$ |                  | MPa           | kJ/kg            | kJ/(kgK)         |
| 'Tillner-Roth $\&$ Friend [17] | 325       | 77.72    | 0.4              | 15            | 2480.77          | 5,9588           |
| input $\{T, \rho, z\}$         | 325       | 77.72    | 0.4              | 14.999        | 2480.79          | 5.9589           |
| input $\{T, p, z\}$            | 325       | 77.723   | 0.4              | 15            | 2480.773         | 5.95882          |
| input $\{\rho, p, z\}$         | 325       | 77.72    | 0.4              | 15            | 2480.79          | 5.9589           |
| input $\{T, p, \rho\}$         | 325       | 77.72    | 0.3998           | 15            | 2480.75          | 5.9589           |
| input $\{T, z, h\}$            | 325       | 77.726   | 0.4              | 15            | 2480.77          | 5.9588           |
| input $\{p, h, z\}$            | 324.998   | 77.724   | 0.4              | 15            | 2480.77          | 5.95881          |

<span id="page-64-0"></span>Table 7.4: Vapor properties at p=15MPa,  $T = 325^{\circ}C, \xi = 0.4$ 

|                  | T         | $\mathcal{P}$ | $\rho^L$ | $\rho^V$ | $\boldsymbol{x}$ | $\mathcal{Y}$ | $h^L$  | $h^V$   | $s^L$    | $s^V$  |
|------------------|-----------|---------------|----------|----------|------------------|---------------|--------|---------|----------|--------|
|                  | $\circ C$ | kPa           | $kg/m^3$ |          |                  |               | kJ/kg  |         | kJ/(kgK) |        |
| $[17]$           | 60        | 578.22        | 827.49   | 3.713    | 0.4              | 0.98333       | 165.67 | 1758.1  | 1.2706   | 6.4533 |
| $\{T, \rho, z\}$ | 60        | 585.4         | 827.49   | 3.81     | 0.4              | 0.9832        | 165.73 | 1758.01 | 1.2706   | 6.4496 |
| $\{T, p, z\}$    | 60        | 578.22        | 827.49   | 3.713    | 0.4              | 0.833         | 165.67 | 1758.13 | 1.2706   | 6.4533 |
| $\{\rho, p, z\}$ | 59.9      | 578.22        | 827.49   | 3.713    | 0.4              | 0.9833        | 165.66 | 1758.13 | 1.2706   | 6.4533 |
| $\{T, p, \rho\}$ | 60        | 578.22        | 827.49   | 3.713    | 0.399            | 0.9833        | 165.69 | 1758.14 | 1.2706   | 6.4533 |
| $\{T, z, h\}$    | 60        | 579.1         | 827.49   | 3.74     | 0.4              | 0.9833        | 165.67 | 1757.91 | 1.2706   | 6.4487 |
| $\{p, h, z\}$    | 59.9      | 578.22        | 827.49   | 3.713    | 0.4              | 0.9833        | 165.67 | 1758.13 | 1.2706   | 6.4533 |

<span id="page-64-1"></span>Table 7.5: Saturation properties at  $T = 60^{\circ}C$ , p=578.22 kPa,  $\xi = 0.4$ 

|                  | T             | $\mathcal{P}$ |          | $\rho^V$ | $\boldsymbol{x}$ | $\boldsymbol{y}$ | $h^L$   | $h^V$   | $s^L$    | $s^V$  |
|------------------|---------------|---------------|----------|----------|------------------|------------------|---------|---------|----------|--------|
|                  | $\mathcal{C}$ | kPa           | $kg/m^3$ |          |                  |                  | kJ/kg   |         | kJ/(kgK) |        |
| $[17]$           | 310           | 11218         | 663.59   | 64.455   | 0.03448          | 0.1              | 1416    | 2623.9  | 3.4734   | 5.707  |
| $\{T, \rho, z\}$ | 310           | 11218.6       | 663.99   | 64.455   | 0.03443          | 0.1              | 1415.8  | 2623.7  | 3.4728   | 5.7068 |
| $\{T. p, z\}$    | 310           | 11218         | 664      | 64.481   | 0.03444          | 0.1              | 1415.75 | 2623.7  | 3.4729   | 5.7067 |
| $\{\rho, p, z\}$ | 310.1         | 11218         | 664.1    | 64.455   | 0.0341           | 0.1              | 1417.6  | 2625.7  | 3.4719   | 5.6979 |
| $\{T, p, \rho\}$ | 310           | 11218         | 664.1    | 64.455   | 0.03441          | 0.1              | 1415.8  | 2623.7  | 3.4729   | 5.7067 |
| $\{T, z, h\}$    | 310           | 11217.8       | 664.2    | 64.56    | 0.03451          | 0.1              | 1416    | 2623.5  | 3.4731   | 5.7063 |
| $\{p, h, z\}$    | 310           | 11218         | 664.1    | 64.5     | 0.03445          | 0.1              | 1415.79 | 2623.66 | 3.4725   | 5.707  |

<span id="page-64-2"></span>Table 7.6: Saturation properties at  $T=310^{\circ}C,\,$  p=11218.0 kPa,  $\xi=0.1$ 

|                               | T         | $\rho$   | $\boldsymbol{x}$ | $\mathcal{p}$ | $\boldsymbol{h}$ | $\mathcal{S}_{0}$ |
|-------------------------------|-----------|----------|------------------|---------------|------------------|-------------------|
|                               | $\circ C$ | $kg/m^3$ |                  | MPa           | kJ/kg            | kJ/(kgK)          |
| Tillner-Roth $\&$ Friend [17] | 325       | 214.69   | 0.8              | 40            | 2003.56          | 52.770            |
| input $\{T, \rho, z\}$        | 325       | 214.69   | 0.8              | 40,0023       | 2003.58          | 5,277             |
| input $\{T, p, z\}$           | 325       | 214.69   | 0.8              | 40            | 2003.56          | 5,277             |
| input $\{\rho, p, z\}$        | 325       | 214.69   | 0.8              | 40            | 2003.55          | 5,277             |
| input $\{T, p, \rho\}$        | 325       | 214.69   | 0.799            | 40            | 2003.58          | 5,277             |
| input $\{T, z, h\}$           | 325       | 214.69   | 0.8              | 39,999        | 2002.56          | 5,277             |
| input $\{p, h, z\}$           | 325       | 214.69   | 0.8              | 40            | 2002.56          | 5,277             |

<span id="page-65-0"></span>Table 7.7: Supercritical properties at p=40Mpa,  $T = 325^{\circ}C$ ,  $\xi = 0.8$ 

## 7.2 Estimation of uncertainty

In chapter [7.1,](#page-62-0) the calculated data had been validated, by comparing with the data from 'Tillner-Roth & Friend' [\[17\]](#page-73-5), which are based on the Helmholtz formulation.

Statements about the uncertainty of the Helmholtz equation of state, are mainly based on comparison with existing data. A survey of experimental measurements of the {ammoniawater} mixture is given in [\[18\]](#page-73-3).

Experimental data are available for the liquid phase up to  $420K$  and  $40MPa$ , and up to  $10Mpa$  for the vapor phase. The uncertainties are around  $\pm 0.3\%$  for the density, and  $\pm 200$ *J/mol* for the enthalpy [\[17\]](#page-73-5). In the vapor region, the majority of available data is found at high ammonia fractions, since the vapor phase is dominated by ammonia [\[18\]](#page-73-3).

The variation of the mole fraction is estimated with  $\pm 0.01$ . Whereas, near the critical locus it can be up to  $\pm 0.04$ .

For the supercritical region, no experimental data are available. For the present formulation, the data from the single regions are extrapolated. Thus, the accuracy within the supercritical region is unknown [\[17\]](#page-73-5).

In the two-phase region, experimental data are only available for a limited range. However, enthalpies and densities show acceptable conformity [\[19\]](#page-73-2).

However, an improvement of the current equation of state requires further measurements. Especially, in the supercritical region, but also in the vapor phase, reliable experimental data would be highly desirable [\[17\]](#page-73-5).

## Chapter 8

## Conclusion

In this diploma thesis, a computer program has been developed, which allows the calculation of the thermophysical properties of {ammonia-water} mixtures. The equation of state, used in this study, represents the measurements currently available, and is the most accurate representation of the thermodynamic properties of {ammonia-water} mixtures to date [\[17\]](#page-73-5).

The building of the routine can be subdivided into four parts. The first main task encompassed the implementation of the Helmholtz functions. This includes the building of the derivatives, as well as their implementation. The resulting thermodynamic properties were evaluated carefully in order to avoid introducing errors into the Helmholtz functions.

After implementing and testing the Helmholtz functions, the iteration methods had to be made by using a Newton-Rhapson algorithm. For this purpose, the thermodynamic functions had to be derived with respect to the unknown parameter.

The quality of these iteration algorithms is closely linked with the corresponding initial value. For this reason, an extensive study of literature was made in order to find appropriate formulations. The resulting equations had to be tested carefully, to provide convergence of the iteration methods, for a wide range of the thermodynamic surface.

The third part of this thesis is concerned with the calculation of the vapor-liquid equilibrium, as well as with the detection of the existing phase. At first, the fugacity coefficients of the pure components had to be calculated, by using the Helmholtz formulation. The core of the vapor-liquid calculation is an algorithm, which consists of two overlapping while-loops. With this algorithm, the vapor and liquid fraction of the mixture are solved iteratively, by recalculating the fugacity coefficients.

For the determination of the phase, a new algorithm has been proposed and integrated into the program. In doing so, the vapor-liquid boundary of the pure components, has been determined. From this, a median temperature was calculated to set a proper start value for the iteration of dew- and bubble-point of the mixture.

The last subtask was the compilation of the program. In addition, an interface for MATLAB and MS-Excel was created. In order to provide a stable and error-free operation, several exceptions had to be implemented. These exceptions were intended to break off the routine once a calculation error occurs. Additionally, limits for the input parameters were placed at the beginning of the routine.

Finally, the compiled program had to be converted to a *dll* file, to enable the application as a library. At first, a standard library was created, which allows the usage within  $C_{++}$ and *Visual Basic*. To call MATLAB functions from  $C++$ , the program had to be converted to a so called *mex*-file. A *mex*-file provides an interface between MATLAB and  $C++$ .

The present program represents a proper tool for calculating and constructing Kalina cycles and absorption heat pumps. With the Helmholtz fundamental equation of state, the most accurate formulation, for calculating the thermodynamic properties of mixtures of ammonia and water has been used.

# List of Figures

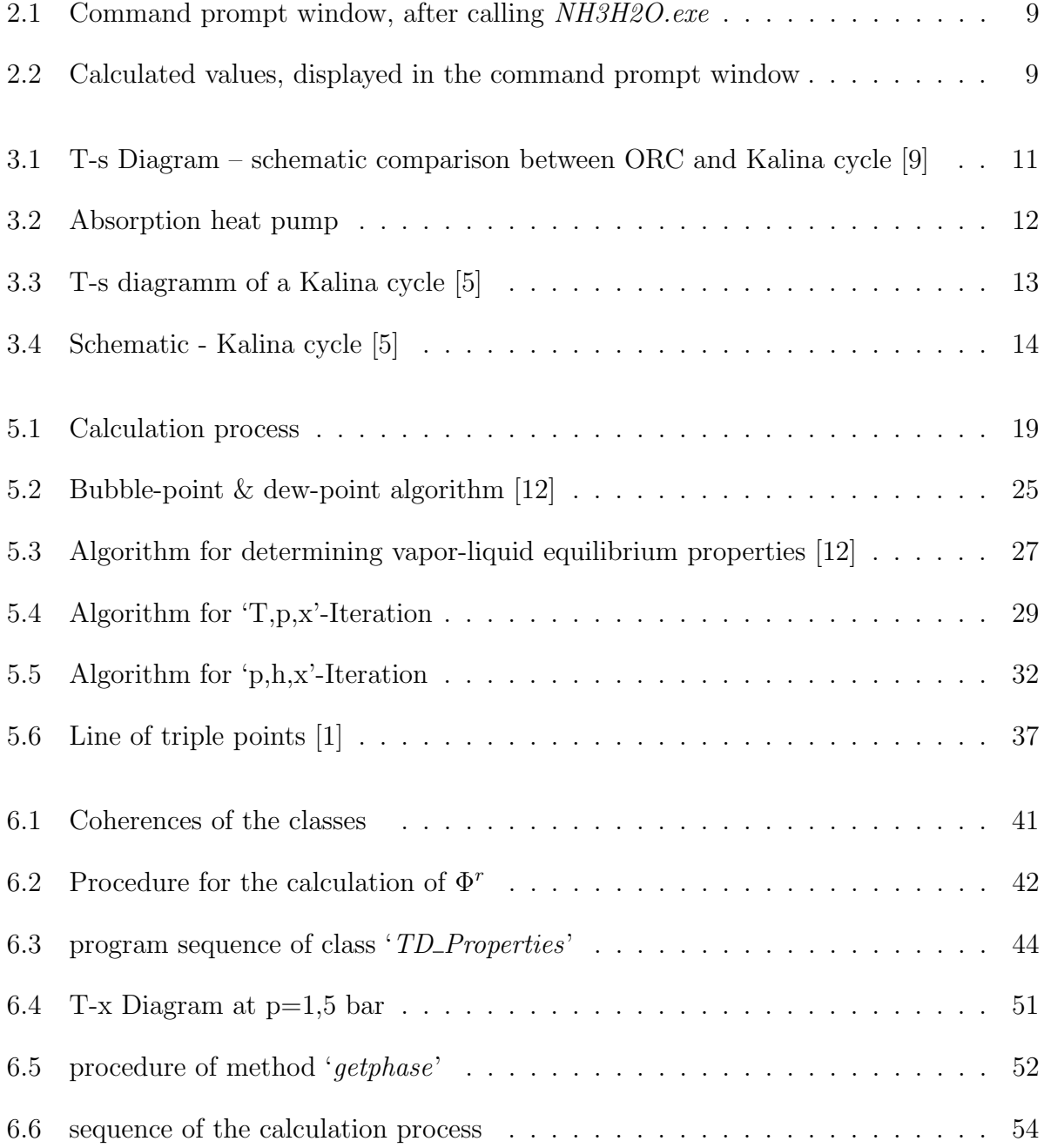

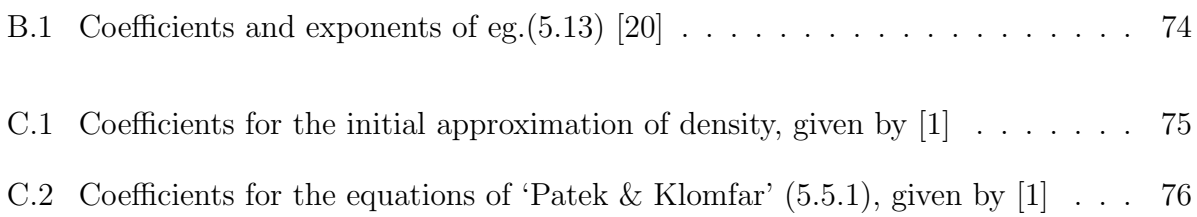

# List of Tables

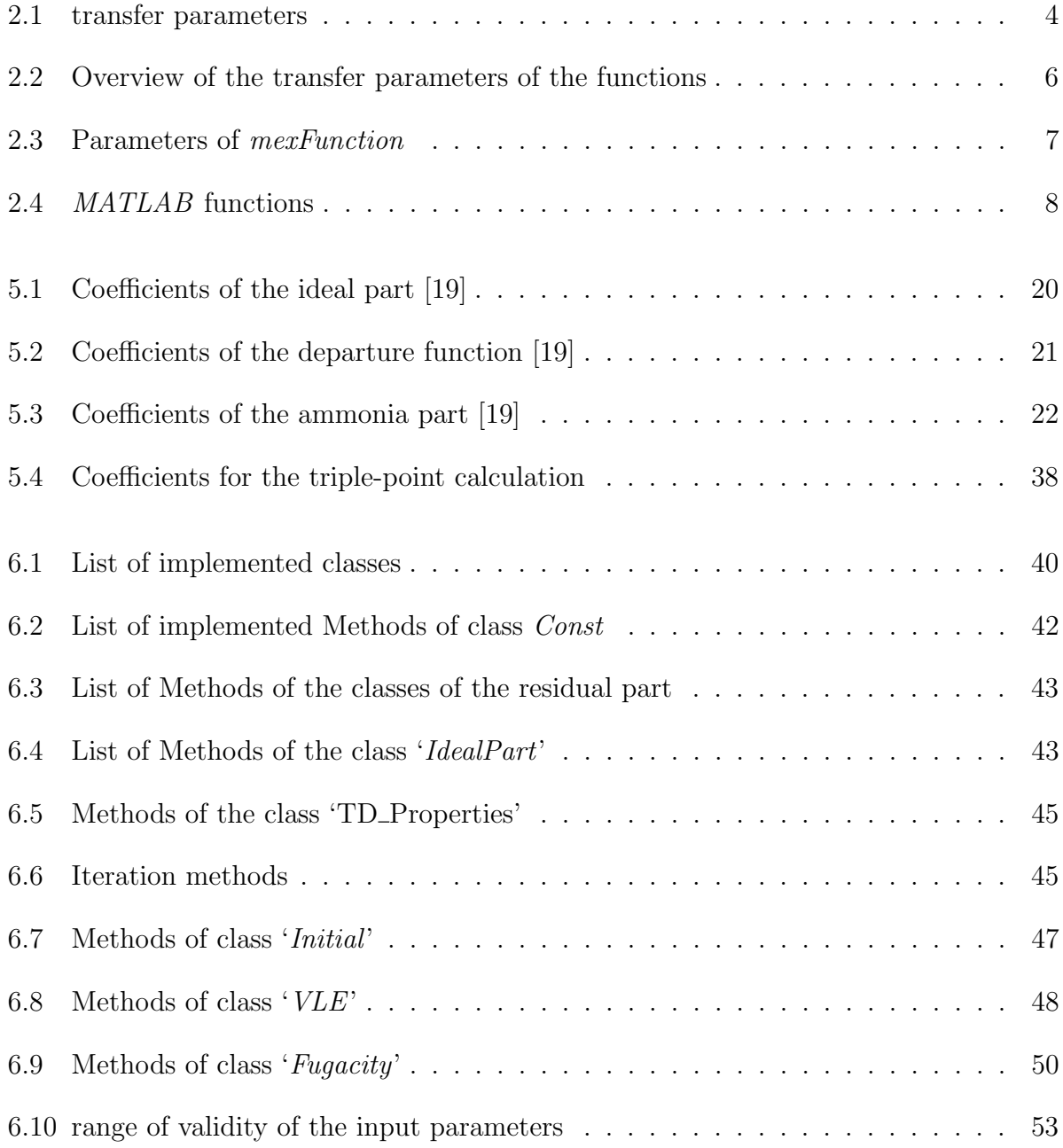

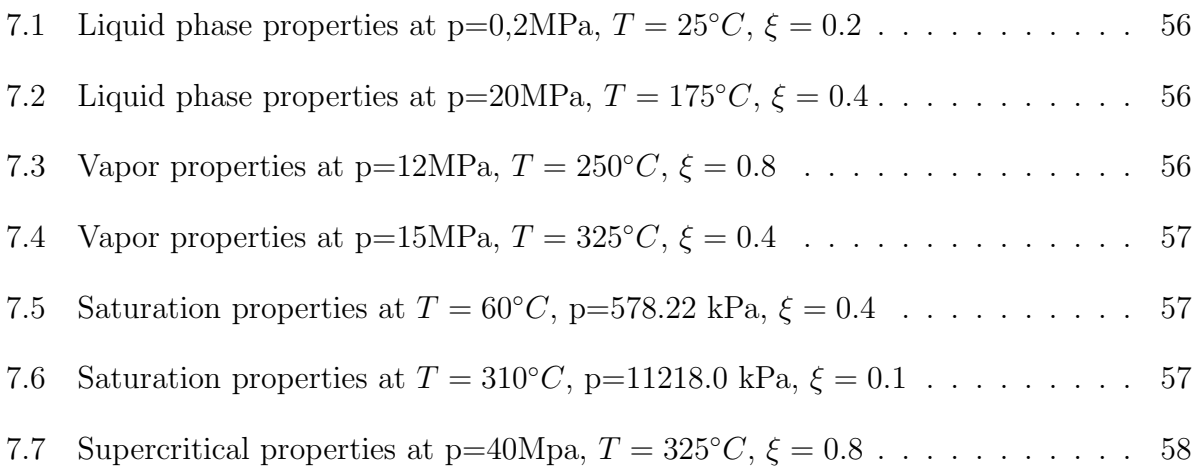
### Bibliography

- <span id="page-72-0"></span>[1] Thermophysical Properties of {NH3+H2O} Mixtures for the Industrial Design of Absorption Refrigeration Equipment. M.Conde Engineering, 2006.
- [2] A.Saul und W.Wagner. International Equations for the Saturation Properties of Ordinary Water substance. Institut für Thermo- und Fluiddynamik, Ruhr Universität Bochum, 1987.
- [3] Hans Dieter Baehr und Stephan Kabelac. Thermodynamik, Grundlagen und technische Anwendungen. Springer-Verlag Berlin Heidelberg, 2006.
- [4] C.Hainbach und S.Schädlich. Dubbel, Taschenbuch für den Maschinenbau; M: Kälte-, Klima- und Heizungstechnik. Springer-Verlag Berlin Heidelberg, 2011.
- [5] Prof. M. Haider. Angewandte Thermodynamik, Skriptung zur Vorlesung. Institut fur ¨ Thermodynamik und Energiewandlung, TU Wien, 2011.
- [6] H.C.Kuhlmann. Nummerische Methoden der Ingenieurwissenschaften, Skriptum zur Vorlesung. Institut for Strömungslehre, TU Wien, 2009.
- [7] H.D.Baehr und Reiner Tillner-Roth. Thermodynamische Eigenschaften umweltverträglicher Kältemittel. Springer-Verlag Berlin Heidelberg, 1994.
- [8] J.Patek und J.Klomfar. Simple functions for fast calculations of selected thermodynamic properties of the ammonia-water system. Institute of Thermodynamics, Academy of Science of Czech Republic, 1994.
- [9] Silke Köhler. Geothermisch angetriebene Dampfkraftprozesse. Technische Univesität Berlin, Dissertation, 2005.
- [10] Eric W. Lemmon und Reiner Tillner-Roth. A Helmholtz energy equation of state for calculating the TD Properties of fluid mixtures. Elsevier Science B.V.-Fluid, 1999.
- [11] Dirk Louis. *Visual C++ 2008*. Markt + Technik Verlag, 2008.
- [12] J.P.M Trusler M.J. Assael und T.F. Tsolakis. Thermophysical Properties of Fluids. Imperial College Press, Covent Garden, London, 1996.
- [13] P.A.Lolos und E.D.Rogdakis. A Kalina power cycle driven by renewable energy. Elsevier - Energy, 2009.
- [14] R.T.Ellington J.Huebler R.A.Macriss, B.E.Eakin. Physical and Thermodynamic Properties of Ammonia-Water Mixtures. Institute for Gas techn., Chicago, Illinois, 1964.
- [15] van der Kooi Sassen, Kwartel und de Swan Arons. Vapor-Liquid Equilibria for the System Ammonia+Water up to the Critical Region. J.Chem.Eng.Data,35, 1990.
- [16] R. Tillner-Roth und F. Harms-Watzenberg. Eine neue Fundamentalgleichung für Ammoniak. 20th DKV-Tagung Heidelberg, Germany, Vol. II, 1993.
- [17] Reiner Tillner-Roth und Daniel G.Friend. A Helmholtz free energy formulation of the TD Properties of the Mixture {Water+Ammonia}. NIST, Phys & Chem Prop. Division, Colorado, 1997.
- [18] Reiner Tillner-Roth und Daniel G.Friend. Survey and Assessment of Available Measurements on TD Properties of the Mixture {Water+Ammonia}. NIST, Phys & Chem Prop. Division, Colorado, 1997.
- [19] Reiner Tillner-Roth und Daniel G.Friend. Guideline on the IAPWS Formulation 2001 for the TD Properties of Ammonia-Water Mixtures. International Association for the Properties of Water and Steam, Gaithersburg, Maryland, USA, 2001.
- <span id="page-73-0"></span>[20] W.Wagner und A.Pruß. The IAPWS Formulation 1995 for the TD Properties of Ordinary Water Substance for General and Scientific Use. Lehrstuhl für Thermodynamik, Ruhr-Universität Bochum, D-44780 Bochum, Germany, 2002.
- [21] Feng Xu und D.Yogi Goswami. Thermodynamic Properties of ammonia-water mixtures for power cycle applications. Elsevier-Energy, 1997.

### Appendix A

# Derivatives of the reduced Helmholtz energy

In chapter [5](#page-25-0) the Helmholtz functions for ideal and residual part, as well as for both components are given. In the following, the derivatives of these functions are presented, which are required for the determination of the thermodynamic properties.

#### A.0.1 Ideal part

$$
\Phi_{\tau}^{\circ} = (1-x)\{a_2 + \frac{a_2}{\tau^{\circ}} + \sum_{i=4}^{8} \left(\frac{a_i \theta e^{-\theta \tau^{\circ}}}{1 - e^{-\theta \tau^{\circ}}}\right)\} + x\{a_{10} + \frac{a_{11}}{\tau^{\circ}} + \sum_{i=12}^{14} (a_i t_i(\tau^{\circ})^{t_i-1})\}
$$
(A.1)

$$
\Phi_{\tau\tau}^{\circ} = (1-x)\left\{-\frac{a_3}{(\tau^{\circ})^2} + \sum_{i=4}^{8} a_i \theta^2 e^{-\theta \tau^{\circ}} (1 - e^{-\theta \tau^{\circ}})^{-2}\right\} + x\left\{-\frac{a_{11}}{\tau^2} + \sum_{i=12}^{14} a_i t_i (t_i - 1)(\tau^{\circ})^{t_i - 2}\right\}
$$
\n(A.2)

### A.0.2 Residual part

Derivatives of the departure function

$$
\Delta \Phi_{\delta}^{r} = x(1 - x^{\gamma}) \Big\{ a_{1} d_{1} \tau^{t_{1}} \delta^{(d_{1}-1)} + \sum_{i=2}^{6} \left( a_{i} d_{i} \tau^{t_{i}} \delta^{(d_{i}-1)} e^{-\delta e_{i}} - e_{i} a_{i} \tau^{t_{i}} \delta^{(d_{i}+e_{i}-1)} e^{-\delta e_{i}} \right) \newline + x \sum_{i=7}^{13} \left( a_{i} d_{i} \tau^{t_{i}} \delta^{(d_{i}-1)} e^{-\delta e_{i}} - e_{i} a_{i} \tau^{t_{i}} \delta^{(d_{i}+e_{i}-1)} e^{-\delta e_{i}} \right) \newline + x^{2} \left( a_{14} d_{14} \tau^{t_{14}} \delta^{(d_{14}-1)} e^{-\delta e_{14}} - e_{14} a_{14} \tau^{t_{14}} \delta^{(d_{14}+e_{14}-1)} e^{-\delta e_{14}} \right) \Big\}
$$
\n(A.3)

$$
\Delta \Phi_{\delta\delta}^r = x(1 - x^{\gamma}) \{ a_1 d_1 (d_1 - 1) \tau^{t_1} \delta^{(d_1 - 2)} + \sum_{i=2}^6 \theta_i + x \sum_{i=7}^{13} \theta_i + x^2 \theta_{14} \}
$$
 (A.4)

<span id="page-75-0"></span>with

$$
\theta_{i} = (a_{i}d_{i}(d_{i}-1)\tau^{t_{i}}\delta^{(d_{i}-2)}e^{-\delta^{e_{i}}}-e_{i}a_{i}d_{i}\tau^{t_{i}}\delta^{(d_{i}+e_{i}-2)}e^{-\delta^{e_{i}}}
$$
\n
$$
-(d_{i}+e_{i}-1)e_{i}a_{i}\tau^{t_{i}}\delta^{(d_{i}+e_{i}-2)}e^{-\delta^{e_{i}}}+a_{i}e_{i}^{2}\tau^{t_{i}}\delta^{(d_{i}+2e_{i}-2)}e^{-\delta^{e_{i}}}
$$
\n(A.5)

$$
\Delta \Phi_{\tau}^{r} = x(1 - x^{\gamma}) \left\{ a_{1} t_{1} \tau^{(t_{1}-1)} \delta^{d_{1}} + \sum_{i=2}^{6} \left( a_{i} t_{i} \tau^{(t_{i}-1)} \delta^{d_{i}} e^{-\delta^{e_{i}}} \right) + x \sum_{i=7}^{13} \left( a_{i} t_{i} \tau^{(t_{i}-1)} \delta^{d_{i}} e^{-\delta^{e_{i}}} \right) + x^{2} \left( a_{14} t_{14} \tau^{(t_{14}-1)} \delta^{d_{14}} e^{-\delta^{e_{14}}} \right) \right\}
$$
\n(A.6)

$$
\Delta \Phi_{\tau\tau}^{r} = x(1 - x^{\gamma}) \Big\{ a_{1} t_{1} (t_{1} - 1) \tau^{(t_{1} - 2)} \delta^{d_{1}} + \sum_{i=2}^{6} \big( a_{i} t_{i} (t_{i} - 1) \tau^{(t_{i} - 2)} \delta^{d_{i}} e^{-\delta^{e_{i}}} \big) + x \sum_{i=7}^{13} \big( a_{i} t_{i} (t_{i} - 1) \tau^{(t_{i} - 2)} \delta^{d_{i}} e^{-\delta^{e_{i}}} \big) + x^{2} \big( a_{14} t_{14} (t_{14} - 1) \tau^{(t_{14} - 2)} \delta^{d_{14}} e^{-\delta^{e_{14}}} \big) \Big\}
$$
\n(A.7)

$$
\Delta \Phi_{\delta \tau}^{r} = x(1 - x^{\gamma}) \left\{ a_{1} d_{1} t_{1} \tau^{(t_{1}-1)} \delta^{(d_{1}-1)} + \sum_{i=2}^{6} \left( a_{i} d_{i} t_{i} \tau^{(t_{i}-1)} \delta^{(d_{i}-1)} e^{-\delta^{e_{i}}} - e_{i} a_{i} t_{i} \tau^{(t_{i}-1)} \delta^{(d_{i}+e_{i}-1)} e^{-\delta^{e_{i}}} \right) \right. \\
\left. + x \sum_{i=7}^{13} \left( a_{i} d_{i} t_{i} \tau^{(t_{i}-1)} \delta^{(d_{i}-1)} e^{-\delta^{e_{i}}} - e_{i} a_{i} t_{i} \tau^{(t_{i}-1)} \delta^{(d_{i}+e_{i}-1)} e^{-\delta^{e_{i}}} \right) \right. \\
\left. + x^{2} \left( a_{14} d_{14} t_{14} \tau^{(t_{14}-1)} \delta^{(d_{14}-1)} e^{-\delta^{e_{14}}} - e_{14} a_{14} t_{14} \tau^{(t_{14}-1)} \delta^{(d_{14}+e_{14}-1)} e^{-\delta^{e_{14}}} \right) \right\} \tag{A.8}
$$

$$
\Delta \Phi_x^r = (1 - x^\gamma - x^\gamma \gamma) \frac{\Delta \Phi^r}{x(1 - x^\gamma)} \Big[ a_i t_i \tau^{(t_i - 1)} \delta^{d_i} \tau_x + a_i d_i \tau^{t_i} \delta^{(d_i - 1)} \delta_x + \sum_{i=2}^6 \theta_{xi} + \sum_{i=7}^{13} (\theta_i + x \theta_{xi}) + (2x\theta_1 4 + x^2 \theta_{x14}) \Big]
$$
(A.9)

with eq. $(A.5)$  and

$$
\theta_{xi} = a_i t_i \tau^{(t_i - 1)} \delta^{d_i} e^{-\delta^{e_i}} \tau_x + a_i d_i \tau^{t_i} \delta^{(d_i - 1)} e^{-\delta^{e_i}} \delta_x - a_i e_i \tau^{t_i} \delta^{(d_i + e_i - 1)} e^{-\delta^{e_i}} \delta_x \tag{A.10}
$$

<u> 1989 - Johann Stoff, deutscher Stoff, der Stoff, der Stoff, der Stoff, der Stoff, der Stoff, der Stoff, der S</u>

#### Derivatives of the ammonia part

$$
\Phi_{2\delta}^r = \sum_{i=1}^5 a_i d_i \tau^{t_i} \delta^{(d_i - 1)} + \sum_{i=6}^{21} \left( a_i d_i \tau^{t_i} \delta^{(d_i - 1)} e^{-\delta^{e_i}} - e_i a_i \tau^{t_i} \delta^{(d_i + e_i - 1)} e^{-\delta^{e_i}} \right)
$$
(A.11)

$$
\Phi_{2\delta\delta}^{r} = \sum_{i=1}^{5} a_{i} d_{i} (d_{i} - 1) \tau^{t_{i}} \delta^{(d_{i} - 2)} + \sum_{i=6}^{21} \left( a_{i} d_{i} (d_{i} - 1) \tau^{t_{i}} \delta^{(d_{i} - 2)} e^{-\delta^{e_{i}}} - e_{i} a_{i} d_{i} \tau^{t_{i}} \delta^{(d_{i} + e_{i} - 2)} e^{-\delta^{e_{i}}} - (d_{i} + e_{i} - 1) e_{i} a_{i} \tau^{t_{i}} \delta^{(d_{i} + e_{i} - 2)} e^{-\delta^{e_{i}}} + e_{i}^{2} a_{i} \tau^{t_{i}} \delta^{(d_{i} + 2e_{i} - 2)} e^{-\delta^{e_{i}}} \right)
$$
\n(A.12)

$$
\Phi_{2\tau}^r = \sum_{i=1}^5 a_i t_i \tau^{(t_i-1)} \delta^{d_i} + \sum_{i=6}^{21} \left( a_i t_i \tau^{(t_i-1)} \delta^{d_i-1} e^{-\delta^{e_i}} \right)
$$
\n(A.13)

$$
\Phi_{2\tau\tau}^{r} = \sum_{i=1}^{5} a_{i} t_{i} (t_{i} - 1) \tau^{(t_{i} - 2)} \delta^{d_{i}} + \sum_{i=6}^{21} \left( a_{i} t_{i} (t_{i} - 1) \tau^{(t_{i} - 2)} \delta^{d_{i} - 1} e^{-\delta^{e_{i}}} \right)
$$
\n(A.14)

$$
\Phi_{2\delta\tau}^{r} = \sum_{i=1}^{5} a_{i} d_{i} t_{i} \tau^{(t_{i}-1)} \delta^{(d_{i}-1)} + \sum_{i=6}^{21} \left( a_{i} d_{i} t_{i} \tau^{(t_{i}-1)} \delta^{(d_{i}-1)} e^{-\delta e_{i}} - e_{i} a_{i} t_{i} \tau^{(t_{i}-1)} \delta^{(d_{i}+e_{i}-1)} e^{-\delta e_{i}} \right)
$$
\n(A.15)

$$
\Phi_{2x}^{r} = \sum_{i=1}^{5} \left( a_{i} t_{i} \tau^{(t_{i}-1)} \delta^{d_{i}} \tau_{x} + a_{i} d_{i} \tau^{t_{i}} \delta^{(d_{i}-1)} \delta_{x} \right) + \sum_{i=6}^{21} \left( a_{i} t_{i} \tau^{(t_{i}-1)} \delta^{d_{i}} e^{-\delta^{e_{i}}} \tau_{x} + a_{i} d_{i} \tau^{t_{i}} \delta^{(d_{i}-1)} e^{-\delta^{e_{i}}} \delta_{x} - a_{i} e_{i} \tau^{t_{i}} \delta^{(d_{i}+e_{i}-1)} e^{-\delta^{e_{i}}} \delta_{x} \right)
$$
\n(A.16)

Derivatives of the water part. In contrast to the ammonia part and the departure function where the derivatives had to be calculated, the equations for the water part are given by Pruß and Wagner [\[20\]](#page-73-0)

$$
\Phi_{1\delta}^r = \sum_{i=1}^7 n_i d_i \delta^{d_i - 1} \tau^{t_i} + \sum_{i=8}^{51} n_i e^{-\delta_i^c} \left[ \delta^{d_i - 1} \tau^{t_i} (d_i - c_i \delta^{c_i}) \right] \n+ \sum_{i=52}^{54} n_i d_i \tau^{t_i} e^{-\alpha_i (\delta - \epsilon_i)^2 - \beta_i (\tau - \gamma_i)^2} \left[ d_i / \delta - 2\alpha_i (\delta - \epsilon_i) \right] + \sum_{i=55}^{56} n_i \left[ \Delta^{b_i} \left( \Psi + \delta \frac{\partial \Psi}{\partial \delta} \right) + \frac{\partial \Delta^{b_i}}{\partial \delta} \delta \Psi \right]
$$
\n(A.17)

$$
\Phi_{1\delta}^{r} = \sum_{i=1}^{7} n_i d_i (d_i - 1) \delta^{d_i - 2} \tau^{t_i} + \sum_{i=8}^{51} n_i e^{-\delta^{c_i}} \left[ \delta^{d_i - 2} \tau^{t_i} ((d_i - c_i \delta^{c_i}) (d_i - 1 - c_i \delta^{c_i}) - c_i^2 \delta^{c_i}) \right] \n+ \sum_{i=52}^{54} n_i \tau^{t_i} e^{-\alpha_i (\delta - \epsilon_i)^2 - \beta_i (\tau - \gamma_i)^2} \left[ -2\alpha_i \delta^{d_i} + 4\alpha_i^2 \delta^{d_i} (\delta - \epsilon_i)^2 - 4d_i \alpha_i \delta^{d_i - 1} (\delta - \epsilon_i) + d_i (d_i - 1) \delta^{d_i - 2} \right] \n+ \sum_{i=55}^{56} n_i \left[ \Delta^{b_i} \left( 2\frac{\partial \Psi}{\partial \delta} + \delta \frac{\partial^2 \Psi}{\partial \delta^2} \right) + 2\frac{\partial \Delta^{b_i}}{\partial \delta} \left( \Psi + \delta \frac{\partial \Psi}{\partial \delta} \right) + \frac{\partial^2 \Delta^{b_i}}{\partial \delta^2} \delta \Psi \right]
$$
\n(A.18)

$$
\Phi_{1\tau}^r = \sum_{i=1}^7 n_i t_i \delta^{d_i} \tau^{t_i-1} + \sum_{i=8}^{51} n_i t_i \delta^{d_i} \tau^{t_i-1} e^{-\delta_i^c}
$$
\n
$$
+ \sum_{i=52}^{54} n_i \delta^{d_i} \tau^{t_i} e^{-\alpha_i (\delta - \epsilon_i)^2 - \beta_i (\tau - \gamma_i)^2} \left[ t_i / \tau - 2\beta_i (\tau - \gamma_i) \right] + \sum_{i=55}^{56} n_i \delta \left[ \frac{\partial \Delta^{b_i}}{\partial \tau} \Psi + \Delta^{b_i} \frac{\partial \Psi}{\partial \tau} \right] \tag{A.19}
$$

$$
\Phi_{1\tau\tau}^{r} = \sum_{i=1}^{7} n_{i} t_{i} (t_{i} - 1) \delta^{d_{i}} \tau^{t_{i} - 2} + \sum_{i=8}^{51} n_{i} t_{i} (t_{i} - 1) \delta^{d_{i}} \tau^{t_{i} - 2} e^{-\delta_{i}^{c}}
$$
\n
$$
+ \sum_{i=52}^{54} n_{i} \delta^{d_{i}} \tau^{t_{i}} e^{-\alpha_{i} (\delta - \epsilon_{i})^{2} - \beta_{i} (\tau - \gamma_{i})^{2}} \left[ \left( t_{i} / \tau - 2\beta_{i} (\tau - \gamma_{i}) \right)^{2} - \frac{t_{i}}{\tau^{2}} - 2\beta_{i} \right]
$$
\n
$$
+ \sum_{i=55}^{56} n_{i} \delta \left[ \frac{\partial^{2} \Delta^{b_{i}}}{\partial \tau^{2}} \Psi + 2 \frac{\partial \Delta^{b_{i}}}{\partial \tau} \frac{\partial \Psi}{\partial \tau} + \Delta^{b_{i}} \frac{\partial^{2} \Psi}{\partial \tau^{2}} \right]
$$
\n(A.20)

$$
\Phi_{1\delta\tau\tau}^r = \sum_{i=1}^7 n_i d_i t_i \delta^{d_i - 1} \tau^{t_i - 1} + \sum_{i=8}^{51} n_i t_i \delta^{d_i - 1} \tau^{t_i - 1} (d_i - c_i \delta^{c_i}) e^{-\delta^{c_i}}
$$
\n
$$
+ \sum_{i=52}^{54} n_i \delta^{d_i} \tau^{t_i} e^{-\alpha_i (\delta - \epsilon_i)^2 - \beta_i (\tau - \gamma_i)^2} \left[ d_i / \delta - 2\alpha_i (\delta - \epsilon_i) \right] \left[ t_i / \tau - 2\beta_i (\tau - \gamma_i) \right]
$$
\n
$$
+ \sum_{i=55}^{56} n_i \left[ \Delta^{b_i} \left( \frac{\partial \Psi}{\partial \tau} + \delta \frac{\partial^2 \Psi}{\partial \delta \partial \tau} \right) + \delta \frac{\partial \Delta^{b_i}}{\partial \delta} \frac{\partial \Psi}{\partial \tau} + \frac{\partial \Delta^{b_i}}{\partial \delta} \left( \Psi + \delta \frac{\partial \Psi}{\partial \delta} \right) + \frac{\partial^2 \Delta^{b_i}}{\partial \delta \partial \tau} \delta \Psi \right]
$$
\n(A.21)

Auxiliary functions for the derivatives of the water part

$$
\frac{\partial \Delta^{b_i}}{\partial \delta} = b_i \Delta^{b_i - 1} \frac{\partial \Delta}{\partial \delta} \qquad \qquad \frac{\partial \Delta^{b_i}}{\partial \tau} = -2\Theta b_i \Delta^{b_i - 1} \qquad (A.22)
$$

$$
\frac{\partial^2 \Delta^{b_i}}{\partial \tau^2} = 2b_i \Delta^{b_i - 1} + 4\Theta^2 b_i (b_i - 1) \Delta^{b_i - 2}
$$
\n(A.23)

$$
\frac{\partial^2 \Delta^{b_i}}{\partial \delta \partial \tau} = -A_i b_i 2/\beta_i \Delta^{b_i - 1} (\delta - 1) [(\delta - 1)^2]^{1/2\beta_i - 1} - 2\Theta b_i (b_i - 1) \Delta^{b_i - 2} \frac{\partial \Delta}{\partial \delta}
$$
(A.24)

$$
\frac{\partial^2 \Delta^{b_i}}{\partial \delta^2} = b_i \left\{ \Delta^{b_i - 1} \frac{\partial^2 \Delta}{\partial \delta^2} + (b_i - 1) \Delta^{b_i - 2} \left( \frac{\partial \Delta}{\partial \delta} \right)^2 \right\}
$$
(A.25)

$$
\frac{\partial \Delta}{\partial \delta} = (\delta - 1) \left[ A_i \Theta \frac{2}{\beta_i} [(\delta - 1)^2]^{1/2\beta_i - 1} + 2B_i a_i [(\delta - 1)^2]^{a_i - 1} \right]
$$
(A.26)

$$
\frac{\partial^2 \Delta}{\partial \delta^2} = \frac{1}{(\delta - 1)} \frac{\partial \Delta}{\partial \delta} + (\delta - 1)^2 \left[ 4B_i a_i (a_i - 1) [(\delta - 1)^2]^{a_i - 2} + 2A_i^2 \left( 2/\beta_i \right)^2 \left[ [(\delta - 1)^2]^{1/2\beta_i - 1} \right]^2 + A_i \Theta 4/\beta_i \left( \frac{1}{2\beta_i} - 1 \right) [(\delta - 1)^2]^{1/2\beta_i - 2} \right]
$$
\n(A.27)

$$
\frac{\partial \Psi}{\partial \delta} = -2C_i(\delta - 1)\Psi
$$
\n
$$
\frac{\partial^2 \Psi}{\partial \delta^2} = \{2C_i(\delta - 1)^2 - 1\}2C_i\Psi
$$
\n(A.28)

$$
\frac{\partial \Psi}{\partial \tau} = -2D_i(\tau - 1)\Psi
$$
\n
$$
\frac{\partial^2 \Psi}{\partial \tau^2} = \{2D_i(\tau - 1)^2 - 1\}2D_i\Psi
$$
\n(A.29)

$$
\frac{\partial^2 \Psi}{\partial \delta \partial \tau} = 4C_i D_i (\delta - 1)(\tau - 1)\Psi
$$
\n(A.30)

Derivatives with respect to x. For the calculation of the fugacity coefficients as well as for iteration methods, the derivative of some Helmholtz functions with respect to the ammonia fraction is needed.

$$
M_x = \frac{\partial M}{\partial x} = -M_1 + M_2 \tag{A.31}
$$

$$
T_{n,x} = \frac{\partial T_n}{\partial x} = -2(1-x)T_{c1} + 2xT_{c2} + 2(1-x^{\alpha})T_{c12} - 2x^{\alpha}\alpha T_{c12}
$$
 (A.32)

$$
V_{m,x} = \frac{\partial V_m}{\partial x} = -2(1-x)\left(\frac{1}{\rho_{c1}}\right) + 2x\left(\frac{1}{\rho_{c2}}\right) + 2(1-x^{\beta})\left(\frac{1}{\rho_{c12}}\right) - 2\beta(1-x^{\beta})\left(\frac{1}{\rho_{c12}}\right)
$$
 (A.33)

$$
\delta_x = \frac{\partial \delta}{\partial x} = \frac{\rho V_{m,x} * M - \rho V_m M_x}{M^2}
$$
\n(A.34)

$$
\tau_x = \frac{\partial \tau}{\partial x} = \frac{T_{n,x}}{T}
$$
\n(A.35)

## Appendix B

# Coefficients of the Helmholtz function of water

| Ť                       | $c_i$               | $d_i$                       | $t_i$              | $n_i$                                                            |            |           |            |              |
|-------------------------|---------------------|-----------------------------|--------------------|------------------------------------------------------------------|------------|-----------|------------|--------------|
| $\mathbf{1}$            |                     | $\mathbf{1}$                | $-0.5$             | $0.125$ 335 479 355 23x 10 <sup>-1</sup>                         |            |           |            |              |
| $\overline{c}$          |                     | $\mathbf{1}$                | 0.875              | 0.78957634722828x101                                             |            |           |            |              |
| $\overline{\mathbf{3}}$ |                     | $\mathbf{1}$                | $\mathbf{1}$       | $-0.87803203303561x101$                                          |            |           |            |              |
| $\overline{4}$          |                     | $\sqrt{2}$                  | 0.5                | 0.318 025 093 454 18                                             |            |           |            |              |
| 5                       |                     | $\sqrt{2}$                  | 0.75               | $-0.26145533859358$                                              |            |           |            |              |
| 6                       |                     | $\mathfrak z$               | 0.375              | $-0.78199751687981x10^{-2}$                                      |            |           |            |              |
| 7                       |                     | $\overline{4}$              | 1                  | 0.880 894 931 021 34x 10 <sup>-2</sup>                           |            |           |            |              |
| $\,$ $\,$               | 1                   | 1                           | $\overline{4}$     | $-0.66856572307965$                                              |            |           |            |              |
| 9                       | 1                   | 1                           | 6                  | 0.204 338 109 509 65                                             |            |           |            |              |
| 10                      | 1                   | $\mathbf{1}$                | 12                 | $-0.662$ 126 050 396 87x 10 <sup>-4</sup>                        |            |           |            |              |
| 11                      | $\mathbf{1}$        | $\sqrt{2}$                  | $\mathbf{1}$       | $-0.19232721156002$                                              |            |           |            |              |
| 12                      | 1                   | $\sqrt{2}$                  | 5                  | $-0.25709043003438$                                              |            |           |            |              |
| 13                      | 1                   | $\mathfrak{Z}$              | $\overline{4}$     | 0.160 748 684 862 51                                             |            |           |            |              |
| 14                      | 1                   | $\overline{4}$              | $\sqrt{2}$         | $-0.40092828925807$ x 10 <sup>-1</sup>                           |            |           |            |              |
| 15                      | 1                   | $\overline{4}$              | 13                 | 0.393 434 226 032 54x 10 <sup>-6</sup>                           |            |           |            |              |
| 16                      | 1                   | 5                           | 9                  | $-0.75941377088144x10^{-5}$<br>$0.56250979351888 \times 10^{-3}$ |            |           |            |              |
| 17                      | 1                   | $\boldsymbol{7}$            | 3                  | $-0.15608652257135x10^{-4}$                                      |            |           |            |              |
| 18                      | $\mathbf{1}$        | 9                           | $\overline{4}$     | $0.115$ 379 964 229 51x 10 <sup>-8</sup>                         |            |           |            |              |
| 19                      | 1                   | 10                          | 11                 | 0.365 821 651 442 04x 10 <sup>-6</sup>                           |            |           |            |              |
| 20<br>21                | 1                   | 11                          | $\overline{4}$     | $-0.13251180074668x10^{-11}$                                     |            |           |            |              |
| 22                      | $\mathbf{1}$        | 13<br>15                    | 13<br>$\mathbf{1}$ | $-0.626$ 395 869 124 54x 10 <sup>-9</sup>                        |            |           |            |              |
| 23                      | $\mathbf{1}$        |                             |                    |                                                                  |            |           |            |              |
| 24                      | 2<br>$\overline{2}$ | $\mathbf{1}$<br>$\sqrt{2}$  | 7                  | $-0.10793600908932$<br>$0.176$ 114 910 087 52x 10 <sup>-1</sup>  |            |           |            |              |
| 25                      | $\sqrt{2}$          | $\sqrt{2}$                  | 1<br>9             | 0.221 322 951 675 46                                             |            |           |            |              |
|                         |                     |                             |                    |                                                                  |            |           |            |              |
| 26<br>27                | 2<br>$\mathfrak{2}$ | $\sqrt{2}$<br>$\mathfrak z$ | 10<br>10           | $-0.40247669763528$<br>0.580 833 999 857 59                      |            |           |            |              |
| 28                      | $\sqrt{2}$          | $\overline{4}$              | $\mathfrak{Z}$     | $0.49969146990806x10^{-2}$                                       |            |           |            |              |
| 29                      | $\sqrt{2}$          | $\overline{4}$              | $\overline{7}$     | $-0.31358700712549x10^{-1}$                                      |            |           |            |              |
| 30                      | 2                   | 4                           | 10                 | $-0.74315929710341$                                              |            |           |            |              |
| 31                      | 2                   | 5                           | 10                 | 0.478 073 299 154 80                                             |            |           |            |              |
| 32                      | $\sqrt{2}$          | 6                           | 6                  | $0.205$ 279 408 959 48x 10 <sup>-1</sup>                         |            |           |            |              |
| 33                      | 2                   | 6                           | 10                 | $-0.13636435110343$                                              |            |           |            |              |
| 34                      | $\sqrt{2}$          | $\tau$                      | 10                 | $0.14180634400617 \times 10^{-1}$                                |            |           |            |              |
| 35                      | $\sqrt{2}$          | 9                           | $\mathbf{1}$       | $0.833$ 265 048 807 13x 10 <sup>-2</sup>                         |            |           |            |              |
| 36                      | $\sqrt{2}$          | 9                           | $\sqrt{2}$         | $-0.29052336009585 \times 10^{-1}$                               |            |           |            |              |
| 37                      | 2                   | 9                           | 3                  | 0.386 150 855 742 06x 10 <sup>-1</sup>                           |            |           |            |              |
| 38                      | 2                   | 9                           | $\overline{4}$     | $-0.20393486513704x10^{-1}$                                      |            |           |            |              |
| 39                      | $\sqrt{2}$          | 9                           | 8                  | $-0.16554050063734x10^{-2}$                                      |            |           |            |              |
| 40                      | 2                   | 10                          | 6                  | $0.19955571979541 \times 10^{-2}$                                |            |           |            |              |
| 41                      | 2                   | 10                          | 9                  | 0.158 703 083 241 57x 10 <sup>-3</sup>                           |            |           |            |              |
| 42                      | 2                   | 12                          | $\,$ 8 $\,$        | $-0.16388568342530x10^{-4}$                                      |            |           |            |              |
| 43                      | 3                   | 3                           | 16                 | $0.436$ 136 157 238 11x 10 <sup>-1</sup>                         |            |           |            |              |
| 44                      | 3                   | $\overline{4}$              | $22\,$             | $0.34994005463765x10^{-1}$                                       |            |           |            |              |
| 45                      | $\mathfrak{Z}$      | $\overline{4}$              | 23                 | $-0.76788197844621 \times 10^{-1}$                               |            |           |            |              |
| 46                      | 3                   | 5                           | 23                 | $0.22446277332006x10^{-1}$                                       |            |           |            |              |
| 47                      | 4                   | 14                          | 10                 | $-0.62689710414685 \times 10^{-4}$                               |            |           |            |              |
| 48                      | 6                   | 3                           | 50                 | $-0.55711118565645x10^{-9}$                                      |            |           |            |              |
| 49                      | 6                   | 6                           | 44                 | $-0.19905718354408$                                              |            |           |            |              |
| 50                      | 6                   | 6                           | 46                 | 0.317 774 973 307 38                                             |            |           |            |              |
| 51                      | 6                   | 6                           | 50                 | $-0.11841182425981$                                              |            |           |            |              |
| $\mathbf{i}$            | $C_i$               | $d_i$                       | $t_i$              | $n_i$                                                            | $\alpha_i$ | $\beta_i$ | $\gamma_i$ | $\epsilon_i$ |
| 52                      |                     | $\sqrt{3}$                  | $\boldsymbol{0}$   | $-0.31306260323435 \times 10^{2}$                                | 20         | 150       | 1.21       | 1            |
| 53                      |                     | 3                           | 1                  | $0.31546140237781 \times 10^{2}$                                 | 20         | 150       | 1.21       | 1            |
| 54                      |                     | 3                           | $\overline{4}$     | $-0.25213154341695 \times 10^{4}$                                | 20         | 250       | 1.25       | 1            |
| - i                     | a                   | $b_i$                       | $B_i$              | $n_i$                                                            | $C_i$      | $D_i$     | $A_i$      | $\beta_i$    |
| 55                      | 3.5                 | 0.85                        | 0.2                | $-0.14874640856724$                                              | 28         | 700       | 0.32       | 0.3          |
| 56                      | 3.5                 | 0.95                        | 0.2                | 0.318 061 108 784 44                                             | 32         | 800       | 0.32       | 0.3          |
|                         |                     |                             |                    |                                                                  |            |           |            |              |

Figure B.1: Coefficients and exponents of eg.[\(5.13\)](#page-29-0) [\[20\]](#page-73-0)

### Appendix C

## Coefficients of the equations for initial calculations

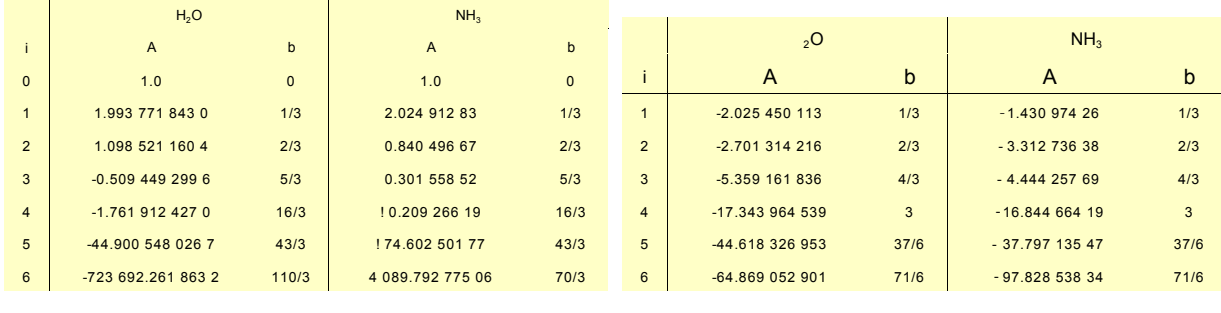

(a) Coefficients of eq.[\(5.66\)](#page-41-0)

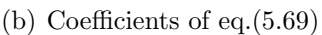

|                            |              | $i = 0$ $i = 1$ $i = 2$ |          |  |
|----------------------------|--------------|-------------------------|----------|--|
| $A_{\star}$                | $-2.410$     | 8.310                   | $-6.924$ |  |
| A <sub>2</sub>             | 2.118 -4.050 |                         | 4.443    |  |
|                            |              |                         |          |  |
|                            |              |                         |          |  |
| (c) Coeffs of eq. $(5.65)$ |              |                         |          |  |

Figure C.1: Coefficients for the initial approximation of density, given by [\[1\]](#page-72-0)

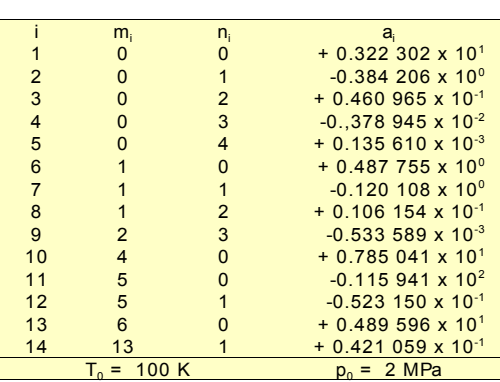

(a) Coefficients of eq.[\(5.58\)](#page-40-0)

|                |                | $n_{i}$        | a,                                  |
|----------------|----------------|----------------|-------------------------------------|
|                |                |                | $+$ 1.980 220 17 x 10 <sup>1</sup>  |
| 2              | n              | 1              | $-1.18092669 \times 10^{1}$         |
| 3              | n              | 6              | $+2.77479980 \times 10^{1}$         |
| 4              | n              | $\overline{7}$ | $-2.886.342.77 \times 10^{1}$       |
| 5              |                | n              | $-5.916$ 166 08 x 10 <sup>1</sup>   |
| 6              | 2              | 1              | $+$ 5.780 913 05 x 10 <sup>2</sup>  |
| $\overline{7}$ | $\overline{2}$ | $\overline{2}$ | $-6.217.367.43 \times 10^{0}$       |
| 8              | 3              | $\overline{2}$ | $-3.42198402 \times 10^{3}$         |
| 9              | 4              | 3              | $+$ 1.194 0.31 27 x 10 <sup>4</sup> |
| 10             | 5              | 4              | $-2.454$ 137 77 x 10 <sup>4</sup>   |
| 11             | 6              | 5              | $+2.91591865 \times 10^{4}$         |
| 12             | $\overline{7}$ | 6              | $-1.84782290 \times 10^{4}$         |
| 13             |                | 7              | $+2.348$ 194 34 x 10 <sup>1</sup>   |
| 14             | 8              |                | $+4.803$ 106 17 x 10 <sup>3</sup>   |
|                | $p_{0}$        |                |                                     |

(c) Coefficients of eq.[\(5.60\)](#page-41-3)

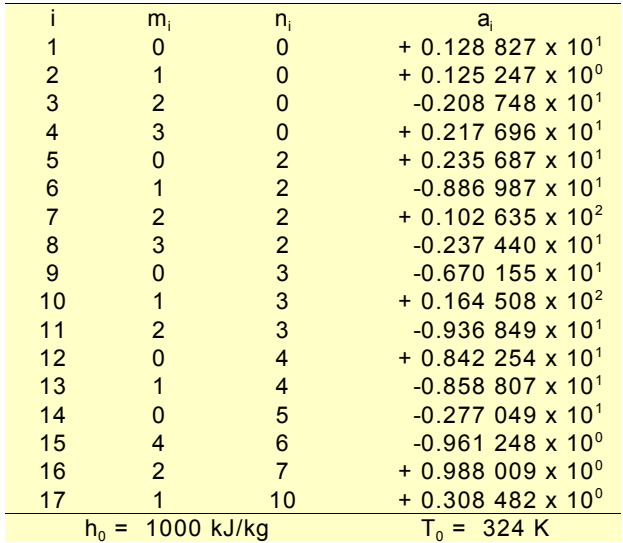

(e) Coefficients of eq.[\(5.77\)](#page-44-0)

i m<sub>i</sub> n<sub>i</sub> ai 1 0 0  $+0.324\,004 \times 10^{1}$ 2 0 1  $-0.395920 \times 10^{0}$  $\begin{array}{cccccc} 1 & 0 & 0 & + 0.324 & 004 \times 10^{1} \\ 2 & 0 & 1 & -0.395 & 920 \times 10^{0} \\ 3 & 0 & 2 & + 0.435 & 624 \times 10^{-1} \\ 4 & 0 & 3 & -0.218 & 943 \times 10^{-2} \\ 5 & 1 & 0 & -0.143 & 526 \times 10^{1} \\ 6 & 1 & 1 & + 0.105 & 256 \times 10^{1} \\ 7 & 1 & 2 & -0.719 & 281 \times 10^{-1} \\ 8 & 2 &$  $3 -0.218943 \times 10^{-2}$ <br>0  $-0.143526 \times 10^{1}$  $1$  0  $-0.143\,526 \times 10^{1}$  $1 + 0.105256 \times 10^{1}$  $\begin{array}{cccc}\n1 & 2 & -0.719 & 281 \times 10^{-1} \\
2 & 0 & +0.122 & 362 \times 10^{2} \\
2 & 1 & -0.224 & 368 \times 10^{1} \\
\end{array}$  $+ 0.122$  362 x 10<sup>2</sup> 9 2 1  $-0.224\,368 \times 10^1$ <br>
10 3 0  $-0.201\,780 \times 10^2$ <br>
11 3 1  $+0.110\,834 \times 10^1$ 10 3 0  $-0.201 780 \times 10^2$ <br>
11 3 1  $+ 0.110 834 \times 10^1$ <br>
12 4 0  $+ 0.145 399 \times 10^2$  $\begin{array}{cccc}\n3 & 1 & +0.110 & 834 & \times & 10^1 \\
4 & 0 & +0.145 & 399 & \times & 10^2\n\end{array}$ 12 4 0  $+0.145\frac{399 \times 10^2}{399 \times 10^2}$ <br>13 4 2  $+0.644\frac{312 \times 10^0}{399 \times 10^0}$ 13  $4$  2  $+ 0.644\,312 \times 10^{0}$ <br>
14  $5$  0  $-0.221\,246 \times 10^{1}$ <br>
15  $5$  2  $-0.756\,266 \times 10^{0}$ <br>
16 6 0  $-0.135\,529 \times 10^{1}$ 14  $5$  0  $-0.221\,246 \times 10^{1}$ <br>15  $5$  2  $-0.756\,266 \times 10^{0}$ 15 5 2 -0.756 266 x 10<sup>0</sup><br>16 6 0 -0.135 529 x 10<sup>1</sup> 16 6 0  $-0.135\,529 \times 10^{1}$ <br>17 7 2  $+0.183\,541 \times 10^{0}$  $+$  0.183 541 x 10<sup>0</sup>  $T_0 = 100 \text{ K}$  p<sub>0</sub>

(b) Coefficients of eq.[\(5.59\)](#page-41-2)

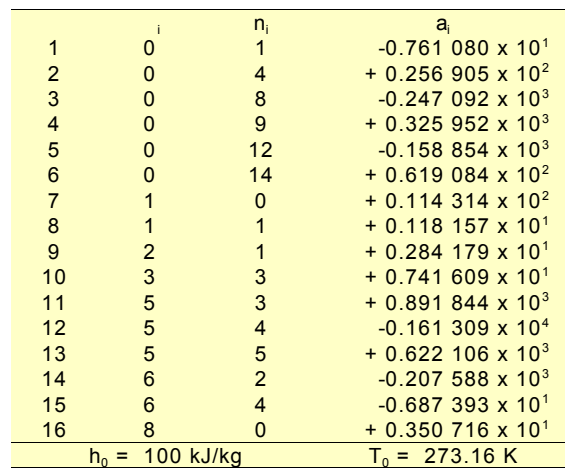

(d) Coefficients of eq.[\(5.61\)](#page-41-4)

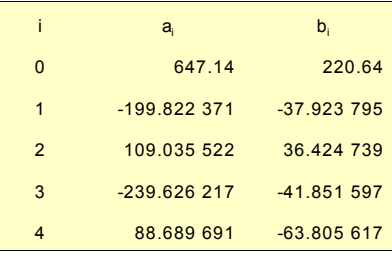

(f) Coefficients of eq.[\(5.77\)](#page-44-0)

Figure C.2: Coefficients for the equations of 'Patek & Klomfar' [\(5.5.1\)](#page-40-1), given by [\[1\]](#page-72-0)